# **Leap Accelerate**

*Release 0.12.3*

**Callan Gray**

**May 09, 2022**

## **LIBRARY DOCUMENTATION**

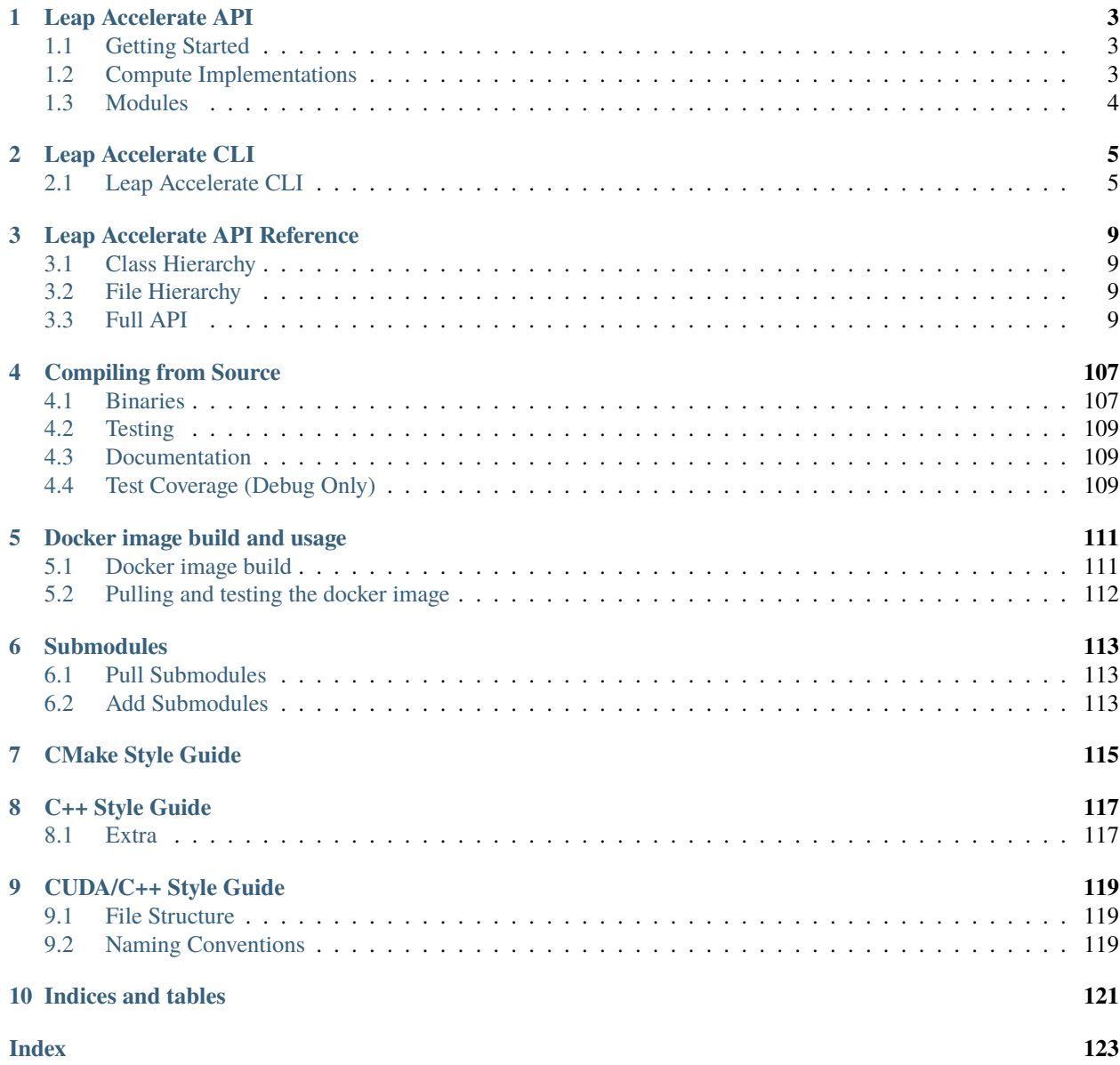

Leap Accelerate is a calibration tool implementing Low-frequency Excision of the Atmosphere in Parallel [\(LEAP\)](https://arxiv.org/abs/1807.04685) for low-frequency radio antenna arrays. Leap utilizes GPGPU acceleration for parallel computation across baselines, channels and polarizations and is freely available on [GitLab](https://gitlab.com/ska-telescope/icrar-leap-accelerate) under the GPLv2+ License.

Leap Accelerate consists of:

- *[Leap Accelerate API](#page-6-0)*: a shared library for accelerated direction centering and phase calibration.
- *[Leap Accelerate CLI](#page-8-0)*: a CLI interface for I/O datastream or plasma data access.

### **CHAPTER**

**ONE**

## **LEAP ACCELERATE API**

<span id="page-6-0"></span>A generic library containing core functionality for leap calibration.

## <span id="page-6-1"></span>**1.1 Getting Started**

import the leap-accelerate cmake target and add the following include:

```
#include <icrar/leap-accelerate/algorithm/LeapCalibratorFactory.h>
#include <icrar/leap-accelerate/algorithm/ILeapCalibrator.h>
```
create a calibrator object using the factory method and an output callback:

```
ArgumentsValidated args;
std::vector<cpu::Calibration> calibrations;
auto outputCallback = [\&] (const cpu::Calibration \& calibration)
{
    calibrations.push_back(calibration);
};
LeapCalibratorFactory::Create(args.GetComputeImplementation())->Calibrate(
    outputCallback,
    args.GetMeasurementSet(),
    args.GetDirections(),
    args.GetSolutionInterval(),
    args.GetMinimumBaselineThreshold(),
    args.GetReferenceAntenna(),
    args.IsFileSystemCacheEnabled());
```
## <span id="page-6-2"></span>**1.2 Compute Implementations**

Compute functionality is split into two independant namespaces/implementations:

- cpu
- cuda

### **1.2.1 cpu**

Provides computation using Eigen3 math libraries and layout that provides trivial data layouts compatible with raw buffer copying to acceleration libraries and compatible with kernel compilers. See [Eigen](http://eigen.tuxfamily.org/index.php?title=Main_Page) for more details.

### **1.2.2 cuda**

Provides Cuda classes and functions for nvidia hardware using cuda 9.x-11.x and cublas.

### **1.2.3 opencl**

TBA - Provides OpenCL classes and functions for OpenCL supported hardware.

## <span id="page-7-0"></span>**1.3 Modules**

- **core**
- **–** contains common classes and functions required by other modules
- **common**
	- **–** contains leap specific files used by other components
- **model**
- **–** contains data structures for leap calibration
- **algorithm**
	- **–** contains utility classes and functions for performing leap calibration
- **math**
- **–** contains generic math extensions
- **ms**
- **–** contains abstraction layers for measurement set objects
- **cuda**
- **–** contains cuda specific classes and helpers

### **CHAPTER**

## **LEAP ACCELERATE CLI**

<span id="page-8-0"></span>Leap Accelerate CLI is a command line interface for performing leap calibration on the local system.

## <span id="page-8-1"></span>**2.1 Leap Accelerate CLI**

leap-accelerate-cli is a command line interface to performing leap calibration that requires at least a measurement set and a set of directions to produce an antenna array calibration.

### **2.1.1 Arguments**

- $\bullet$  --config <path> config file path
- --filepath <path> measurement set file path
- --directions <array> directions for calibration in polar coordinates, e.g. "[[1.2,0.8],[0.5,0.7]]"
- $\bullet$  --output <path> Calibration output file path
- --stations Overrides number of stations to use in the specified measurement set
- --solutionInterval <[start,end,interval]> Sets the interval to generate solutions using numpy syntax. Additionally supports a single interval integer argument.
- --referenceAntenna <integer> Selects the reference antenna index, default is the last antenna
- --implementation <type> compute implementation type (cpu or cuda)
- --useFileSystemCache <boolean> Whether filesystem caching is used between system calls
- --autoCorrelations <boolean> Set to true if measurement set rows contain autocorrelations
- --minimumBaselineThreshold <double> Minimum antenna baeline length in meters in the range 0.0 -> inf
- --verbosity <integer> Logging verbosity (0=fatal, 1=error, 2=warn, 3=info, 4=debug, 5=trace), defaults to info

#### **Examples:**

```
LeapAccelerateCLI --help
LeapAccelerateCLI --config testdata/mwa_test.json
```
### **2.1.2 Logging**

Log files are produced in the current working directory at ./log/leap\_YYYY\_MM\_dd\_{number}.log Log files rotate per day and store a maximum of 10MiB.

Logging is controlled by the verbosity setting.

### **2.1.3 Config File**

Config files can be specified via the –config argument to specify runtime arguments as an alternative to command line arguments.

Config files currently must be written in coformant JSON format.

#### **Schema**

```
{
   "$schema": "http://json-schema.org/draft-07/schema#",
   "title": "Arguments",
   "definitions": {},
   "type": "object",
    "properties": {
        "filePath": { "type": "string" },
        "outputFilePath": { "type": "string" },
        "autoCorrelations": { "type": "boolean" },
        "useFileSystemCache": { "type": "boolean" },
        "minimumBaselineTheshold": { "type": "integer" },
        "solutionInterval": {
            "type": ["integer", "array"],
            "items": { "type": ["number", "null"] },
            "minItems": 3,
            "maxItems": 3
        },
        "referenceAntenna": { "type": "integer" },
        "computeImplementation": {
            "type": "string",
            "enum": ["cpu", "cuda"]
        },
        "verbosity": { "type": "string" },
        "directions": {
            "type": "array",
            "items": {
                "type": "array",
                "items": { "type": "number" }
            }
        }
```
(continues on next page)

(continued from previous page)

```
},
"required": [ "filePath", "directions" ]
```
Note: Properties are not required when specified in as CLI arguments with a config file.

### **Config File Example**

}

```
{
    "filePath": "/testdata/ska/SKA_LOW_SIM_short_EoR0_ionosphere_off_GLEAM.ms",
    "outputFilePath": "ska_low_cal",
    "computeImplementation": "cpu",
    "directions": [
        [-0.4606549305661674,-0.29719233792392513],
        [-0.4606549305661674,-0.29719233792392513]
    ],
    "solutionInterval": [0, None, 1],
    "verbosity": "info"
}
```
### **CHAPTER**

## **THREE**

## **LEAP ACCELERATE API REFERENCE**

## <span id="page-12-1"></span><span id="page-12-0"></span>**3.1 Class Hierarchy**

## <span id="page-12-2"></span>**3.2 File Hierarchy**

## <span id="page-12-3"></span>**3.3 Full API**

### **3.3.1 Namespaces**

### **Namespace Eigen**

### **Contents**

- *[Namespaces](#page-12-4)*
- *[Functions](#page-12-5)*
- *[Typedefs](#page-13-0)*

#### <span id="page-12-4"></span>**Namespaces**

• *[Namespace Eigen::internal](#page-13-1)*

### <span id="page-12-5"></span>**Functions**

- *[Template Function Eigen::ToMatrix](#page-68-0)*
- *[Template Function Eigen::ToVector](#page-68-1)*

### <span id="page-13-0"></span>**Typedefs**

- *[Typedef Eigen::MatrixXb](#page-107-0)*
- *[Typedef Eigen::VectorXb](#page-107-1)*

### <span id="page-13-1"></span>**Namespace Eigen::internal**

#### **Contents**

• *[Functions](#page-13-2)*

#### <span id="page-13-2"></span>**Functions**

• *[Function Eigen::internal::cast](#page-68-2)*

#### **Namespace icrar**

#### **Contents**

- *[Detailed Description](#page-13-3)*
- *[Namespaces](#page-14-0)*
- *[Classes](#page-14-1)*
- *[Enums](#page-14-2)*
- *[Functions](#page-15-0)*
- *[Typedefs](#page-17-0)*

### <span id="page-13-3"></span>**Detailed Description**

ICRAR - International Centre for Radio Astronomy Research (c) UWA - The University of Western Australia Copyright by UWA(in the framework of the ICRAR) All rights reserved This program is free software; you can redistribute it and/or modify it under the terms of the GNU General Public License as published by the Free Software Foundation; either version 2 of the License, or (at your option) any later version. This program is distributed in the hope that it will be useful, but WITHOUT ANY WARRANTY; without even the implied warranty of MERCHANTABILITY or FITNESS FOR A PARTICULAR PURPOSE. See the GNU General Public License for more details. You should have received a copy of the GNU General Public License along with this program; if not, write to the Free Software Foundation, Inc., 51 Franklin Street, Fifth Floor, Boston, MA 02110-1301 USA.

#### <span id="page-14-0"></span>**Namespaces**

- *[Namespace icrar::constants](#page-17-1)*
- *[Namespace icrar::cpu](#page-17-2)*
- *[Namespace icrar::cuda](#page-18-0)*
- *[Namespace icrar::detail](#page-20-0)*
- *[Namespace icrar::log](#page-21-0)*
- *[Namespace icrar::profiling](#page-21-1)*

#### <span id="page-14-1"></span>**Classes**

- *[Struct ArgumentsDTO](#page-22-0)*
- *[Struct CLIArgumentsDTO](#page-24-0)*
- *[Struct ComputeOptionsDTO](#page-25-0)*
- *[Struct visibility](#page-28-0)*
- *[Class Arguments](#page-28-1)*
- *[Class CpuComputeOptions](#page-37-0)*
- *[Class CudaComputeOptions](#page-51-0)*
- *[Class exception](#page-52-0)*
- *[Class file\\_exception](#page-53-0)*
- *[Class ILeapCalibrator](#page-53-1)*
- *[Class invalid\\_argument\\_exception](#page-54-0)*
- *[Class json\\_exception](#page-55-0)*
- *[Class LeapCalibratorFactory](#page-55-1)*
- *[Class MeasurementSet](#page-56-0)*
- *[Class not\\_implemented\\_exception](#page-59-0)*
- *[Template Class Range](#page-60-0)*
- *[Class Slice](#page-61-0)*

#### <span id="page-14-2"></span>**Enums**

- *[Enum ComputeImplementation](#page-62-0)*
- *[Enum InputType](#page-63-0)*
- *[Enum StreamOutType](#page-64-0)*

#### <span id="page-15-0"></span>**Functions**

- *[Template Function icrar::AttributeEquals](#page-69-0)*
- *[Function icrar::ComputeImplementationToString](#page-69-1)*
- *[Template Function icrar::ConvertMatrix\(const Eigen::Matrix<T, R, C>&\)](#page-69-2)*
- *[Template Function icrar::ConvertMatrix\(const Eigen::Matrix<T, Eigen::Dynamic, Eigen::Dynamic>&\)](#page-69-3)*
- *[Template Function icrar::ConvertVector](#page-70-0)*
- *[Function icrar::exists](#page-82-0)*
- *[Template Function icrar::fixed](#page-83-0)*
- *[Function icrar::GetAllTimestepsMWACalibration](#page-83-1)*
- *[Function icrar::GetAvailableCudaPhysicalMemory](#page-83-2)*
- *[Function icrar::GetEachTimestepMWACalibration](#page-83-3)*
- *[Function icrar::GetFirstTimestepMWACalibration](#page-84-0)*
- *[Function icrar::GetTotalAvailableSystemVirtualMemory](#page-84-1)*
- *[Function icrar::GetTotalCudaPhysicalMemory](#page-84-2)*
- *[Function icrar::GetTotalSystemVirtualMemory](#page-84-3)*
- *[Function icrar::GetTotalUsedSystemVirtualMemory](#page-85-0)*
- *[Function icrar::git\\_has\\_local\\_changes](#page-85-1)*
- *[Function icrar::git\\_sha1](#page-85-2)*
- *[Template Function icrar::isApprox\(const std::vector<T>&, const std::vector<T>&, T\)](#page-86-0)*
- *[Template Function icrar::isApprox\(const Tensor3X<T>&, const Tensor3X<T>&, double\)](#page-85-3)*
- *[Template Function icrar::isApprox\(const std::complex<T>&, const std::complex<T>&, T\)](#page-86-1)*
- *[Function icrar::IsImmediateMode](#page-86-2)*
- *[Template Function icrar::matrix\\_hash](#page-88-0)*
- *[Function icrar::memory\\_amount](#page-88-1)*
- *[Function icrar::ParseComputeImplementation](#page-88-2)*
- *[Function icrar::ParseDirections\(const std::string&\)](#page-88-3)*
- *[Function icrar::ParseDirections\(const rapidjson::Value&\)](#page-89-0)*
- *[Function icrar::ParseInputType](#page-89-1)*
- *[Function icrar::ParseSlice\(const std::string&\)](#page-89-2)*
- *[Function icrar::ParseSlice\(const rapidjson::Value&\)](#page-89-3)*
- *[Function icrar::ParseStreamOutType](#page-90-0)*
- *[Template Function icrar::pretty\\_matrix](#page-90-1)*
- *[Template Function icrar::pretty\\_row](#page-90-2)*
- *[Template Function icrar::ProcessCache\(size\\_t, const In&, Out&, const std::string&, const std::string&,](#page-91-0) [Lambda\)](#page-91-0)*
- *[Template Function icrar::ProcessCache\(size\\_t, const In&, const std::string&, const std::string&, Lambda\)](#page-91-1)*
- *[Template Function icrar::ProcessCache\(const In&, const std::string&, Lambda, Out&\)](#page-91-2)*
- *[Template Function icrar::ProcessCache\(const In&, const std::string&, Lambda\)](#page-92-0)*
- *[Template Function icrar::range\(IntType, IntType, IntType\)](#page-93-0)*
- *[Template Function icrar::range\(IntType, IntType\)](#page-93-1)*
- *[Template Function icrar::range\(IntType\)](#page-94-0)*
- *[Template Function icrar::read\\_binary\(const char \\*, Matrix&\)](#page-94-1)*
- *[Template Function icrar::read\\_binary\(std::ifstream&, Matrix&\)](#page-94-2)*
- *[Template Function icrar::read\\_hash\(const char \\*, T&\)](#page-95-0)*
- *[Template Function icrar::read\\_hash\(std::ifstream&, T&\)](#page-95-1)*
- *[Function icrar::RunCalibration](#page-95-2)*
- *[Template Function icrar::to\\_underlying\\_type](#page-95-3)*
- *[Function icrar::ToCasaDirection](#page-96-0)*
- *[Function icrar::ToCasaDirectionVector](#page-96-1)*
- *[Function icrar::ToCasaUVW](#page-96-2)*
- *[Function icrar::ToCasaUVWVector\(const std::vector<icrar::MVuvw>&\)](#page-97-0)*
- *[Function icrar::ToCasaUVWVector\(const Eigen::MatrixX3d&\)](#page-97-1)*
- *[Function icrar::ToDirection](#page-97-2)*
- *[Function icrar::ToDirectionVector](#page-97-3)*
- *[Template Function icrar::ToFixedMatrix](#page-98-0)*
- *[Function icrar::ToMatrix\(const std::vector<MVuvw>&\)](#page-98-1)*
- *[Template Function icrar::ToMatrix\(const casacore::Matrix<T>&\)](#page-98-2)*
- *[Function icrar::ToUVW](#page-99-0)*
- *[Function icrar::ToUVWVector\(const std::vector<casacore::MVuvw>&\)](#page-99-1)*
- *[Function icrar::ToUVWVector\(const Eigen::MatrixXd&\)](#page-99-2)*
- *[Template Function icrar::ToVector\(casacore::Vector<T>\)](#page-100-0)*
- *[Template Function icrar::ToVector\(const std::vector<T>&\)](#page-100-1)*
- *[Template Function icrar::trace\\_matrix](#page-100-2)*
- *[Function icrar::TryParseComputeImplementation](#page-100-3)*
- *[Function icrar::TryParseInputType](#page-101-0)*
- *[Function icrar::TryParseStreamOutType](#page-101-1)*
- *[Function icrar::us\\_time](#page-101-2)*
- *[Template Function icrar::vector\\_map](#page-102-0)*
- *[Function icrar::version](#page-102-1)*
- *[Template Function icrar::write\\_binary\(const char \\*, const Matrix&\)](#page-102-2)*
- *[Template Function icrar::write\\_binary\(std::ofstream&, const Matrix&\)](#page-103-0)*
- *[Template Function icrar::write\\_hash\(const char \\*, T\)](#page-103-1)*

• *[Template Function icrar::write\\_hash\(std::ofstream&, T\)](#page-103-2)*

### <span id="page-17-0"></span>**Typedefs**

- *[Typedef icrar::MVuvw](#page-108-0)*
- *[Typedef icrar::Rangei](#page-108-1)*
- *[Typedef icrar::Rangel](#page-109-0)*
- *[Typedef icrar::SphericalDirection](#page-109-1)*
- *[Typedef icrar::Tensor3X](#page-109-2)*

#### <span id="page-17-1"></span>**Namespace icrar::constants**

#### **Contents**

• *[Variables](#page-17-3)*

#### <span id="page-17-3"></span>**Variables**

• *[Variable icrar::constants::speed\\_of\\_light](#page-105-0)*

#### <span id="page-17-2"></span>**Namespace icrar::cpu**

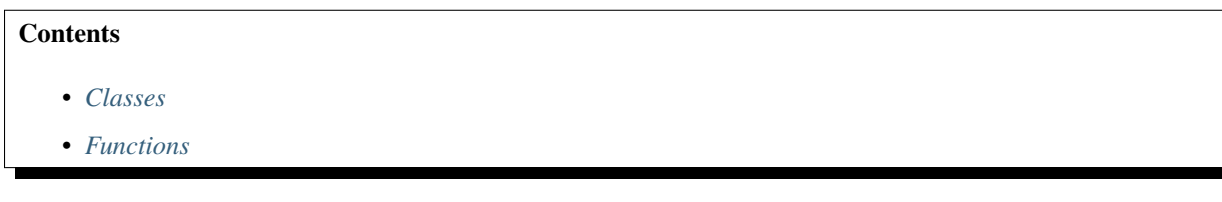

#### <span id="page-17-4"></span>**Classes**

- *[Struct Constants](#page-25-1)*
- *[Class BeamCalibration](#page-30-0)*
- *[Class Calibration](#page-31-0)*
- *[Class CalibrationCollection](#page-32-0)*
- *[Class CpuLeapCalibrator](#page-32-1)*
- *[Class Integration](#page-33-0)*
- *[Class MetaData](#page-35-0)*

### <span id="page-18-1"></span>**Functions**

- *[Template Function icrar::cpu::ceil\\_div](#page-70-1)*
- *[Function icrar::cpu::PhaseMatrixFunction](#page-70-2)*
- *[Template Function icrar::cpu::pseudo\\_inverse](#page-71-0)*
- *[Template Function icrar::cpu::SVDPseudoInverse](#page-71-1)*

#### <span id="page-18-0"></span>**Namespace icrar::cuda**

cuda

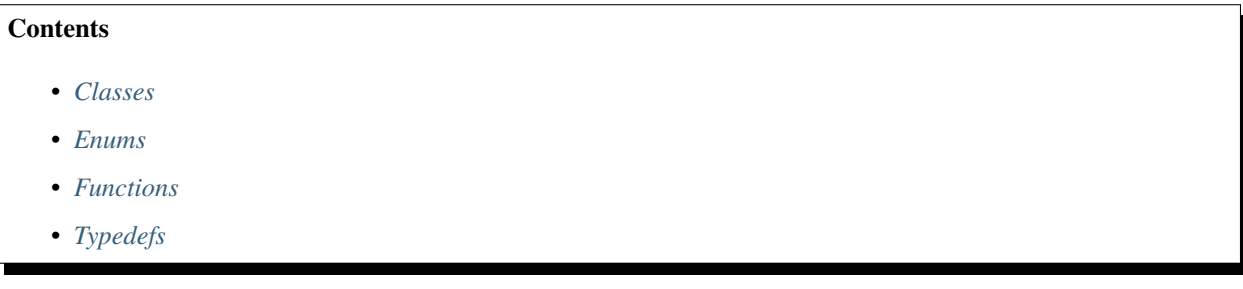

#### <span id="page-18-2"></span>**Classes**

- *[Class ComputeDevice](#page-38-0)*
- *[Class ConstantBuffer](#page-38-1)*
- *[Class CudaLeapCalibrator](#page-39-0)*
- *[Template Class device\\_matrix](#page-41-0)*
- *[Template Class device\\_tensor](#page-43-0)*
- *[Template Class device\\_vector](#page-45-0)*
- *[Class DeviceIntegration](#page-47-0)*
- *[Class DeviceMetaData](#page-48-0)*
- *[Class DirectionBuffer](#page-49-0)*
- *[Class HostIntegration](#page-50-0)*
- *[Class HostMetaData](#page-50-1)*

#### <span id="page-18-3"></span>**Enums**

- *[Enum JobType](#page-62-1)*
- *[Enum MatrixOp](#page-63-1)*

#### <span id="page-19-0"></span>**Functions**

- *[Function icrar::cuda::AvgDataToPhaseAngles](#page-72-0)*
- *[Function icrar::cuda::CalcDeltaPhase](#page-72-1)*
- *[Function icrar::cuda::Empty](#page-73-0)*
- *[Function icrar::cuda::GenerateDeltaPhaseColumn](#page-73-1)*
- *[Function icrar::cuda::mat\\_mul\(cublasLtHandle\\_t, MatrixOp, MatrixOp, const size\\_t, const size\\_t, const size\\_t,](#page-74-0) [const double \\*, const double \\*, double \\*\)](#page-74-0)*
- *[Function icrar::cuda::mat\\_mul\(cublasLtHandle\\_t, MatrixOp, MatrixOp, const size\\_t, const size\\_t, const size\\_t,](#page-74-1) [const float \\*, const float \\*, float \\*\)](#page-74-1)*
- *[Function icrar::cuda::mat\\_mul\(cublasLtHandle\\_t, MatrixOp, MatrixOp, const size\\_t, const size\\_t, const size\\_t,](#page-75-0) [const int \\*, const int \\*, int \\*\)](#page-75-0)*
- *[Function icrar::cuda::mat\\_mul\(cublasHandle\\_t, MatrixOp, MatrixOp, const size\\_t, const size\\_t, const size\\_t,](#page-74-2) [const int \\*, const int \\*, int \\*\)](#page-74-2)*
- *[Function icrar::cuda::mat\\_mul\(cublasHandle\\_t, MatrixOp, MatrixOp, const size\\_t, const size\\_t, const size\\_t,](#page-73-2) [const double \\*, const double \\*, double \\*\)](#page-73-2)*
- *[Function icrar::cuda::mat\\_mul\(cublasHandle\\_t, MatrixOp, MatrixOp, const size\\_t, const size\\_t, const size\\_t,](#page-73-3) [const float \\*, const float \\*, float \\*\)](#page-73-3)*
- *[Function icrar::cuda::mat\\_mul\\_add\(cublasHandle\\_t, const size\\_t, const size\\_t, const size\\_t, const double \\*,](#page-75-1) [const double \\*, double \\*\)](#page-75-1)*
- *[Function icrar::cuda::mat\\_mul\\_add\(cublasHandle\\_t, const size\\_t, const size\\_t, const size\\_t, const float \\*, const](#page-75-2) [float \\*, float \\*\)](#page-75-2)*
- *[Function icrar::cuda::mat\\_mul\\_add\(cublasHandle\\_t, const size\\_t, const size\\_t, const size\\_t, const int \\*, const](#page-75-3) [int \\*, int \\*\)](#page-75-3)*
- *[Function icrar::cuda::mat\\_mul\\_add\(cublasLtHandle\\_t, const size\\_t, const size\\_t, const size\\_t, const double \\*,](#page-76-0) [const double \\*, const double \\*, double \\*\)](#page-76-0)*
- *[Function icrar::cuda::mat\\_mul\\_add\(cublasLtHandle\\_t, const size\\_t, const size\\_t, const size\\_t, const float \\*,](#page-76-1) [const float \\*, const float \\*, float \\*\)](#page-76-1)*
- *[Function icrar::cuda::mat\\_mul\\_add\(cublasLtHandle\\_t, const size\\_t, const size\\_t, const size\\_t, const int \\*, const](#page-76-2) [int \\*, const int \\*, int \\*\)](#page-76-2)*
- *[Template Function icrar::cuda::multiply\(cublasHandle\\_t, const device\\_matrix<T>&, const de](#page-76-3)[vice\\_vector<T>&, device\\_vector<T>&, MatrixOp, MatrixOp\)](#page-76-3)*
- *[Template Function icrar::cuda::multiply\(cublasHandle\\_t, const device\\_matrix<T>&, const de](#page-77-0)[vice\\_matrix<T>&, device\\_matrix<T>&, MatrixOp, MatrixOp\)](#page-77-0)*
- Template Function icrar::cuda::multiply(cublasLtHandle t, const device matrix $\langle T \rangle \&$ , const de*[vice\\_vector<T>&, device\\_vector<T>&, MatrixOp, MatrixOp\)](#page-77-1)*
- *[Template Function icrar::cuda::multiply\(cublasLtHandle\\_t, const device\\_matrix<T>&, const de](#page-77-2)[vice\\_matrix<T>&, device\\_matrix<T>&, MatrixOp, MatrixOp\)](#page-77-2)*
- *[Template Function icrar::cuda::multiply\\_add\(cublasLtHandle\\_t, const device\\_matrix<T>&, const de](#page-79-0)[vice\\_matrix<T>&, const device\\_matrix<T>&, device\\_matrix<T>&\)](#page-79-0)*
- *[Template Function icrar::cuda::multiply\\_add\(cublasHandle\\_t, const device\\_matrix<T>&, const de](#page-78-0)[vice\\_vector<T>&, device\\_vector<T>&\)](#page-78-0)*
- *Template Function icrar::cuda::multiply add(cublasLtHandle t, const device matrix <T>&, const de[vice\\_vector<T>&, const device\\_vector<T>&, device\\_vector<T>&\)](#page-78-1)*
- *[Template Function icrar::cuda::multiply\\_add\(cublasHandle\\_t, const device\\_matrix<T>&, const de](#page-78-2)[vice\\_matrix<T>&, device\\_matrix<T>&\)](#page-78-2)*
- *[Function icrar::cuda::pseudo\\_inverse\(cusolverDnHandle\\_t, cublasHandle\\_t, const Eigen::Matrix<double,](#page-79-1) [Eigen::Dynamic, Eigen::Dynamic>&, const JobType\)](#page-79-1)*
- *[Function icrar::cuda::pseudo\\_inverse\(cusolverDnHandle\\_t, cublasHandle\\_t, const device\\_matrix<double>&,](#page-80-0) [const JobType\)](#page-80-0)*
- *[Function icrar::cuda::RotateVisibilities](#page-80-1)*
- *[Function icrar::cuda::svd](#page-80-2)*
- *[Function icrar::cuda::ToCublasOp](#page-81-0)*

#### <span id="page-20-1"></span>**Typedefs**

- *[Typedef icrar::cuda::device\\_tensor3](#page-108-2)*
- *[Typedef icrar::cuda::device\\_tensor4](#page-108-3)*

#### <span id="page-20-0"></span>**Namespace icrar::detail**

#### **Contents**

- *[Classes](#page-20-2)*
- *[Functions](#page-20-3)*

#### <span id="page-20-2"></span>**Classes**

- *[Template Struct \\_fixed](#page-26-0)*
- *[Struct \\_memory\\_amount](#page-27-0)*
- *[Struct \\_microseconds\\_amount](#page-27-1)*

#### <span id="page-20-3"></span>**Functions**

- *[Template Function icrar::detail::operator<<\(std::basic\\_ostream<T>&, detail::\\_fixed<N, VT>\)](#page-81-1)*
- *[Template Function icrar::detail::operator<<\(std::basic\\_ostream<T>&, const de](#page-82-1)[tail::\\_microseconds\\_amount&\)](#page-82-1)*
- *[Template Function icrar::detail::operator<<\(std::basic\\_ostream<T>&, const detail::\\_memory\\_amount&\)](#page-82-2)*

### <span id="page-21-0"></span>**Namespace icrar::log**

### **Contents**

- *[Enums](#page-21-2)*
- *[Functions](#page-21-3)*
- *[Variables](#page-21-4)*

#### <span id="page-21-2"></span>**Enums**

• *[Enum Verbosity](#page-63-2)*

#### <span id="page-21-3"></span>**Functions**

- *[Function icrar::log::Initialize](#page-87-0)*
- *[Function icrar::log::ParseVerbosity](#page-87-1)*
- *[Function icrar::log::TryParseVerbosity](#page-87-2)*

### <span id="page-21-4"></span>**Variables**

- *[Variable icrar::log::DEFAULT\\_VERBOSITY](#page-106-0)*
- *[Variable icrar::log::logging\\_level](#page-106-1)*

#### <span id="page-21-1"></span>**Namespace icrar::profiling**

### **Contents**

- *[Classes](#page-21-5)*
- *[Functions](#page-22-1)*
- *[Typedefs](#page-22-2)*

#### <span id="page-21-5"></span>**Classes**

- *[Struct ResourceUsage](#page-27-2)*
- *[Class timer](#page-59-1)*
- *[Class UsageReporter](#page-60-1)*

### <span id="page-22-1"></span>**Functions**

- *[Function icrar::profiling::get\\_resource\\_usage](#page-92-1)*
- *[Template Function icrar::profiling::operator<<\(std::basic\\_ostream<CharT>&, const ResourceUsage&\)](#page-92-2)*
- *[Template Function icrar::profiling::operator<<\(std::basic\\_ostream<CharT, Traits>&, const timer&\)](#page-92-3)*

### <span id="page-22-2"></span>**Typedefs**

• *[Typedef icrar::profiling::usec\\_t](#page-108-4)*

#### **Namespace thrust**

#### **Contents**

- *[Detailed Description](#page-22-3)*
- *[Typedefs](#page-22-4)*

#### <span id="page-22-3"></span>**Detailed Description**

ICRAR - International Centre for Radio Astronomy Research (c) UWA - The University of Western Australia Copyright by UWA(in the framework of the ICRAR) All rights reserved This program is free software; you can redistribute it and/or modify it under the terms of the GNU General Public License as published by the Free Software Foundation; either version 2 of the License, or (at your option) any later version. This program is distributed in the hope that it will be useful, but WITHOUT ANY WARRANTY; without even the implied warranty of MERCHANTABILITY or FITNESS FOR A PARTICULAR PURPOSE. See the GNU General Public License for more details. You should have received a copy of the GNU General Public License along with this program; if not, write to the Free Software Foundation, Inc., 51 Franklin Street, Fifth Floor, Boston, MA 02110-1301 USA.

### <span id="page-22-4"></span>**Typedefs**

• *[Typedef thrust::complex](#page-109-3)*

### **3.3.2 Classes and Structs**

#### <span id="page-22-0"></span>**Struct ArgumentsDTO**

• Defined in file\_icrar\_leap-accelerate\_common\_config\_Arguments.h

#### **Struct Documentation**

<span id="page-23-0"></span>struct icrar::ArgumentsDTO Typed arguments of CLIArgumentsDTO.

#### **Public Functions**

- ArgumentsDTO() = default
- ArgumentsDTO(*[CLIArgumentsDTO](#page-24-1)* &&args)

#### **Public Members**

boost::optional<*[InputType](#page-63-3)*> inputType MeasurementSet source type.

boost::optional<std::string> filePath MeasurementSet filepath.

boost::optional<std::string> configFilePath Optional config filepath.

boost::optional<*[StreamOutType](#page-64-1)*> streamOutType

boost::optional<std::string> outputFilePath Calibration output file, print to terminal if empty.

boost::optional<int> stations

boost::optional<unsigned int> referenceAntenna

boost::optional<std::vector<*[SphericalDirection](#page-109-4)*>> directions

boost::optional<*[ComputeImplementation](#page-62-2)*> computeImplementation

boost::optional<*[Slice](#page-61-1)*> solutionInterval

boost::optional<double> minimumBaselineThreshold

boost::optional<bool>readAutocorrelations

boost::optional<bool> mwaSupport

boost::optional<icrar::log::*[Verbosity](#page-63-4)*> verbosity

boost::optional<bool> useFileSystemCache

Whether to update a file cache for fast inverse matrix loading.

boost::optional<bool>useIntermediateBuffer

Whether to allocate intermediate buffers for reduced cpu->gpu copies.

boost::optional<br/>>bool> useCusolver Whether to use cusolverDn for matrix inversion.

#### <span id="page-24-0"></span>**Struct CLIArgumentsDTO**

• Defined in file\_icrar\_leap-accelerate\_common\_config\_Arguments.h

#### **Struct Documentation**

#### <span id="page-24-1"></span>struct icrar::CLIArgumentsDTO

Raw arguments received via the command line interface using boost::program\_options. Only raw types std::string, bool, int, uint, float and double are allowed here.

### **Public Members**

boost::optional<std::string> inputType boost::optional<std::string> filePath boost::optional<std::string> configFilePath boost::optional<std::string> streamOutType boost::optional<std::string> outputFilePath boost::optional<int> stations boost::optional<unsigned int> referenceAntenna boost::optional<std::string> directions boost::optional<std::string> computeImplementation boost::optional<std::string> solutionInterval boost::optional<double> minimumBaselineThreshold boost::optional<br/>bool> mwaSupport boost::optional<br/>sbool> readAutocorrelations boost::optional<int> verbosity boost::optional<bool> useFileSystemCache boost::optional<bool> useIntermediateBuffer boost::optional<br/>>bool> useCusolver

#### **Public Static Functions**

static *[CLIArgumentsDTO](#page-24-1)* GetDefaultArguments()

#### <span id="page-25-0"></span>**Struct ComputeOptionsDTO**

• Defined in file\_icrar\_leap-accelerate\_algorithm\_ComputeOptionsDTO.h

#### **Struct Documentation**

#### <span id="page-25-3"></span>struct icrar::ComputeOptionsDTO

Options received from I/O that optimizes computation performance based on input data and hardware configuration. Can either be overriden by the user or intelligently determined at runtime if not set.

### **Public Functions**

inline bool IsInitialized() const

#### **Public Members**

boost::optional<bool> isFileSystemCacheEnabled Enables caching of expensive calculations to the filesystem.

boost::optional<bool> useIntermediateBuffer

boost::optional<br/>>bool> useCusolver

#### <span id="page-25-1"></span>**Struct Constants**

• Defined in file\_icrar\_leap-accelerate\_model\_cpu\_MetaData.h

#### **Struct Documentation**

<span id="page-25-2"></span>struct icrar::cpu::Constants Container of variables that do not change throughout calibration.

#### **Public Functions**

\_\_host\_\_ \_\_device\_\_ inline double GetChannelWavelength(int i) const

bool operator==(const *[Constants](#page-25-2)* &rhs) const

### **Public Members**

uint32\_t nbaselines uint32\_t referenceAntenna uint32\_t channels uint32\_t num\_pols uint32\_t stations uint32\_t timesteps uint32\_t rows double freq\_start\_hz double freq\_inc\_hz double phase\_centre\_ra\_rad double phase\_centre\_dec\_rad double dlm\_ra double dlm\_dec

#### <span id="page-26-0"></span>**Template Struct \_fixed**

• Defined in file\_icrar\_leap-accelerate\_core\_memory\_ioutils.h

#### **Struct Documentation**

<span id="page-26-1"></span>template<int N, typename T>

struct icrar::detail::\_fixed decimal places helper

**tparam N** number of decimal places

**tparam T** input type

### **Public Members**

*[T](#page-26-1)* \_val

#### <span id="page-27-0"></span>**Struct \_memory\_amount**

• Defined in file\_icrar\_leap-accelerate\_core\_memory\_ioutils.h

#### **Struct Documentation**

struct icrar::detail::\_memory\_amount

#### **Public Members**

std::size\_t \_val

#### <span id="page-27-1"></span>**Struct \_microseconds\_amount**

• Defined in file\_icrar\_leap-accelerate\_core\_memory\_ioutils.h

#### **Struct Documentation**

struct icrar::detail::\_microseconds\_amount

#### **Public Members**

std::chrono::microseconds::rep \_val

#### <span id="page-27-2"></span>**Struct ResourceUsage**

• Defined in file\_icrar\_leap-accelerate\_core\_profiling\_resource\_usage.h

#### **Struct Documentation**

struct icrar::profiling::ResourceUsage A collection of resource-related statistics.

### **Public Members**

*[usec\\_t](#page-108-5)* utime

Time spent in user mode, in microseconds.

#### *[usec\\_t](#page-108-5)* stime

Time spent in kernel mode, in microseconds.

#### *[usec\\_t](#page-108-5)* wtime

Total walltime spent since program started.

std::size\_t peak\_rss Maximum amount of memory used, in bytes.

#### <span id="page-28-0"></span>**Struct visibility**

• Defined in file\_icrar\_leap-accelerate\_model\_visibility.h

#### **Struct Documentation**

#### <span id="page-28-2"></span>struct icrar:: visibility

### **Public Functions**

inline std::ostream &operator<<(std::ostream &os, const *[visibility](#page-28-2)* &vis)

#### **Public Members**

double frequency

double time

double u

double v

double w

double r

double i

double weight

int a1

int a2

int gcfinx

#### <span id="page-28-1"></span>**Class Arguments**

• Defined in file\_icrar\_leap-accelerate\_common\_config\_Arguments.h

#### **Class Documentation**

#### class icrar::Arguments

Validated set of command line arguments required to perform leap calibration

#### **Public Functions**

Arguments(*[ArgumentsDTO](#page-23-0)* &&cliArgs)

void ApplyArguments(*[ArgumentsDTO](#page-23-0)* &&args) Overwrites the stored set of arguments.

**Parameters** args –

void Validate() const

boost::optional<std::string> GetOutputFilePath() const

std::unique\_ptr<std::ostream> CreateOutputStream(double startEpoch = 0.0) const Using the outputFilePath member, creates an output stream object.

**Parameters** startEpoch –

**Returns** std::unique\_ptr<std::ostream>

*[StreamOutType](#page-64-1)* GetStreamOutType() const Gets the configuration for output stream type.

**Returns** StreamOutType

const *[MeasurementSet](#page-56-1)* &GetMeasurementSet() const Gets the user specifified measurement set.

**Returns** MeasurementSet&

const std::vector<*[SphericalDirection](#page-109-4)*> &GetDirections() const

*[ComputeImplementation](#page-62-2)* GetComputeImplementation() const

*[Slice](#page-61-1)* GetSolutionInterval() const

boost::optional<unsigned int> GetReferenceAntenna() const

#### double GetMinimumBaselineThreshold() const

Gets the minimum baseline threshold in meteres. Baselines of length beneath the threshold are to be filtered/flagged.

**Returns** double baseline threshold length in meters

### *[ComputeOptionsDTO](#page-25-3)* GetComputeOptions() const

Gets configured options related to compute performance.

**Returns** ComputeOptionsDTO

icrar::log::*[Verbosity](#page-63-4)* GetVerbosity() const Gets the configured logging verbosity.

**Returns** icrar::log::Verbosity

#### <span id="page-30-0"></span>**Class BeamCalibration**

• Defined in file\_icrar\_leap-accelerate\_model\_cpu\_calibration\_BeamCalibration.h

#### **Class Documentation**

<span id="page-30-1"></span>class icrar::cpu::BeamCalibration Contains the results of leap calibration for a single direction.

#### **Public Functions**

BeamCalibration(*[SphericalDirection](#page-109-4)* direction, Eigen::MatrixXd calibration) Construct a new Direction Calibration object.

#### **Parameters**

- direction direciton of calibration
- calibration calibration of each antenna for the given direction

BeamCalibration(const std::pair<*[SphericalDirection](#page-109-4)*, Eigen::MatrixXd> &beamCalibration)

bool IsApprox(const *[BeamCalibration](#page-30-1)* &beamCalibration, double threshold)

const *[SphericalDirection](#page-109-4)* &GetDirection() const

Gets the calibration direction.

**Returns** const SphericalDirection

const Eigen::MatrixXd &GetPhaseCalibration() const Get the phase calibration Vector for the antenna array in the specified direction.

**Returns** const Eigen::MatrixXd

void Serialize(std::ostream &os, bool pretty = false) const Serializes the beam calibration to JSON format.

**Parameters os** – JSON output stream

<span id="page-30-2"></span>template<typename Writer> inline void Write(*[Writer](#page-30-2)* &writer) const

### **Public Static Functions**

static **[BeamCalibration](#page-30-1)** Parse(const rapidjson::Value &doc)

#### <span id="page-31-0"></span>**Class Calibration**

• Defined in file\_icrar\_leap-accelerate\_model\_cpu\_calibration\_Calibration.h

#### **Class Documentation**

<span id="page-31-1"></span>class icrar::cpu::Calibration Contains a single calibration solution.

#### **Public Functions**

Calibration(double startEpoch, double endEpoch) Creates an empty calibration.

#### **Parameters**

- startEpoch –
- endEpoch –

Calibration(double startEpoch, double endEpoch, std::vector<cpu::*[BeamCalibration](#page-30-1)*> &&beamCalibrations)

double GetStartEpoch() const

double GetEndEpoch() const

bool IsApprox(const *[Calibration](#page-31-1)* &calibration, double tolerence)

const std::vector<*[BeamCalibration](#page-30-1)*> &GetBeamCalibrations() const

std::vector<*[BeamCalibration](#page-30-1)*> &GetBeamCalibrations()

void Serialize(std::ostream &os, bool pretty = false) const

<span id="page-31-2"></span>template<typename Writer> inline void Write(*[Writer](#page-31-2)* &writer) const

### **Public Static Functions**

static *[Calibration](#page-31-1)* Parse(std::istream &is)

static *[Calibration](#page-31-1)* Parse(const std::string &json)

static *[Calibration](#page-31-1)* Parse(const rapidjson::Value &doc)

#### <span id="page-32-0"></span>**Class CalibrationCollection**

• Defined in file\_icrar\_leap-accelerate\_model\_cpu\_calibration\_CalibrationCollection.h

#### **Class Documentation**

class icrar::cpu::CalibrationCollection Contains a collection of calibrations.

### **Public Functions**

inline CalibrationCollection(std::vector<cpu::*[Calibration](#page-31-1)*> &&calibrations)

inline const std::vector<cpu::*[Calibration](#page-31-1)*> &GetCalibrations() const

inline void Serialize(std::ostream &os, bool pretty = false) const

inline void Write(rapidjson::PrettyWriter<rapidjson::StringBuffer> &writer) const

#### <span id="page-32-1"></span>**Class CpuLeapCalibrator**

• Defined in file\_icrar\_leap-accelerate\_algorithm\_cpu\_CpuLeapCalibrator.h

### **Inheritance Relationships**

#### **Base Type**

• public icrar::ILeapCalibrator (*[Class ILeapCalibrator](#page-53-1)*)

#### **Class Documentation**

class icrar::cpu::CpuLeapCalibrator : public icrar::*[ILeapCalibrator](#page-53-2)* Leap Calibration implementation using.

#### **Public Functions**

void Calibrate(std::function<void(const cpu::*[Calibration](#page-31-1)*&)> outputCallback, const icrar::*[MeasurementSet](#page-56-1)* &ms, const std::vector<*[SphericalDirection](#page-109-4)*> &directions, const *[Slice](#page-61-1)* &solutionInterval, double minimumBaselineThreshold, boost::optional<unsigned int> referenceAntenna, const *[ComputeOptionsDTO](#page-25-3)* &computeOptions) override

Interface for Leap calibration implementations.

Calibrates by performing phase rotation for each direction in directions by splitting uvws into integration batches per timestep.

#### **Public Static Functions**

static void PhaseRotate(*[MetaData](#page-35-1)* &metadata, const *[SphericalDirection](#page-109-4)* &direction, std::vector<*[Integration](#page-34-0)*> &input, std::vector<*[BeamCalibration](#page-30-1)*>

&output\_calibrations)

Performs rotation, summing and calibration for direction.

#### **Parameters**

- metadata metadata object containing data required for calibration
- direction the direction to calibrate for
- **input** batches of uvws and visibilities to process
- output\_calibrations output calibration from summing a function of uvws and visibilities

static void RotateVisibilities(*[Integration](#page-34-0)* &integration, *[MetaData](#page-35-1)* &metadata) Performs rotation and averaging over each baseline, channel and polarization.

#### **Parameters**

- integration The input integration batch of uvws and visibilities
- metadata The metadata object where AverageData is written to

#### <span id="page-33-0"></span>**Class Integration**

• Defined in file\_icrar\_leap-accelerate\_model\_cpu\_Integration.h

#### **Inheritance Relationships**

#### **Derived Type**

• public icrar::cuda::HostIntegration (*[Class HostIntegration](#page-50-0)*)

#### **Class Documentation**

#### <span id="page-34-0"></span>class icrar::cpu::Integration

A container for storing a visibilities tensor for accumulation during phase rotating.

Subclassed by *[icrar::cuda::HostIntegration](#page-50-2)*

#### **Public Functions**

Integration(int integrationNumber, const icrar::*[MeasurementSet](#page-56-1)* &ms, uint32\_t startTimestep, uint32\_t intervalTimesteps, const *[Slice](#page-61-1)* &polarizationSlice = *[Slice](#page-61-1)*(0, boost::none, 1))

bool operator==(const *[Integration](#page-34-0)* &rhs) const

inline int GetIntegrationNumber() const

inline size\_t GetNumPolarizations() const

inline size\_t GetNumChannels() const

inline size\_t GetNumBaselines() const

inline size\_t GetNumTimesteps() const

inline const Eigen::Tensor<double, 3> &GetUVW() const Gets the UVW list.

**Returns** const std::vector<icrar::MVuvw>&

inline const Eigen::Tensor<std::complex<double>, 4> &GetVis() const Get the Visibilities object of size (polarizations, channels, baselines, timesteps)

**Returns** Eigen::Tensor<std::complex<double>, 4>&

inline Eigen::Tensor<std::complex<double>, 4> &GetVis() Get the Visibilities object of size size (polarizations, channels, baselines, timesteps)

**Returns** Eigen::Tensor<std::complex<double>, 4>&

#### **Protected Attributes**

#### int m\_integrationNumber

Eigen::Tensor<double, 3> m\_UVW

Eigen::Tensor<std::complex<double>, 4> m\_visibilities

#### **Friends**

friend class icrar::cuda::DeviceIntegration

### <span id="page-35-0"></span>**Class MetaData**

• Defined in file\_icrar\_leap-accelerate\_model\_cpu\_MetaData.h

#### **Inheritance Relationships**

#### **Derived Type**

• public icrar::cuda::HostMetaData (*[Class HostMetaData](#page-50-1)*)

#### **Class Documentation**

#### <span id="page-35-1"></span>class icrar::cpu::MetaData

container of phaserotation constants and variables for calibrating a single beam. Can be mutated to calibrate for multiple directions.

Subclassed by *[icrar::cuda::HostMetaData](#page-50-3)*

#### **Public Functions**

MetaData(const icrar::*[MeasurementSet](#page-56-1)* &ms, boost::optional<unsigned int> refAnt = boost::none, double minimumBaselineThreshold =  $0.0$ , bool computeInverse = true, bool useCache = true) Construct a new MetaData object. SetDirection() must be called after construction.

#### **Parameters**

- $\text{ms}$  measurement set to read observations from
- **refAnt** the reference antenna index, default is the last index
- minimumBaselineThreshold baseline lengths less that the minimum in meters are flagged
- computeInverse whether to compute inverse using cpu inversion
- useCache whether to load Ad matrix from cache

MetaData(const icrar::*[MeasurementSet](#page-56-1)* &ms, const *[SphericalDirection](#page-109-4)* &direction, boost::optional<unsigned int> refAnt = boost::none, double minimumBaselineThreshold = 0.0, bool computeInverse = true, bool useCache = true)

Construct a new MetaData object.
**Parameters**

- **ms** measurement set to read observations from
- direction the direction of the beam to calibrate for
- **refAnt** the reference antenna index, default is the last index
- minimumBaselineThreshold baseline lengths less that the minimum in meters are flagged
- useCache whether to load Ad matrix from cache

const *[Constants](#page-25-0)* &GetConstants() const

const Eigen::MatrixXd &GetA() const Matrix of baseline pairs of shape [baselines, stations].

const Eigen::VectorXi &GetI() const Vector of indexes of the stations that are not flagged in A of shape [baselines].

const Eigen::MatrixXd &GetAd() const The pseudoinverse of A with shape [stations, baselines].

inline virtual void SetAd(Eigen::MatrixXd &&Ad)

const Eigen::MatrixXd &GetA1() const Matrix of baselines using the reference antenna of shape [stations+1, stations] where the last row represents the reference antenna.

const Eigen::VectorXi &GetI1() const Vector of indexes of the stations that are not flagged in A1 of shape [stations].

**Returns** const Eigen::VectorXi&

const Eigen::MatrixXd &GetAd1() const

inline virtual void SetAd1(Eigen::MatrixXd &&ad1)

inline const *[SphericalDirection](#page-109-0)* &GetDirection() const

inline const Eigen::Matrix3d &GetDD() const

void SetDirection(const *[SphericalDirection](#page-109-0)* &direction)

void ComputeInverse() Computes the A and A1 inverse matrices.

- void ValidateInverse() const Output logs on the validity of inverse matrices.
- Eigen::Matrix3d GenerateDDMatrix(const *[SphericalDirection](#page-109-0)* &direction) const Utility method to generate a direction matrix using the configured zenith direction.

**Parameters** direction –

**Returns** Eigen::Matrix3d

inline const Eigen::VectorXcd &GetAvgData() const

inline Eigen::VectorXcd &GetAvgData()

bool operator==(const *[MetaData](#page-35-0)* &rhs) const

inline bool operator!=(const *[MetaData](#page-35-0)* &rhs) const

#### **Protected Attributes**

*[Constants](#page-25-0)* m\_constants

double m\_minimumBaselineThreshold

bool m\_useCache

Eigen::MatrixXd m\_A

Eigen::VectorXi m\_I

Eigen::MatrixXd m\_A1

Eigen::VectorXi m\_I1

Eigen::MatrixXd m\_Ad The pseudo-inverse of m\_A, late intitialized.

Eigen::MatrixXd m\_Ad1

std::vector<icrar::*[MVuvw](#page-108-0)*> m\_UVW

*[SphericalDirection](#page-109-0)* m\_direction

Eigen::Matrix3d m\_dd

Eigen::VectorXcd m\_avgData

## **Friends**

friend class icrar::cuda::DeviceMetaData friend class icrar::cuda::ConstantBuffer

#### **Class CpuComputeOptions**

• Defined in file\_icrar\_leap-accelerate\_algorithm\_cpu\_CpuComputeOptions.h

### **Class Documentation**

#### class icrar::CpuComputeOptions

#### **Public Functions**

inline CpuComputeOptions(const *[ComputeOptionsDTO](#page-25-1)* &dto, const icrar::*[MeasurementSet](#page-56-0)* &ms) Determines ideal calibration compute options for a given MeasurementSet.

**Parameters**

- computeOptions –
- $\cdot$  ms  $-$

inline bool IsFileSystemCacheEnabled() const

### **Class ComputeDevice**

• Defined in file\_icrar\_leap-accelerate\_cuda\_compute\_device.h

#### **Class Documentation**

class ComputeDevice

#### **Class ConstantBuffer**

• Defined in file\_icrar\_leap-accelerate\_model\_cuda\_DeviceMetaData.h

#### **Class Documentation**

### <span id="page-38-0"></span>class icrar:: cuda:: ConstantBuffer

Container class of uniform gpu buffers available to all cuda threads that are const/immutable per calibration.

## **Public Functions**

ConstantBuffer(const icrar::cpu::*[Constants](#page-25-0)* &constants, *[device\\_matrix](#page-41-0)*<double> &&A, *[device\\_vector](#page-45-0)*<int> &&I, *[device\\_matrix](#page-41-0)*<double> &&Ad, *[device\\_matrix](#page-41-0)*<double> &&A1, *[device\\_vector](#page-45-0)*<int> &&I1, *[device\\_matrix](#page-41-0)*<double> &&Ad1)

Construct a new Constant Buffer object.

**Parameters**

- constants –
- $\bullet$  A –
- $\bullet$  I –
- $Ad -$
- $\bullet$  A1 –
- $\cdot$  I1 –
- $\bullet$  Ad1 –

inline const icrar::cpu::*[Constants](#page-25-0)* &GetConstants() const

inline const *[device\\_matrix](#page-41-0)*<double> &GetA() const

inline const *[device\\_vector](#page-45-0)*<int> &GetI() const

inline const *[device\\_matrix](#page-41-0)*<double> &GetAd() const

inline const *[device\\_matrix](#page-41-0)*<double> &GetA1() const

inline const *[device\\_vector](#page-45-0)*<int> &GetI1() const

inline const *[device\\_matrix](#page-41-0)*<double> &GetAd1() const

void ToHost(icrar::cpu::*[MetaData](#page-35-0)* &host) const

void ToHostAsync(icrar::cpu::*[MetaData](#page-35-0)* &host) const

#### <span id="page-39-0"></span>**Class CudaLeapCalibrator**

• Defined in file\_icrar\_leap-accelerate\_algorithm\_cuda\_CudaLeapCalibrator.h

### **Inheritance Relationships**

#### **Base Type**

• public icrar::ILeapCalibrator (*[Class ILeapCalibrator](#page-53-0)*)

### **Class Documentation**

<span id="page-39-1"></span>class icrar::cuda::CudaLeapCalibrator : public icrar::*[ILeapCalibrator](#page-53-1)* LEAP calibration object implemented using CUDA.

## **Public Functions**

### CudaLeapCalibrator()

### ~CudaLeapCalibrator() override

virtual void Calibrate(std::function<void(const cpu::*[Calibration](#page-31-0)*&)> outputCallback, const

icrar::*[MeasurementSet](#page-56-0)* &ms, const std::vector<*[SphericalDirection](#page-109-0)*> &directions, const *[Slice](#page-61-0)* &solutionInterval, double minimumBaselineThreshold, boost::optional<unsigned int> referenceAntenna, const *[ComputeOptionsDTO](#page-25-1)* &computeOptions) override

Interface for Leap calibration implementations.

Calibrates by performing phase rotation for each direction in directions by splitting uvws and visibilities into integration batches per timestep.

void CalculateAd(*[HostMetaData](#page-50-0)* &metadata, *[device\\_matrix](#page-41-0)*<double> &deviceA, *[device\\_matrix](#page-41-0)*<double> &deviceAd, bool isFileSystemCacheEnabled, bool useCuda)

Calculates Ad into deviceAd, writes to cache if isFileSystemCacheEnabled is true.

### **Parameters**

- hostA matrix to invert
- deviceA output device memory of A
- hostAd output host memory of Ad (optionally written to)
- deviceAd output device memory of Ad
- isFileSystemCacheEnabled whether to use file caching
- useCuda whether to use cuda solvers

void CalculateAd1(*[HostMetaData](#page-50-0)* &metadata, *[device\\_matrix](#page-41-0)*<double> &deviceA1, *[device\\_matrix](#page-41-0)*<double> &deviceAd1)

Calculates Ad1 into deviceAd1.

#### **Parameters**

- hostA1 matrix to invert
- deviceA1 output device memory of A1
- hostAd1 output host memory of Ad1 (optionally written to)
- deviceAd1 output device memory of Ad1

void PhaseRotate(const *[HostMetaData](#page-50-0)* &hostMetadata, *[DeviceMetaData](#page-48-0)* &deviceMetadata, const *[SphericalDirection](#page-109-0)* &direction, cuda::*[DeviceIntegration](#page-47-0)* &input,

std::vector<cpu::*[BeamCalibration](#page-30-0)*> &output\_calibrations)

Performs only visibilities rotation on the GPU

### **Template Class device\_matrix**

• Defined in file\_icrar\_leap-accelerate\_cuda\_device\_matrix.h

#### **Inheritance Relationships**

### **Base Type**

• private noncopyable

#### **Class Documentation**

#### <span id="page-41-0"></span>template<typename T>

#### class icrar::cuda::device\_matrix: private noncopyable

A cuda device buffer object that own a matrix memory buffer on a cuda device. Matrix size is fixed at construction.

**Note:** See <https://www.quantstart.com/articles/Matrix-Matrix-Multiplication-on-the-GPU-with-Nvidia-CUDA/>

**Note:** See <https://forums.developer.nvidia.com/t/guide-cudamalloc3d-and-cudaarrays/23421>

**tparam T** numeric type

### **Public Functions**

inline device\_matrix() Default constructor.

<span id="page-41-1"></span>inline device\_matrix(*[device\\_matrix](#page-41-1)* &&other) noexcept Move Constructor.

#### **Parameters** other –

inline *[device\\_matrix](#page-41-0)* &operator=(*[device\\_matrix](#page-41-0)* &&other) noexcept Move Assignment Operator.

#### **Parameters** other –

**Returns** device\_matrix&

inline **device\_matrix**(size\_t rows, size\_t cols, const  $T^*$  $T^*$  data = nullptr) Construct a new device matrix object of fixed size and initialized asyncronously if data is provided.

#### **Parameters**

- **rows** number of rows
- cols number of columns
- data constigous column major data of size rows\*cols\*sizeof(T) to copy to device

inline explicit device\_matrix(const Eigen::Matrix<*[T](#page-41-0)*, Eigen::Dynamic, Eigen::Dynamic> &data)

<span id="page-42-0"></span>template<int Rows, int Cols> inline explicit device\_matrix(const Eigen::Matrix<*[T](#page-41-0)*, *[Rows](#page-42-0)*, *[Cols](#page-42-0)*> &data)

inline ~device\_matrix()

\_\_host\_\_ inline *[T](#page-41-0)* \*Get()

\_\_host\_\_ inline const *[T](#page-41-0)* \*Get() const

\_\_host\_\_ inline size\_t GetRows() const

\_\_host\_\_ inline size\_t GetCols() const

\_\_host\_\_ inline size\_t GetCount() const

\_\_host\_\_ inline size\_t GetSize() const

\_host\_inline void SetZeroAsync()

\_\_host\_\_ inline void SetDataSync(const *[T](#page-41-0)* \*data) Performs a synchronous copy of data into the device buffer.

**Parameters** data –

**Returns host**

\_\_host\_\_ inline void SetDataAsync(const *[T](#page-41-0)* \*data) Copies data from device to host memory.

**Parameters** data –

**Returns host**

\_\_host\_\_ inline void ToHost(*[T](#page-41-0)* \*out) const

\_\_host\_\_ inline void ToHost(std::vector<*[T](#page-41-0)*> &out) const

\_\_host\_\_ inline void ToHost(Eigen::Matrix<*[T](#page-41-0)*, Eigen::Dynamic, Eigen::Dynamic> &out) const

<span id="page-42-1"></span>template<int Rows, int Cols> \_\_host\_\_ inline void ToHost(Eigen::Matrix<*[T](#page-41-0)*, *[Rows](#page-42-1)*, *[Cols](#page-42-1)*> &out) const

\_\_host\_\_ inline Eigen::Matrix<*[T](#page-41-0)*, Eigen::Dynamic, Eigen::Dynamic> ToHost() const

\_\_host\_\_ inline void ToHostAsync(*[T](#page-41-0)* \*out) const

- \_\_host\_\_ inline void ToHostAsync(Eigen::Matrix<*[T](#page-41-0)*, Eigen::Dynamic, Eigen::Dynamic> &out) const
- \_\_host\_\_ inline void ToHostVectorAsync(Eigen::Matrix<*[T](#page-41-0)*, Eigen::Dynamic, 1> &out) const
- \_\_host\_\_ inline Eigen::Matrix<*[T](#page-41-0)*, Eigen::Dynamic, Eigen::Dynamic> ToHostAsync() const

#### **Template Class device\_tensor**

• Defined in file\_icrar\_leap-accelerate\_cuda\_device\_tensor.h

#### **Class Documentation**

<span id="page-43-0"></span>template<typename T, uint32\_t NumDims>

#### class icrar::cuda::device\_tensor

A cuda device tensor buffer object that references a tensor in cuda device memory buffer for manipulation by the host.

**Note:** See <https://www.quantstart.com/articles/Matrix-Matrix-Multiplication-on-the-GPU-with-Nvidia-CUDA/>

**Note:** See <https://forums.developer.nvidia.com/t/guide-cudamalloc3d-and-cudaarrays/23421>

**tparam T** the tensor data type **tparam NumDims** number of tensor dimensions

## **Public Functions**

inline device\_tensor(Eigen::DSizes<Eigen::DenseIndex, *[NumDims](#page-43-0)*> shape, const *[T](#page-43-0)* \*data = nullptr)

inline device\_tensor(size\_t sizeDim0, size\_t sizeDim1, size\_t sizeDim2, const *[T](#page-43-0)* \*data = nullptr)

inline device\_tensor(size\_t sizeDim0, size\_t sizeDim1, size\_t sizeDim2, size\_t sizeDim3, const *[T](#page-43-0)* \*data = nullptr)

inline device\_tensor(const Eigen::Tensor<*[T](#page-43-0)*, *[NumDims](#page-43-0)*> &tensor)

<span id="page-43-1"></span>inline device\_tensor(*[device\\_tensor](#page-43-1)* &&other) Copy Constructor.

#### **Parameters** other –

inline *[device\\_tensor](#page-43-0)* &operator=(*[device\\_tensor](#page-43-0)* &&other) noexcept

#### inline ~device\_tensor()

\_\_host\_\_ inline *[T](#page-43-0)* \*Get() Gets the raw pointer to device buffer memory.

**Returns** T\*

\_\_host\_\_ inline const *[T](#page-43-0)* \*Get() const Gets the raw pointer to device buffer memory.

**Returns** T const\*

\_\_host\_\_ inline Eigen::DenseIndex GetDimensionSize(int dim) const

\_\_host\_\_ inline Eigen::DSizes<Eigen::DenseIndex, *[NumDims](#page-43-0)*> GetDimensions() const

\_\_host\_\_ inline size\_t GetCount() const Gets the total number of elements in the tensor.

#### **Returns host**

\_\_host\_\_ inline size\_t GetSize() const Gets the total number of elements in the tensor.

#### **Returns host**

\_\_host\_\_ inline size\_t GetByteSize() const Gets the total number of bytes in the memory buffer.

#### **Returns host**

\_\_host\_\_ inline void SetDataSync(const *[T](#page-43-0)* \*data) Performs a synchronous copy of data into the device buffer.

**Parameters** data –

### **Returns host**

\_\_host\_\_ inline void SetDataAsync(const *[T](#page-43-0)* \*data) Set the Data asyncronously from host memory.

**Parameters** data –

#### **Returns host**

\_\_host\_\_ inline void SetDataAsync(const *[device\\_tensor](#page-43-0)*<*[T](#page-43-0)*, *[NumDims](#page-43-0)*> &data)

\_\_host\_\_ inline void ToHost(*[T](#page-43-0)* \*out) const

\_\_host\_\_ inline void ToHost(std::vector<*[T](#page-43-0)*> &out) const

\_\_host\_\_ inline void ToHost(Eigen::Tensor<*[T](#page-43-0)*, *[NumDims](#page-43-0)*> &out) const

\_\_host\_\_ inline void ToHostAsync(*[T](#page-43-0)* \*out) const

### **Template Class device\_vector**

• Defined in file\_icrar\_leap-accelerate\_cuda\_device\_vector.h

#### **Inheritance Relationships**

### **Base Type**

• private noncopyable

### **Class Documentation**

#### <span id="page-45-0"></span>template<typename T>

class icrar::cuda::device\_vector: private noncopyable A cuda device buffer object that own a vector memory buffer on a cuda device. Vector size is fixed at construction.

**Note:** See <https://www.quantstart.com/articles/Matrix-Matrix-Multiplication-on-the-GPU-with-Nvidia-CUDA/>

**Note:** See <https://forums.developer.nvidia.com/t/guide-cudamalloc3d-and-cudaarrays/23421>

**tparam T** numeric type

#### **Public Functions**

inline device\_vector() Default constructor.

<span id="page-45-1"></span>\_\_host\_\_ inline device\_vector(*[device\\_vector](#page-45-1)* &&other) noexcept

\_\_host\_\_ inline *[device\\_vector](#page-45-0)* &operator=(*[device\\_vector](#page-45-0)* &&other) noexcept

 $\_\text{host}\_\text{inline explicit}$  device\_vector(size\_t count, const  $T^*$  $T^*$  data = nullptr) Construct a new device buffer object.

**Parameters**

- size –
- data –

\_\_host\_\_ inline explicit device\_vector(const std::vector<*[T](#page-45-0)*> &data)

\_\_host\_\_ inline explicit device\_vector(const Eigen::Matrix<*[T](#page-45-0)*, Eigen::Dynamic, 1> &data)

\_\_host\_\_ inline explicit device\_vector(const Eigen::Matrix<*[T](#page-45-0)*, 1, Eigen::Dynamic> &data)

host inline ~device\_vector()

\_\_host\_\_ \_\_device\_\_ inline *[T](#page-45-0)* \*Get()

host device inline const  $T$  \***Get**() const

\_\_host\_\_ \_\_device\_\_ inline size\_t GetCount() const Gets the number of elements in the buffer.

\_host\_\_ \_device\_ inline size\_t GetRows() const Gets the number of rows in the column vector.

\_\_host\_\_ \_\_device\_\_ inline constexpr size\_t GetCols() const

\_\_host\_\_ \_\_device\_\_ inline size\_t GetSize() const Gets the buffer size in bytes.

\_\_host\_\_ inline void SetZeroAsync()

\_\_host\_\_ inline void SetDataSync(const *[T](#page-45-0)* \*data) Performs a synchronous copy of data into the device buffer.

**Parameters data** – data buffer for host to device copying

**Pre** data points to a buffer of byte size  $> = \text{GetSize}()$ 

\_\_host\_\_ inline void SetDataAsync(const *[T](#page-45-0)* \*data) Sets buffer data from pinned host memory.

**Parameters data** – data buffer for host to device copying

**Pre** Heap memory must be pinned using cudaHostRegister(..., cudaHostRegisterPortable)

**Pre** data points to a buffer of byte size >= GetSize()

\_\_host\_\_ inline void ToHost(*[T](#page-45-0)* \*out) const

\_\_host\_\_ inline void ToHost(std::vector<*[T](#page-45-0)*> &out) const

\_\_host\_\_ inline void ToHost(Eigen::Matrix<*[T](#page-45-0)*, Eigen::Dynamic, 1> &out) const

host inline void **[T](#page-45-0)oHostAsync**( $T$  \*out) const Sets buffer data from pinned host memory.

**Parameters** data – data buffer for device to host copying

Pre Heap memory must be pinned using cudaHostRegister(..., cudaHostRegisterPortable)

**Pre** data points to a buffer of byte size  $> = \text{GetSize}()$ 

\_\_host\_\_ inline void ToHostAsync(std::vector<*[T](#page-45-0)*> &out) const

\_\_host\_\_ inline void ToHostAsync(Eigen::Matrix<*[T](#page-45-0)*, Eigen::Dynamic, 1> &out) const

\_\_host\_\_ inline Eigen::Matrix<*[T](#page-45-0)*, Eigen::Dynamic, 1> ToHostAsync() const

### **Class DeviceIntegration**

• Defined in file\_icrar\_leap-accelerate\_model\_cuda\_DeviceIntegration.h

#### **Class Documentation**

#### <span id="page-47-0"></span>class icrar:: cuda:: DeviceIntegration

A Cuda memory buffer instance of visibility data for integration.

### **Public Functions**

DeviceIntegration(int integrationNumber, Eigen::DSizes<Eigen::DenseIndex, 3> uvwShape, Eigen::DSizes<Eigen::DenseIndex, 4> visShape)

Construct a new Device Integration object where visibilities is a zero tensor of .

#### **Parameters** shape –

DeviceIntegration(const icrar::cpu::*[Integration](#page-34-0)* &integration) Construct a new Device Integration object with a data syncronous copy.

#### **Parameters** integration –

\_\_host\_\_ void Set(const icrar::cpu::*[Integration](#page-34-0)* &integration) Set the Data object.

### **Parameters** integration –

\_\_host\_\_ void Set(const icrar::cuda::*[DeviceIntegration](#page-47-0)* &integration) Set the Data object.

**Parameters** integration –

inline int GetIntegrationNumber() const

inline size\_t GetNumPolarizations() const

inline size t GetNumChannels() const

inline size\_t GetNumBaselines() const

inline size\_t GetNumTimesteps() const

inline const *[device\\_tensor3](#page-108-1)*<double> &GetUVW() const

inline const *[device\\_tensor4](#page-108-2)*<std::complex<double>> &GetVis() const

inline *[device\\_tensor4](#page-108-2)*<std::complex<double>> &GetVis()

\_\_host\_\_ void ToHost(cpu::*[Integration](#page-34-0)* &host) const Copies device data to a host object.

Parameters host – object with data on cpu memory

## **Class DeviceMetaData**

• Defined in file\_icrar\_leap-accelerate\_model\_cuda\_DeviceMetaData.h

### **Class Documentation**

#### <span id="page-48-0"></span>class icrar::cuda::DeviceMetaData

Represents the complete collection of MetaData that resides on the GPU for leap-calibration

### **Public Functions**

<span id="page-48-1"></span>DeviceMetaData(*[DeviceMetaData](#page-48-1)* &&other) noexcept = default

*[DeviceMetaData](#page-48-0)* &operator=(*[DeviceMetaData](#page-48-0)* &&other) noexcept = default

#### explicit DeviceMetaData(const icrar::cpu::*[MetaData](#page-35-0)* &metadata) Construct a new Device MetaData object from the equivalent object on CPU memory. This copies to all device buffers.

#### **Parameters** metadata –

#### DeviceMetaData(std::shared\_ptr<*[ConstantBuffer](#page-38-0)*> constantBuffer, std::shared\_ptr<*[DirectionBuffer](#page-49-0)*>

directionBuffer)

Construct a new Device MetaData object from the equivalent object on CPU memory. This copies to all device buffers.

**Parameters**

- constantBuffer –
- directionBuffer –

const icrar::cpu::*[Constants](#page-25-0)* &GetConstants() const

inline const *[SphericalDirection](#page-109-0)* &GetDirection() const

inline const Eigen::Matrix3d &GetDD() const

inline const *[ConstantBuffer](#page-38-0)* &GetConstantBuffer() const

inline const *[device\\_matrix](#page-41-0)*<std::complex<double>> &GetAvgData() const

inline *[device\\_matrix](#page-41-0)*<std::complex<double>> &GetAvgData()

void SetAvgData(int v)

void ToHost(icrar::cpu::*[MetaData](#page-35-0)* &host) const

icrar::cpu::*[MetaData](#page-35-0)* ToHost() const

void ToHostAsync(icrar::cpu::*[MetaData](#page-35-0)* &host) const

## **Class DirectionBuffer**

• Defined in file\_icrar\_leap-accelerate\_model\_cuda\_DeviceMetaData.h

## **Class Documentation**

<span id="page-49-0"></span>class icrar::cuda::DirectionBuffer MetaData Variables allocated per direction.

## **Public Functions**

DirectionBuffer(const *[SphericalDirection](#page-109-0)* &direction, const Eigen::Matrix3d &dd, const Eigen::MatrixXcd &avgData)

Constructs a new Direction Buffer object initializing all memory.

### **Parameters**

- direction –
- $\bullet$  dd  $-$
- avgData –

DirectionBuffer(int avgDataRows, int avgDataCols) Constructs a new Direction Buffer object for late initialization.

#### **Parameters**

- avgDataRows –
- avgDataCols –

inline const *[SphericalDirection](#page-109-0)* &GetDirection() const

inline const Eigen::Matrix3d &GetDD() const

inline *[device\\_matrix](#page-41-0)*<std::complex<double>> &GetAvgData()

void SetDirection(const *[SphericalDirection](#page-109-0)* &direction)

void SetDD(const Eigen::Matrix3d &dd)

### **Class HostIntegration**

• Defined in file\_icrar\_leap-accelerate\_model\_cuda\_HostIntegration.h

### **Inheritance Relationships**

### **Base Type**

• public icrar::cpu::Integration (*[Class Integration](#page-33-0)*)

### **Class Documentation**

class icrar::cuda::HostIntegration : public icrar::cpu::*[Integration](#page-34-0)* A cuda decorator for cpu::Integration. This class stores data on the host using pinned memory to allow for asyncronous read and write with cuda.

### **Public Functions**

inline HostIntegration(int integrationNumber, const icrar::*[MeasurementSet](#page-56-0)* &ms, uint32\_t startTimestep, uint32\_t intervalTimesteps)

inline ~HostIntegration()

## **Class HostMetaData**

• Defined in file\_icrar\_leap-accelerate\_model\_cuda\_HostMetaData.h

#### **Inheritance Relationships**

#### **Base Type**

• public icrar::cpu::MetaData (*[Class MetaData](#page-35-1)*)

#### **Class Documentation**

<span id="page-50-0"></span>class icrar::cuda::HostMetaData : public icrar::cpu::*[MetaData](#page-35-0)*

A cuda decorator for cpu::Integration. This class stores data on the host withs pinned memory calls to allow for asyncronous read and write with cuda.

## **Public Functions**

inline HostMetaData(const icrar::*[MeasurementSet](#page-56-0)* &ms, boost::optional<unsigned int> refAnt, double minimumBaselineThreshold, bool computeInverse, bool useCache)

inline ~HostMetaData()

inline virtual void SetAd(Eigen::MatrixXd &&Ad) override

inline virtual void SetAd1(Eigen::MatrixXd &&Ad1) override

#### **Class CudaComputeOptions**

• Defined in file\_icrar\_leap-accelerate\_algorithm\_cuda\_CudaComputeOptions.h

## **Class Documentation**

#### class icrar:: CudaComputeOptions

Validates and determines the best compute features for calibration depending on measurement set data and hardware configuration.

#### **Public Functions**

### CudaComputeOptions(const *[ComputeOptionsDTO](#page-25-1)* &computeOptions, const icrar::*[MeasurementSet](#page-56-0)* &ms, const *[Rangei](#page-109-1)* &solutionRange)

Determines ideal calibration compute options for a given measurementSet.

#### **Parameters**

- computeOptions –
- $\cdot$  ms  $-$

### **Public Members**

#### bool isFileSystemCacheEnabled

Enables caching of expensive calculations to the filesystem.

### bool useIntermediateBuffer

enables an intermediate buffer containing unrotated visibilities to improve per direction performance

## bool useCusolver

Uses cusolver for Ad calculation.

### <span id="page-52-1"></span>**Class exception**

• Defined in file\_icrar\_leap-accelerate\_exception\_exception.h

## **Inheritance Relationships**

### **Base Type**

• public exception

### **Derived Types**

- public icrar::file\_exception (*[Class file\\_exception](#page-53-2)*)
- public icrar::invalid\_argument\_exception (*[Class invalid\\_argument\\_exception](#page-54-0)*)
- public icrar::json\_exception (*[Class json\\_exception](#page-55-0)*)
- public icrar::not\_implemented\_exception (*[Class not\\_implemented\\_exception](#page-59-0)*)

## **Class Documentation**

# <span id="page-52-0"></span>class icrar::exception : public *[exception](#page-52-0)*

Generic exception with source tracing.

Subclassed by *[icrar::file\\_exception](#page-53-3)*, *[icrar::invalid\\_argument\\_exception](#page-54-1)*, *[icrar::json\\_exception](#page-55-1)*, *[icrar::not\\_implemented\\_exception](#page-59-1)*

## **Public Functions**

exception(const std::string &msg, const std::string &file, int line) Constructs a new exception object.

### **Parameters**

- msg exception reason
- file exception file location
- **line** exception line location

const char \*what() const noexcept override

### <span id="page-53-2"></span>**Class file\_exception**

• Defined in file\_icrar\_leap-accelerate\_exception\_exception.h

#### **Inheritance Relationships**

### **Base Type**

• public icrar::exception (*[Class exception](#page-52-1)*)

#### **Class Documentation**

<span id="page-53-3"></span>class icrar::file\_exception : public icrar::*[exception](#page-52-0)* Exception raised when a file system operation fails.

#### **Public Functions**

inline file\_exception(const std::string &msg, const std::string &filename, const std::string &file, int line)

### <span id="page-53-0"></span>**Class ILeapCalibrator**

• Defined in file\_icrar\_leap-accelerate\_algorithm\_ILeapCalibrator.h

### **Inheritance Relationships**

#### **Base Type**

• private noncopyable

## **Derived Types**

- public icrar::cpu::CpuLeapCalibrator (*[Class CpuLeapCalibrator](#page-32-0)*)
- public icrar::cuda::CudaLeapCalibrator (*[Class CudaLeapCalibrator](#page-39-0)*)

#### **Class Documentation**

#### <span id="page-53-1"></span>class icrar:: ILeapCalibrator: private noncopyable Interface for Leap calibration implementations.

Subclassed by *[icrar::cpu::CpuLeapCalibrator](#page-33-1)*, *[icrar::cuda::CudaLeapCalibrator](#page-39-1)*

## **Public Functions**

### virtual ~ILeapCalibrator() = default

virtual void Calibrate(std::function<void(const cpu::*[Calibration](#page-31-0)*&)> outputCallback, const

icrar::*[MeasurementSet](#page-56-0)* &ms, const std::vector<*[SphericalDirection](#page-109-0)*> &directions, const *[Slice](#page-61-0)* &solutionInterval, double minimumBaselineThreshold, boost::optional<unsigned int> referenceAntenna, const *[ComputeOptionsDTO](#page-25-1)*  $&computeOptions) = 0$ 

Performs Leap calibration for single or multiple solutions.

### **Parameters**

- outputCallback callback for each solution interval calibration result
- $\text{ms}$  the mesurement set containing all input measurements
- directions the directions to calibrate for
- minimumBaselineThreshold the minimum baseline length to use in calibrations
- **solutionInterval** the arbitrary interval to calculate solutions for
- referenceAntenna the reference antenna of metrix A1
- computeOptions collection of compute implementation options

**Returns** CalibrationCollection the calibrationn result

### <span id="page-54-0"></span>**Class invalid\_argument\_exception**

• Defined in file\_icrar\_leap-accelerate\_exception\_exception.h

### **Inheritance Relationships**

## **Base Type**

• public icrar::exception (*[Class exception](#page-52-1)*)

### **Class Documentation**

<span id="page-54-1"></span>class icrar::invalid\_argument\_exception : public icrar::*[exception](#page-52-0)* Exception raised when an invalid argument is passed into a function.

## **Public Functions**

inline invalid\_argument\_exception(const std::string &msg, const std::string &arg, const std::string &file, int line)

### <span id="page-55-0"></span>**Class json\_exception**

• Defined in file\_icrar\_leap-accelerate\_exception\_exception.h

#### **Inheritance Relationships**

### **Base Type**

• public icrar::exception (*[Class exception](#page-52-1)*)

### **Class Documentation**

### **Public Functions**

inline json\_exception(const std::string &msg, const std::string &file, int line)

### **Class LeapCalibratorFactory**

• Defined in file\_icrar\_leap-accelerate\_algorithm\_LeapCalibratorFactory.h

#### **Class Documentation**

class icrar::LeapCalibratorFactory Factory class for creating a specialized LEAP calibrator.

### **Public Static Functions**

static std::unique\_ptr<*[ILeapCalibrator](#page-53-1)*> Create(*[ComputeImplementation](#page-62-0)* impl) Creates a calibrator object that performs leap calibration with specified implementation.

#### **Parameters** impl –

**Returns** std::unique\_ptr<ILeapCalibrator>

<span id="page-55-1"></span>class icrar::json\_exception : public icrar::*[exception](#page-52-0)* Exception raised when parsing invalid json.

### **Class MeasurementSet**

• Defined in file\_icrar\_leap-accelerate\_ms\_MeasurementSet.h

#### **Class Documentation**

#### <span id="page-56-0"></span>class icrar:: MeasurementSet

Provides an abstraction layer around a casacore MeasurementSet that provides all data required for leap calibration. This class additionally stores runtime user specificed variables and cached variabled calculated from the underlying measurement set.

#### **Public Functions**

MeasurementSet(const std::string &filepath)

inline boost::optional<std::string> GetFilepath() const

inline const casacore::MeasurementSet \*GetMS() const Gets a non-null pointer to a casacore::MeasurementSet.

**Returns** const casacore::MeasurementSet\*

inline const casacore::MSMainColumns \*GetMSMainColumns() const Gets a non-null pointer to a casacore::MSMainColumns.

**Returns** const casacore::MSMainColumns\*

inline const casacore::MSColumns \*GetMSColumns() const Gets a non-null pointer to a casacore::MSColumns.

**Returns** const casacore::MSColumns\*

uint32\_t GetTotalAntennas() const Gets the total number of antennas including flagged antennas.

uint32\_t GetNumStations() const

Gets the number of stations excluding flagged stations.

**Returns** uint32\_t

#### uint32 t GetNumBaselines() const

Get the number of baselines in the measurement set using the current autocorrelations setting and including stations not recording rows.

**Note:** TODO: baselines should always be  $n^*(n-1)/2$  and without autocorrelations

**Returns** uint32\_t

uint32\_t GetNumPols() const

Get the number of polarizations in the measurement set.

**Returns** uint32\_t

uint32\_t GetNumChannels() const

Gets the number of channels in the measurement set.

**Returns** uint32\_t

uint32\_t GetNumRows() const Gets the number of rows in the measurement set (non-flagged baselines \* timesteps).

**Returns** uint32\_t

Eigen::VectorXi GetAntenna1() const Gets the indexes of the first antenna in baselines.

**Returns** Eigen::VectorXi

Eigen::VectorXi GetAntenna2() const Gets the indexes of the second antenna in baselines.

**Returns** Eigen::VectorXi

uint32 t GetNumTimesteps() const Gets the total number of timesteps in the measurement set.

**Returns** uint32\_t

std::vector<double> GetEpochs() const Get the Epochs object.

**Returns** std::vector<double>

```
Eigen::VectorXb GetFlaggedBaselines() const
```
Gets a vector of size nBaselines with a true value at the index of flagged baselines. Checks for flagged data on the first channel and polarization.

**Returns** Eigen::VectorXb

uint32\_t GetNumFlaggedBaselines() const

Get the number of baselines that are flagged by the measurement set.

**Returns** uint32\_t

Eigen::*[VectorXb](#page-107-0)* GetShortBaselines(double minimumBaselineThreshold = 0.0) const Gets a flag vector of short baselines.

**Parameters** minimumBaselineThreshold – baseline threshold

**Returns** Eigen::VectorXb

uint32 t GetNumShortBaselines(double minimumBaselineThreshold =  $0.0$ ) const Get the number of baselines that below the minimumBaselineThreshold.

**Parameters** minimumBaselineThreshold – baseline threshold

**Returns** uint32\_t

Eigen::*[VectorXb](#page-107-0)* GetFilteredBaselines(double minimumBaselineThreshold = 0.0) const Gets flag vector of filtered baselines that are either flagged or short.

**Parameters** minimumBaselineThreshold – baseline threshold

**Returns** Eigen::VectorXb

uint32 t GetNumFilteredBaselines(double minimumBaselineThreshold =  $0.0$ ) const Gets the number of baselines that are flagged baselines or short baselines.

**Parameters** minimumBaselineThreshold – baseline threshold

**Returns** uint32\_t

Eigen::Tensor<double, 3> ReadCoords() const

Reads UVW coordinates from the measurement set.

**Returns** Eigen::Tensor<double, 3>

Eigen::Tensor<double, 3> ReadCoords (uint32\_t startTimestep, uint32\_t intervalTimesteps) const Gets the Coords/UVWs of a specified time interval.

**Parameters**

- startTimestep –
- intervalTimesteps –

**Returns** Eigen::Tensor<double, 3> of dimensions (3, baselines, timesteps)

Eigen::Tensor<std::complex<double>, 4> ReadVis() const

Gets the visibilities from all baselines, channels and polarizations for the first timestep.

**Returns** Eigen::Tensor<std::complex<double>, 4> of dimensions (polarizations, channels, baselines, timesteps)

Eigen::Tensor<std::complex<double>, 4> ReadVis(std::uint32\_t startTimestep, std::uint32\_t

intervalTimesteps, *[Slice](#page-61-0)* polarizationSlice = *[Slice](#page-61-0)*(0,

boost::none, 1)) const

Gets visibilities from the specificed dimension slices of a specified timestep slice.

#### **Parameters**

#### • startTimestep –

#### • intervalTimesteps –

**Returns** Eigen::Tensor<std::complex<double>, 4> of dimensions (polarizations, channels, baselines, timesteps)

Eigen::Tensor<std::complex<double>, 4> ReadVis(uint32\_t startTimestep, uint32\_t intervalTimesteps,

*[Range](#page-60-0)*<int32\_t> polarizationRange, const char \*column) const

Reads from file visibilities using specified dimension slices.

#### **Parameters**

- startTimestep –
- intervalTimesteps –
- polarizationRange –
- column –

**Returns** Eigen::Tensor<std::complex<double>, 4> of dimensions (polarizations, channels, baselines, timesteps)

std::set<int32\_t> GetMissingAntennas() const

Gets the antennas that are not present in any baselines.

#### **Returns** std::set<int32\_t>

#### std::set<int32 t> GetFlaggedAntennas() const

Gets the antenna indexes that are either not present in any baselines or are flagged in all of it's baselines.

Indexes are out of the total antennas

**Returns** std::set<int32 t>

## <span id="page-59-0"></span>**Class not\_implemented\_exception**

• Defined in file\_icrar\_leap-accelerate\_exception\_exception.h

#### **Inheritance Relationships**

## **Base Type**

• public icrar::exception (*[Class exception](#page-52-1)*)

## **Class Documentation**

<span id="page-59-1"></span>class icrar::not\_implemented\_exception : public icrar::*[exception](#page-52-0)*

## **Public Functions**

not\_implemented\_exception(const std::string &file, int line)

## **Class timer**

• Defined in file\_icrar\_leap-accelerate\_core\_profiling\_timer.h

### **Class Documentation**

class icrar::profiling::timer

## **Public Types**

<span id="page-59-3"></span><span id="page-59-2"></span>using clock = std::chrono::high\_resolution\_clock using duration = typename *[clock](#page-59-2)*::duration

## **Public Functions**

inline *[duration](#page-59-3)* get() const

## **Class UsageReporter**

• Defined in file\_icrar\_leap-accelerate\_core\_profiling\_UsageReporter.h

### **Class Documentation**

<span id="page-60-3"></span>class icrar::profiling::UsageReporter Reports high-level, process-wide resource usage values on destruction.

**Public Functions**

UsageReporter() = default

<span id="page-60-1"></span>UsageReporter(*[UsageReporter](#page-60-1)*&&) = default

<span id="page-60-2"></span>UsageReporter(const *[UsageReporter](#page-60-2)*&) = default

*[UsageReporter](#page-60-3)* &operator=(const *[UsageReporter](#page-60-3)*&) = default

*[UsageReporter](#page-60-3)* &operator=(*[UsageReporter](#page-60-3)*&&) = default

~UsageReporter() noexcept

### **Template Class Range**

• Defined in file\_icrar\_leap-accelerate\_common\_Range.h

### **Class Documentation**

<span id="page-60-0"></span>template<typename T>

class icrar:: Range

Represents a forwards linear sequence of indexes for some finite collection. (Indexes are always positive and can be converted to Eigen ArithmeticSequence)

### **Public Functions**

inline Range(*[T](#page-60-0)* start, *[T](#page-60-0)* end, *[T](#page-60-0)* interval)

inline *[T](#page-60-0)* GetStart() const

inline *[T](#page-60-0)* GetEnd() const

inline *[T](#page-60-0)* GetInterval() const

inline *[T](#page-60-0)* GetSize() const

Gets the number of elements in the range.

#### **Returns** int

inline Eigen::ArithmeticSequence<Eigen::Index, Eigen::Index, Eigen::Index>ToSeq()

### **Class Slice**

• Defined in file icrar\_leap-accelerate\_common\_Slice.h

### **Class Documentation**

### <span id="page-61-0"></span>class icrar::Slice

Represents a forwards linear sequence of indexes for some arbitrary collection. Python equivalent is the slice operator [start:end:interval]. Eigen equivalent is Eigen::seq(start, end, interval). Matlab equivalent is slice operator (start:interval:end)

Note: No support for reverse order, e.g. (end:0:-1)

### **Public Functions**

 $Slice() = default$ 

Slice(boost::optional<int64\_t> interval)

Slice(boost::optional<int64\_t> start, boost::optional<int64\_t> end)

Slice(boost::optional<int64\_t> start, boost::optional<int64\_t> end, boost::optional<int64\_t> interval)

inline boost::optional<int64\_t> GetStart() const

Gets the starting index of an arbitrary collection slice. -1 represents the end of the collection. none represents the element after the end of the collection.

#### inline boost::optional<int64\_t> GetEnd() const

Gets the end exclusive index of an arbitrary collection slice. -1 represents the end of the collection. none represents the element after the end of the collection.

inline boost::optional<int64\_t> GetInterval() const

Gets the interval betweeen indices of an arbitrary collection slice. none represents the length of the collection.

<span id="page-61-1"></span>template<typename T>

inline *[Range](#page-60-0)*<*[T](#page-61-1)*> Evaluate(*[T](#page-61-1)* collectionSize) const

Evaluates a slice from an arbirary index range to a positive integer index range for use with C++ collections.

**Template Parameters** T – integer type

**Parameters** collectionSize – size of the collection that to evaluate against **Returns** Range<T>

## **Public Static Functions**

static inline *[Slice](#page-61-0)* First()

static inline *[Slice](#page-61-0)* Last()

static inline *[Slice](#page-61-0)* Each()

static inline *[Slice](#page-61-0)* All()

# **3.3.3 Enums**

#### **Enum ComputeImplementation**

• Defined in file\_icrar\_leap-accelerate\_core\_compute\_implementation.h

### **Enum Documentation**

#### <span id="page-62-0"></span>enum icrar::ComputeImplementation

Specifier for the compute implementation of a LeapCalibrator.

*Values:*

enumerator cpu

enumerator cuda

### **Enum JobType**

• Defined in file\_icrar\_leap-accelerate\_math\_cuda\_matrix\_invert.h

## **Enum Documentation**

#### enum icrar::cuda::JobType

Corresponds to job types of CusolverDn API (e.g. cusolverDnDgesvd)

*Values:*

## enumerator A

All - Entire dense matrix is used.

### enumerator S

Slim/Thin - Minimal matrix dimensions.

### **Enum MatrixOp**

• Defined in file\_icrar\_leap-accelerate\_math\_cuda\_matrix\_op.h

### **Enum Documentation**

enum icrar:: cuda:: MatrixOp *Values:*

enumerator normal

enumerator transpose

enumerator hermitian

enumerator conjugate

#### **Enum InputType**

• Defined in file\_icrar\_leap-accelerate\_core\_InputType.h

#### **Enum Documentation**

enum icrar::InputType *Values:*

> enumerator file Read from a casacore table file.

enumerator stream Read from a spead2 stream (unsupported)

### **Enum Verbosity**

• Defined in file\_icrar\_leap-accelerate\_core\_log\_Verbosity.h

## **Enum Documentation**

```
enum icrar::log::Verbosity
```
Selects the reporting level filter for log messages.

*Values:*

### enumerator fatal

Unexpected execution path, report issue to code maintainers.

#### enumerator error

Known execution error, address exception message before reporting.

enumerator warn Automatically resolved user exception.

enumerator info Regular execution reporting.

enumerator debug Debug mode reporting.

enumerator trace Developer targeted reporting.

## **Enum StreamOutType**

• Defined in file\_icrar\_leap-accelerate\_core\_stream\_out\_type.h

### **Enum Documentation**

#### enum icrar::StreamOutType

A configurable enumaration type that can be used for specifying how calibrations are streamed to the output during computation.

*Values:*

enumerator collection Calibrations are written to a collection in a single file.

### enumerator singleFile

Calibrations are continously rewritten to a single file as computed.

### enumerator multipleFiles

Calibrations are continously written to multiple files as computed.

# **3.3.4 Functions**

### **Function assert\_near\_cd**

• Defined in file\_icrar\_leap-accelerate\_tests\_math\_eigen\_helper.h

### **Function Documentation**

void assert\_near\_cd(const std::complex<double> &expected, const std::complex<double> &actual, double tolerance, const std::string &ln, const std::string &rn, const std::string &file, int line) ICRAR - International Centre for Radio Astronomy Research (c) UWA - The University of Western Australia Copyright by UWA(in the framework of the ICRAR) All rights reserved

This program is free software; you can redistribute it and/or modify it under the terms of the GNU General Public License as published by the Free Software Foundation; either version 2 of the License, or (at your option) any later version.

This program is distributed in the hope that it will be useful, but WITHOUT ANY WARRANTY; without even the implied warranty of MERCHANTABILITY or FITNESS FOR A PARTICULAR PURPOSE. See the GNU General Public License for more details.

You should have received a copy of the GNU General Public License along with this program; if not, write to the Free Software Foundation, Inc., 51 Franklin Street, Fifth Floor, Boston, MA 02110-1301 USA.

## **Function assert\_near\_matrix3\_d**

• Defined in file\_icrar\_leap-accelerate\_tests\_math\_eigen\_helper.h

### **Function Documentation**

void assert\_near\_matrix3\_d(const Eigen::Matrix3d &expected, const Eigen::Matrix3d &actual, double tolerance, const std::string &ln, const std::string &rn, const std::string &file, int line)

### **Function assert\_near\_matrix\_cd**

• Defined in file\_icrar\_leap-accelerate\_tests\_math\_eigen\_helper.h

### **Function Documentation**

void assert\_near\_matrix\_cd(const Eigen::MatrixXcd &expected, const Eigen::MatrixXcd &actual, double tolerance, const std::string &ln, const std::string &rn, const std::string &file, int line)

### **Function assert\_near\_matrix\_d**

• Defined in file\_icrar\_leap-accelerate\_tests\_math\_eigen\_helper.h

### **Function Documentation**

void assert\_near\_matrix\_d(const Eigen::MatrixXd &expected, const Eigen::MatrixXd &actual, double tolerance, const std::string &ln, const std::string &rn, const std::string &file, int line)

### **Function assert\_near\_matrix\_i**

• Defined in file\_icrar\_leap-accelerate\_tests\_math\_eigen\_helper.h

## **Function Documentation**

void assert\_near\_matrix\_i(const Eigen::MatrixXi &expected, const Eigen::MatrixXi &actual, int tolerance, const std::string &ln, const std::string &rn, const std::string &file, int line)

### **Function assert\_near\_metadata**

• Defined in file\_icrar\_leap-accelerate\_tests\_test\_helper.h

### **Function Documentation**

void assert\_near\_metadata(const icrar::cpu::*[MetaData](#page-35-0)* &expected, const icrar::cpu::*[MetaData](#page-35-0)* &actual, const std::string &ln, const std::string &rn, const std::string &file, int line)

ICRAR - International Centre for Radio Astronomy Research (c) UWA - The University of Western Australia Copyright by UWA(in the framework of the ICRAR) All rights reserved

This program is free software; you can redistribute it and/or modify it under the terms of the GNU General Public License as published by the Free Software Foundation; either version 2 of the License, or (at your option) any later version.

This program is distributed in the hope that it will be useful, but WITHOUT ANY WARRANTY; without even the implied warranty of MERCHANTABILITY or FITNESS FOR A PARTICULAR PURPOSE. See the GNU General Public License for more details.

You should have received a copy of the GNU General Public License along with this program; if not, write to the Free Software Foundation, Inc., 51 Franklin Street, Fifth Floor, Boston, MA 02110-1301 USA.

#### **Template Function assert\_near\_tensor**

• Defined in file\_icrar\_leap-accelerate\_tests\_math\_eigen\_helper.h

## **Function Documentation**

<span id="page-66-0"></span>template<typename T>

void assert\_near\_tensor(const Eigen::Tensor<*[T](#page-66-0)*, 3> &expected, const Eigen::Tensor<*[T](#page-66-0)*, 3> &actual, *[T](#page-66-0)* tolerance, const std::string &ln, const std::string &rn, const std::string &file, int line)

### **Function assert\_near\_vector\_d(const Eigen::VectorXd&, const Eigen::VectorXd&, double, const std::string&, const std::string&, const std::string&, int)**

• Defined in file\_icrar\_leap-accelerate\_tests\_math\_eigen\_helper.h

## **Function Documentation**

void **assert\_near\_vector\_d**(const Eigen::VectorXd &expected, const Eigen::VectorXd &actual, double tolerance, const std::string &ln, const std::string &rn, const std::string &file, int line)

**Function assert\_near\_vector\_d(const std::vector<double>&, const std::vector<double>&, double, const std::string&, const std::string&, const std::string&, int)**

• Defined in file\_icrar\_leap-accelerate\_tests\_math\_eigen\_helper.h

### **Function Documentation**

void assert\_near\_vector\_d(const std::vector<double> &expected, const std::vector<double> &actual, double tolerance, const std::string &ln, const std::string &rn, const std::string &file, int line)

**Function assert\_near\_vector\_i(const Eigen::VectorXb&, const Eigen::VectorXb&, const std::string&, const std::string&, const std::string&, int)**

• Defined in file\_icrar\_leap-accelerate\_tests\_math\_eigen\_helper.h

## **Function Documentation**

void assert\_near\_vector\_i(const Eigen::*[VectorXb](#page-107-0)* &expected, const Eigen::*[VectorXb](#page-107-0)* &actual, const std::string &ln, const std::string &rn, const std::string &file, int line)

**Function assert\_near\_vector\_i(const Eigen::VectorXi&, const Eigen::VectorXi&, int, const std::string&, const std::string&, const std::string&, int)**

• Defined in file\_icrar\_leap-accelerate\_tests\_math\_eigen\_helper.h

## **Function Documentation**

void **assert\_near\_vector\_i**(const Eigen::VectorXi &expected, const Eigen::VectorXi &actual, int tolerance, const std::string &ln, const std::string &rn, const std::string &file, int line)

### **Function Eigen::internal::cast**

• Defined in file\_icrar\_leap-accelerate\_math\_cpu\_eigen\_extensions.h

### **Function Documentation**

template<> EIGEN\_DEVICE\_FUNC inline std::complex<double> Eigen::internal::cast(const std::complex<float> &x)

#### **Template Function Eigen::ToMatrix**

• Defined in file\_icrar\_leap-accelerate\_math\_cpu\_eigen\_extensions.h

### **Function Documentation**

<span id="page-68-0"></span>template<typename Scalar> auto Eigen::ToMatrix(const Eigen::Tensor<*[Scalar](#page-68-0)*, 2> &tensor)

### **Template Function Eigen::ToVector**

• Defined in file\_icrar\_leap-accelerate\_math\_cpu\_eigen\_extensions.h

### **Function Documentation**

<span id="page-68-1"></span>template<typename Scalar> auto Eigen::ToVector(const Eigen::Tensor<*[Scalar](#page-68-1)*, 1> &tensor)

### **Function GetCudaDeviceCount**

• Defined in file\_icrar\_leap-accelerate\_cuda\_cuda\_info.h

#### **Function Documentation**

#### int GetCudaDeviceCount()

Gets the number of available Cuda Devices.

ICRAR - International Centre for Radio Astronomy Research (c) UWA - The University of Western Australia Copyright by UWA(in the framework of the ICRAR) All rights reserved

This program is free software; you can redistribute it and/or modify it under the terms of the GNU General Public License as published by the Free Software Foundation; either version 2 of the License, or (at your option) any later version.

This program is distributed in the hope that it will be useful, but WITHOUT ANY WARRANTY; without even the implied warranty of MERCHANTABILITY or FITNESS FOR A PARTICULAR PURPOSE. See the GNU General Public License for more details.

You should have received a copy of the GNU General Public License along with this program; if not, write to the Free Software Foundation, Inc., 51 Franklin Street, Fifth Floor, Boston, MA 02110-1301 USA.

**Returns** int

### **Template Function icrar::AttributeEquals**

• Defined in file\_icrar\_leap-accelerate\_tests\_gtest\_helper.h

#### **Function Documentation**

<span id="page-69-0"></span>template<typename T> ::testing::AssertionResult icrar::AttributeEquals(MyObject const &obj, *[T](#page-69-0)* value)

#### **Function icrar::ComputeImplementationToString**

• Defined in file\_icrar\_leap-accelerate\_core\_compute\_implementation.h

## **Function Documentation**

std::string icrar::ComputeImplementationToString(*[ComputeImplementation](#page-62-0)* value) Converts an enum value to a string.

Parameters value – compute implementation value

**Returns** std::string serialized compute imeplementation

#### **Template Function icrar::ConvertMatrix(const Eigen::Matrix<T, R, C>&)**

• Defined in file\_icrar\_leap-accelerate\_math\_math\_conversion.h

### **Function Documentation**

<span id="page-69-1"></span>template<typename T, int R, int C> casacore::Matrix<*[T](#page-69-1)*> icrar::ConvertMatrix(const Eigen::Matrix<*[T](#page-69-1)*, *[R](#page-69-1)*, *[C](#page-69-1)*> &value) Converts an Eigen3 matrix to the equivalent casacore matrix.

### **Template Function icrar::ConvertMatrix(const Eigen::Matrix<T, Eigen::Dynamic, Eigen::Dynamic>&)**

• Defined in file\_icrar\_leap-accelerate\_math\_math\_conversion.h

# **Function Documentation**

<span id="page-70-0"></span>template<typename T>

casacore::Matrix<*[T](#page-70-0)*> icrar::ConvertMatrix(const Eigen::Matrix<*[T](#page-70-0)*, Eigen::Dynamic, Eigen::Dynamic> &value)

Converts an Eigen3 matrix to the equivalent casacore matrix.

## **Template Function icrar::ConvertVector**

• Defined in file\_icrar\_leap-accelerate\_math\_math\_conversion.h

## **Function Documentation**

<span id="page-70-1"></span>template<typename T>

casacore::Vector<*[T](#page-70-1)*> icrar::ConvertVector(const Eigen::Matrix<*[T](#page-70-1)*, Eigen::Dynamic, 1> &value) Converts an Eigen3 column-vector into a casacore Array.

**Template Parameters T** – scalar type

Parameters value – eigen3 vector

**Returns** casacore::Array<T>

## **Template Function icrar::cpu::ceil\_div**

• Defined in file\_icrar\_leap-accelerate\_math\_cpu\_math.h

# **Function Documentation**

<span id="page-70-2"></span>template<typename T> constexpr *[T](#page-70-2)* icrar:: $cpu::ceil\_div(T x, T y)$ Performs integer division but rounds up if there is a remainder.

## **Template Parameters** T – integer type

**Parameters**

- $x$  numerator
- $y$  denominator

### **Function icrar::cpu::PhaseMatrixFunction**

• Defined in file\_icrar\_leap-accelerate\_algorithm\_cpu\_PhaseMatrixFunction.h

## **Function Documentation**

std::pair<Eigen::MatrixXd, Eigen::VectorXi> icrar::cpu::PhaseMatrixFunction(const Eigen::VectorXi &a1, const Eigen::VectorXi &a2, const Eigen::*[VectorXb](#page-107-0)* &fg, uint32\_t refAnt, bool allBaselines)

Form Phase Matrix Given the antenna lists from MS and (optionally) RefAnt & Map: If non-negative RefAnt is provided it only forms the matrix for baselines with that antenna. If True Map is provided it returns the index map for the matrix (only useful if RefAnt set).

This function generates and returns the linear matrix for the phase calibration (only)

### **Parameters**

- **a1** indexes of 1st antenna of each baselines
- **a2** indexes of 2nd antenna of each baselines
- refAnt the reference antenna  $(0, 1)$ , -1
- $fg a flag map of flagged stations to ignore when true$
- **Returns** std::pair<Matrixd, Matrixi> for refAnt = none: first matrix is of size [baselines, stations] and seconds of size[baselines,1] for  $0 \leq$  refAnt  $\leq$  stations: first matrix is of size [stations, stations] and seconds of size[stations,1]

### **Template Function icrar::cpu::pseudo\_inverse**

• Defined in file\_icrar\_leap-accelerate\_math\_cpu\_matrix\_invert.h

### **Function Documentation**

<span id="page-71-0"></span>template<typename T> Eigen::Matrix<*[T](#page-71-0)*, Eigen::Dynamic, Eigen::Dynamic> icrar::cpu::pseudo\_inverse(const Eigen::Matrix<*[T](#page-71-0)*,

Eigen::Dynamic,

# Eigen::Dynamic> &a)

Invert as a function If non-negative RefAnt is provided it only forms the matrix for baselines with that antenna.

This function generates and returns the inverse of the linear matrix to solve for the phase calibration (only) given a MS. The MS is used to fill the columns of the matrix, based on the baselines in the MS (and RefAnt if given)

The output will be the inverse matrix to cross with the observation vector.

**Parameters** A –

### **Template Function icrar::cpu::SVDPseudoInverse**

• Defined in file\_icrar\_leap-accelerate\_math\_cpu\_matrix\_invert.h
#### <span id="page-72-0"></span>template<typename Matrix\_T>

*Matrix* T icrar::cpu::SVDPseudoInverse(const *Matrix* T &a, double epsilon = std::numeric\_limits<typename *[Matrix\\_T](#page-72-0)*::Scalar>::epsilon())

Calculates the pseudo\_inverse matrix of size N  $*$  M for a given M  $*$  N matrix. Satisfies the equation A = A  $*$  Ah \* A.

**Parameters**

 $\bullet$  A –

• epsilon –

**Returns** Matrix\_T

#### **Function icrar::cuda::AvgDataToPhaseAngles**

• Defined in file icrar\_leap-accelerate\_algorithm\_cuda\_kernel\_PolarizationsToPhaseAnglesKernel.h

#### **Function Documentation**

```
__host__ void icrar::cuda::AvgDataToPhaseAngles(const device_vector<int> &I1, const
                                               device_matrix<std::complex<double>> &avgData,
                                               device_vector<double> &phaseAnglesI1)
```
Copies the argument of the 1st column/polarization in avgData to phaseAnglesI1.

#### **Parameters**

- **I1** the index vector for unflagged antennas
- $avgData the averaged data matrix$
- phaseAnglesI1 the output phaseAngles vector

#### **Function icrar::cuda::CalcDeltaPhase**

• Defined in file\_icrar\_leap-accelerate\_algorithm\_cuda\_kernel\_ComputePhaseDeltaKernel.h

#### **Function Documentation**

\_\_host\_\_ void icrar::cuda::CalcDeltaPhase(const *[device\\_matrix](#page-41-0)*<double> &A, const *[device\\_vector](#page-45-0)*<double> &cal1, const *[device\\_matrix](#page-41-0)*<std::complex<double>> &avgData, *[device\\_matrix](#page-41-0)*<double> &deltaPhase)

Computes the phase delta vector for the first polarization of avgData.

#### **Parameters**

- A Antenna matrix
- cal1 cal1 matrix
- avgData averaged visibilities
- deltaPhase output deltaPhase vector

## **Function icrar::cuda::Empty**

• Defined in file\_icrar\_leap-accelerate\_algorithm\_cuda\_kernel\_EmptyKernel.h

## **Function Documentation**

\_\_host\_\_ void icrar::cuda::Empty() An empty kernel for testing cuda configurations.

### **Function icrar::cuda::GenerateDeltaPhaseColumn**

• Defined in file\_icrar\_leap-accelerate\_algorithm\_cuda\_kernel\_CopyPhaseDeltaKernel.h

## **Function Documentation**

\_\_host\_\_ void icrar::cuda::GenerateDeltaPhaseColumn(const *[device\\_matrix](#page-41-0)*<double> &deltaPhase, *[device\\_vector](#page-45-0)*<double> &deltaPhaseColumn)

Copies the first column of deltaPhase into deltaPhaseColumn.

#### **Parameters**

- deltaPhase The delta phase matrix
- deltaPhaseColumn The output delta phase vector/column

**Function icrar::cuda::mat\_mul(cublasHandle\_t, MatrixOp, MatrixOp, const size\_t, const size\_t, const size\_t, const double \*, const double \*, double \*)**

• Defined in file\_icrar\_leap-accelerate\_math\_cuda\_matrix\_multiply.h

## **Function Documentation**

host void icrar::cuda::mat\_mul(cublasHandle t handle, *[MatrixOp](#page-63-0)* transa, *MatrixOp* transb, const size t m, const size\_t n, const size\_t k, const double \*a, const double \*b, double \*out)

## **Function icrar::cuda::mat\_mul(cublasHandle\_t, MatrixOp, MatrixOp, const size\_t, const size\_t, const size\_t, const float \*, const float \*, float \*)**

• Defined in file\_icrar\_leap-accelerate\_math\_cuda\_matrix\_multiply.h

host void icrar::cuda::mat\_mul(cublasHandle t handle, *[MatrixOp](#page-63-0)* transa, *MatrixOp* transb, const size t m, const size t n, const size t k, const float \*a, const float \*b, float \*out)

**Function icrar::cuda::mat\_mul(cublasHandle\_t, MatrixOp, MatrixOp, const size\_t, const size\_t, const size\_t, const int \*, const int \*, int \*)**

• Defined in file\_icrar\_leap-accelerate\_math\_cuda\_matrix\_multiply.h

## **Function Documentation**

\_\_host\_\_ void icrar::cuda::mat\_mul(cublasHandle\_t handle, *[MatrixOp](#page-63-0)* transa, *[MatrixOp](#page-63-0)* transb, const size\_t m, const size t n, const size t k, const int \*a, const int \*b, int \*out)

Function icrar::cuda::mat\_mul(cublasLtHandle\_t, MatrixOp, MatrixOp, const size\_t, const size\_t, **const size\_t, const double \*, const double \*, double \*)**

• Defined in file\_icrar\_leap-accelerate\_math\_cuda\_matrix\_multiply.h

## **Function Documentation**

\_\_host\_\_ void icrar::cuda::mat\_mul(*[cublasLtHandle\\_t](#page-107-0)* handle, *[MatrixOp](#page-63-0)* transa, *[MatrixOp](#page-63-0)* transb, const size\_t m, const size t n, const size t k, const double \*a, const double \*b, double \*out)

**Function icrar::cuda::mat\_mul(cublasLtHandle\_t, MatrixOp, MatrixOp, const size\_t, const size\_t, const size\_t, const float \*, const float \*, float \*)**

• Defined in file icrar\_leap-accelerate\_math\_cuda\_matrix\_multiply.h

### **Function Documentation**

\_\_host\_\_ void icrar::cuda::mat\_mul(*[cublasLtHandle\\_t](#page-107-0)* handle, *[MatrixOp](#page-63-0)* transa, *[MatrixOp](#page-63-0)* transb, const size\_t m, const size\_t n, const size\_t k, const float \*a, const float \*b, float \*out)

**Function icrar::cuda::mat\_mul(cublasLtHandle\_t, MatrixOp, MatrixOp, const size\_t, const size\_t, const size\_t, const int \*, const int \*, int \*)**

• Defined in file\_icrar\_leap-accelerate\_math\_cuda\_matrix\_multiply.h

## **Function Documentation**

\_\_host\_\_ void icrar::cuda::mat\_mul(*[cublasLtHandle\\_t](#page-107-0)* handle, *[MatrixOp](#page-63-0)* transa, *[MatrixOp](#page-63-0)* transb, const size\_t m, const size\_t n, const size\_t k, const int \*a, const int \*b, int \*out)

**Function icrar::cuda::mat\_mul\_add(cublasHandle\_t, const size\_t, const size\_t, const size\_t, const double \*, const double \*, double \*)**

• Defined in file\_icrar\_leap-accelerate\_math\_cuda\_matrix\_multiply.h

### **Function Documentation**

host void icrar::cuda:: $\text{mat\_mul\_add}$ (cublasHandle t handle, const size t m, const size t n, const size t k, const double \*a, const double \*b, double \*c)

Function icrar::cuda::mat\_mul\_add(cublasHandle\_t, const size\_t, const size\_t, const size\_t, const **float \*, const float \*, float \*)**

• Defined in file\_icrar\_leap-accelerate\_math\_cuda\_matrix\_multiply.h

#### **Function Documentation**

\_host\_void icrar::cuda::mat\_mul\_add(cublasHandle\_t handle, const size\_t m, const size\_t n, const size\_t k, const float \*a, const float \*b, float \*c)

Function icrar::cuda::mat\_mul\_add(cublasHandle\_t, const size\_t, const size\_t, const size\_t, const **int \*, const int \*, int \*)**

• Defined in file\_icrar\_leap-accelerate\_math\_cuda\_matrix\_multiply.h

#### **Function Documentation**

host void icrar::cuda:: $\text{mat\_mul\_add}$ (cublasHandle t handle, const size t m, const size t n, const size t k, const int \*a, const int \*b, int \*c)

### **Function icrar::cuda::mat\_mul\_add(cublasLtHandle\_t, const size\_t, const size\_t, const size\_t, const double \*, const double \*, const double \*, double \*)**

• Defined in file\_icrar\_leap-accelerate\_math\_cuda\_matrix\_multiply.h

### **Function Documentation**

\_\_host\_\_ void icrar::cuda::mat\_mul\_add(*[cublasLtHandle\\_t](#page-107-0)* handle, const size\_t m, const size\_t n, const size\_t k, const double \*a, const double \*b, const double \*c, double \*d)

**Function icrar::cuda::mat\_mul\_add(cublasLtHandle\_t, const size\_t, const size\_t, const size\_t, const float \*, const float \*, const float \*, float \*)**

• Defined in file\_icrar\_leap-accelerate\_math\_cuda\_matrix\_multiply.h

#### **Function Documentation**

host void icrar::cuda::**mat\_mul\_add**(*cublasLtHandle t* handle, const size t m, const size t n, const size t k, const float \*a, const float \*b, const float \*c, float \*d)

**Function icrar::cuda::mat\_mul\_add(cublasLtHandle\_t, const size\_t, const size\_t, const size\_t, const int \*, const int \*, const int \*, int \*)**

• Defined in file\_icrar\_leap-accelerate\_math\_cuda\_matrix\_multiply.h

#### **Function Documentation**

\_\_host\_\_ void icrar::cuda::mat\_mul\_add(*[cublasLtHandle\\_t](#page-107-0)* handle, const size\_t m, const size\_t n, const size\_t k, const int \*a, const int \*b, const int \*c, int \*d)

### Template Function icrar::cuda::multiply(cublasHandle t, const device matrix<T>&, const de**vice\_vector<T>&, device\_vector<T>&, MatrixOp, MatrixOp)**

• Defined in file\_icrar\_leap-accelerate\_math\_cuda\_matrix\_multiply.h

### **Function Documentation**

<span id="page-76-0"></span>template<typename T> \_\_host\_\_ void icrar::cuda::multiply(cublasHandle\_t handle, const *[device\\_matrix](#page-41-0)*<*[T](#page-76-0)*> &a, const *[device\\_vector](#page-45-0)*<*[T](#page-76-0)*> &b, *[device\\_vector](#page-45-0)*<*[T](#page-76-0)*> &c, *[MatrixOp](#page-63-0)* transa = *[MatrixOp](#page-63-0)*::*[normal](#page-63-1)*, *[MatrixOp](#page-63-0)* transb = *[MatrixOp](#page-63-0)*::*[normal](#page-63-1)*) Performs matrix-vector multiplication where  $C = opA(A) * opB(B)$ . The transpose and hermetian of A and B

can be used instead.

**Template Parameters** T – scalar type

#### **Parameters**

- handle cublas handle
- $a A$  matrix in  $C = opA(A) * opB(B)$
- **b** B matrix in  $C = opA(A) * opB(B)$
- $c C$  matrix in  $C = opA(A) * opB(B)$
- op $A A$  matrix operation in  $C = opA(A) * opB(B)$
- opB B matrix operation in  $C = opA(A) * opB(B)$

## **Template Function icrar::cuda::multiply(cublasHandle\_t, const device\_matrix<T>&, const device\_matrix<T>&, device\_matrix<T>&, MatrixOp, MatrixOp)**

• Defined in file\_icrar\_leap-accelerate\_math\_cuda\_matrix\_multiply.h

## **Function Documentation**

<span id="page-77-0"></span>template<typename T>

\_\_host\_\_ void icrar::cuda::multiply(cublasHandle\_t handle, const *[device\\_matrix](#page-41-0)*<*[T](#page-77-0)*> &a, const *[device\\_matrix](#page-41-0)*<*[T](#page-77-0)*> &b, *[device\\_matrix](#page-41-0)*<*[T](#page-77-0)*> &c, *[MatrixOp](#page-63-0)* transa = *[MatrixOp](#page-63-0)*::*[normal](#page-63-1)*, *[MatrixOp](#page-63-0)* transb = *[MatrixOp](#page-63-0)*::*[normal](#page-63-1)*)

## **Template Function icrar::cuda::multiply(cublasLtHandle\_t, const device\_matrix<T>&, const device\_vector<T>&, device\_vector<T>&, MatrixOp, MatrixOp)**

• Defined in file\_icrar\_leap-accelerate\_math\_cuda\_matrix\_multiply.h

### **Function Documentation**

<span id="page-77-1"></span>template<typename T> \_\_host\_\_ void icrar::cuda::multiply(*[cublasLtHandle\\_t](#page-107-0)* handle, const *[device\\_matrix](#page-41-0)*<*[T](#page-77-1)*> &a, const *[device\\_vector](#page-45-0)*<*[T](#page-77-1)*> &b, *[device\\_vector](#page-45-0)*<*[T](#page-77-1)*> &c, *[MatrixOp](#page-63-0)* transa = *[MatrixOp](#page-63-0)*::*[normal](#page-63-1)*, *[MatrixOp](#page-63-0)* transb = *[MatrixOp](#page-63-0)*::*[normal](#page-63-1)*)

## **Template Function icrar::cuda::multiply(cublasLtHandle\_t, const device\_matrix<T>&, const device\_matrix<T>&, device\_matrix<T>&, MatrixOp, MatrixOp)**

• Defined in file\_icrar\_leap-accelerate\_math\_cuda\_matrix\_multiply.h

<span id="page-78-0"></span>template<typename T>

\_\_host\_\_ void icrar::cuda::multiply(*[cublasLtHandle\\_t](#page-107-0)* handle, const *[device\\_matrix](#page-41-0)*<*[T](#page-78-0)*> &a, const *[device\\_matrix](#page-41-0)*<*[T](#page-78-0)*> &b, *[device\\_matrix](#page-41-0)*<*[T](#page-78-0)*> &c, *[MatrixOp](#page-63-0)* transa = *[MatrixOp](#page-63-0)*::*[normal](#page-63-1)*, *[MatrixOp](#page-63-0)* transb = *[MatrixOp](#page-63-0)*::*[normal](#page-63-1)*)

**Template Function icrar::cuda::multiply\_add(cublasLtHandle\_t, const device\_matrix<T>&, const device\_vector<T>&, const device\_vector<T>&, device\_vector<T>&)**

• Defined in file\_icrar\_leap-accelerate\_math\_cuda\_matrix\_multiply.h

### **Function Documentation**

<span id="page-78-1"></span>template<typename T>

\_\_host\_\_ void icrar::cuda::multiply\_add(*[cublasLtHandle\\_t](#page-107-0)* handle, const *[device\\_matrix](#page-41-0)*<*[T](#page-78-1)*> &a, const *[device\\_vector](#page-45-0)*<*[T](#page-78-1)*> &b, const *[device\\_vector](#page-45-0)*<*[T](#page-78-1)*> &c, *[device\\_vector](#page-45-0)*<*[T](#page-78-1)*> &d)

### **Template Function icrar::cuda::multiply\_add(cublasHandle\_t, const device\_matrix<T>&, const device\_matrix<T>&, device\_matrix<T>&)**

• Defined in file\_icrar\_leap-accelerate\_math\_cuda\_matrix\_multiply.h

### **Function Documentation**

<span id="page-78-2"></span>template<typename T> \_\_host\_\_ void icrar::cuda::multiply\_add(cublasHandle\_t handle, const *[device\\_matrix](#page-41-0)*<*[T](#page-78-2)*> &a, const *[device\\_matrix](#page-41-0)*<*[T](#page-78-2)*> &b, *[device\\_matrix](#page-41-0)*<*[T](#page-78-2)*> &c)

### **Template Function icrar::cuda::multiply\_add(cublasHandle\_t, const device\_matrix<T>&, const device\_vector<T>&, device\_vector<T>&)**

• Defined in file\_icrar\_leap-accelerate\_math\_cuda\_matrix\_multiply.h

### **Function Documentation**

<span id="page-78-3"></span>template<typename T> \_\_host\_\_ void icrar::cuda::multiply\_add(cublasHandle\_t handle, const *[device\\_matrix](#page-41-0)*<*[T](#page-78-3)*> &a, const *[device\\_vector](#page-45-0)*<*[T](#page-78-3)*> &b, *[device\\_vector](#page-45-0)*<*[T](#page-78-3)*> &c)

## Template Function icrar::cuda::multiply\_add(cublasLtHandle\_t, const device\_matrix<T>&, const de**vice\_matrix<T>&, const device\_matrix<T>&, device\_matrix<T>&)**

• Defined in file\_icrar\_leap-accelerate\_math\_cuda\_matrix\_multiply.h

## **Function Documentation**

<span id="page-79-0"></span>template<typename T> \_\_host\_\_ void icrar::cuda::multiply\_add(*[cublasLtHandle\\_t](#page-107-0)* handle, const *[device\\_matrix](#page-41-0)*<*[T](#page-79-0)*> &a, const *[device\\_matrix](#page-41-0)*<*[T](#page-79-0)*> &b, const *[device\\_matrix](#page-41-0)*<*[T](#page-79-0)*> &c, *[device\\_matrix](#page-41-0)*<*[T](#page-79-0)*> &d)

## Function icrar::cuda::pseudo\_inverse(cusolverDnHandle\_t, cublasHandle\_t, const **Eigen::Matrix<double, Eigen::Dynamic, Eigen::Dynamic>&, const JobType)**

• Defined in file\_icrar\_leap-accelerate\_math\_cuda\_matrix\_invert.h

## **Function Documentation**

Eigen::Matrix<double, Eigen::Dynamic, Eigen::Dynamic> icrar::cuda::pseudo\_inverse(cusolverDnHandle\_t

cusolverHandle, cublasHandle\_t cublasHandle, const Eigen::Matrix<double, Eigen::Dynamic, Eigen::Dynamic> &a, const *[JobType](#page-62-0)* jobtype = *[JobType](#page-62-0)*::*[S](#page-62-1)*)

Computes the moore penrose pseudo inverse where  $A'A = I$  (left inverse)

### **Parameters**

- cusolverHandle cusolver handle
- cublasHandle cublas handle
- $\bullet$  **a** cpu memory matrix to invert
- jobtype SVD matrix dimension type

**Returns** Eigen::Matrix<double, Eigen::Dynamic, Eigen::Dynamic>

## Function icrar::cuda::pseudo\_inverse(cusolverDnHandle\_t, cublasHandle\_t, const de**vice\_matrix<double>&, const JobType)**

• Defined in file\_icrar\_leap-accelerate\_math\_cuda\_matrix\_invert.h

### **Function Documentation**

[device\\_matrix](#page-41-0)<double> icrar::cuda::pseudo\_inverse(cusolverDnHandle\_t cusolverHandle, cublasHandle\_t cublasHandle, const *[device\\_matrix](#page-41-0)*<double> &matrix, const *[JobType](#page-62-0)* jobType = *[JobType](#page-62-0)*::*[S](#page-62-1)*)

Performs matrix inversion using cusolver and cublas.

#### **Parameters**

- cusolverHandle cusolver handle
- cublasHandle cublas handle
- **matrix** device memory matrix to invert
- **jobType** type of device buffer matrices used by kernel

**Returns** device\_matrix<double>

### **Function icrar::cuda::RotateVisibilities**

• Defined in file\_icrar\_leap-accelerate\_algorithm\_cuda\_kernel\_RotateVisibilitiesKernel.h

#### **Function Documentation**

\_\_host\_\_ void icrar::cuda::RotateVisibilities(*[DeviceIntegration](#page-47-0)* &integration, *[DeviceMetaData](#page-48-0)*

&metadata)

Calculates avgData in metadata.

### **Parameters**

- integration the input visibilities to integrate
- metadata the metadata container

#### **Function icrar::cuda::svd**

• Defined in file\_icrar\_leap-accelerate\_math\_cuda\_matrix\_invert.h

std::tuple<*[device\\_matrix](#page-41-0)*<double>, *[device\\_vector](#page-45-0)*<double>, *[device\\_matrix](#page-41-0)*<double>> icrar::cuda::svd(cusolverDnHandle\_t

cusolver-Handle, const *[de](#page-41-0)[vice\\_matrix](#page-41-0)*<double> &deviceA, const *[JobType](#page-62-0)* job-Type)

Computes the U, S and Vt values of matrix singular value decomposition.

#### **Parameters**

- cusolverHandle cusolver handle
- deviceA device memory matrix to invert
- **jobType** type of device buffer matrices used by kernel

**Returns** std::tuple<device\_matrix<double>, device\_vector<double>, device\_matrix<double>> tuple of U, S and V matrices

### **Function icrar::cuda::ToCublasOp**

• Defined in file\_icrar\_leap-accelerate\_math\_cuda\_matrix\_op.h

## **Function Documentation**

cublasOperation\_t icrar::cuda::ToCublasOp(*[MatrixOp](#page-63-0)* op) Converts a matrix operation to a cublas operation.

**Parameters** op –

**Returns** cublasOperation\_t

### **Template Function icrar::detail::operator<<(std::basic\_ostream<T>&, detail::\_fixed<N, VT>)**

• Defined in file\_icrar\_leap-accelerate\_core\_memory\_ioutils.h

<span id="page-82-0"></span>template<typename T, int N, typename VT>

```
inline std::basic_ostream<T> &icrar::detail::operator<<(std::basic_ostream<T> &os, detail::_fixed<N, VT>
                                                     v)
```
**Template Function icrar::detail::operator<<(std::basic\_ostream<T>&, const detail::\_memory\_amount&)**

• Defined in file\_icrar\_leap-accelerate\_core\_memory\_ioutils.h

#### **Function Documentation**

<span id="page-82-1"></span>template<typename T> inline std::basic\_ostream<*[T](#page-82-1)*> &icrar::detail::operator<<(std::basic\_ostream<*[T](#page-82-1)*> &os, const detail::*[\\_memory\\_amount](#page-27-0)* &m)

### **Template Function icrar::detail::operator<<(std::basic\_ostream<T>&, const detail::\_microseconds\_amount&)**

• Defined in file\_icrar\_leap-accelerate\_core\_memory\_ioutils.h

#### **Function Documentation**

<span id="page-82-2"></span>template<typename T> inline std::basic\_ostream<*[T](#page-82-2)*> &icrar::detail::operator<<(std::basic\_ostream<*[T](#page-82-2)*> &os, const detail:: microseconds amount &t)

## **Function icrar::exists**

• Defined in file\_icrar\_leap-accelerate\_common\_eigen\_cache.h

### **Function Documentation**

inline bool icrar:: exists(const std::string &name)

## **Template Function icrar::fixed**

• Defined in file\_icrar\_leap-accelerate\_core\_memory\_ioutils.h

## **Function Documentation**

<span id="page-83-0"></span>template<int  $N$ , typename  $T$ > inline detail:: $\text{fixed} < N$  $\text{fixed} < N$ ,  $T$  > icrar::**fixed**( $T$  v) When streamed, this manipulator will print the given value with a precision of N decimal places.

#### **Template Parameters**

- **N** number of decimal places
- $T$  input type

**Parameters**  $v$  – The value to send to the stream

**Returns** detail:: fixed<N, T>

## **Function icrar::GetAllTimestepsMWACalibration**

• Defined in file\_icrar\_leap-accelerate\_tests\_algorithm\_PhaseRotateTestCaseData.h

## **Function Documentation**

cpu::*[CalibrationCollection](#page-32-0)* icrar::GetAllTimestepsMWACalibration()

Gets the expected calibration output averaging over all timesteps. From LEAP-Cal:ported.

**Returns** a vector of direction and antenna calibration pairs

### **Function icrar::GetAvailableCudaPhysicalMemory**

• Defined in file\_icrar\_leap-accelerate\_core\_memory\_system\_memory.h

### **Function Documentation**

### size ticrar::GetAvailableCudaPhysicalMemory()

Gets the currently available/free physical cuda memory of the current cuda device. This excludes the memory used by the current process.

### **Function icrar::GetEachTimestepMWACalibration**

• Defined in file\_icrar\_leap-accelerate\_tests\_algorithm\_PhaseRotateTestCaseData.h

cpu::*[CalibrationCollection](#page-32-0)* icrar::**GetEachTimestepMWACalibration()** 

#### **Function icrar::GetFirstTimestepMWACalibration**

• Defined in file\_icrar\_leap-accelerate\_tests\_algorithm\_PhaseRotateTestCaseData.h

### **Function Documentation**

cpu::*[CalibrationCollection](#page-32-0)* icrar::GetFirstTimestepMWACalibration() Gets the expected calibration output averaging over the first timestep.

**Returns** std::vector<std::pair<SphericalDirection, std::vector<double>>>

#### **Function icrar::GetTotalAvailableSystemVirtualMemory**

• Defined in file\_icrar\_leap-accelerate\_core\_memory\_system\_memory.h

### **Function Documentation**

size\_t icrar::GetTotalAvailableSystemVirtualMemory() Gets the currently available/free virtual system memory.

### **Function icrar::GetTotalCudaPhysicalMemory**

• Defined in file\_icrar\_leap-accelerate\_core\_memory\_system\_memory.h

### **Function Documentation**

size\_t icrar::GetTotalCudaPhysicalMemory() Gets the total physical cuda memory on the current cuda device.

### **Function icrar::GetTotalSystemVirtualMemory**

• Defined in file\_icrar\_leap-accelerate\_core\_memory\_system\_memory.h

### **Function Documentation**

#### size\_t icrar::GetTotalSystemVirtualMemory()

Gets the total amount system virtual memory. This includes the system's dynamic RAM plus swap space.

### **Function icrar::GetTotalUsedSystemVirtualMemory**

• Defined in file\_icrar\_leap-accelerate\_core\_memory\_system\_memory.h

### **Function Documentation**

size\_t icrar::GetTotalUsedSystemVirtualMemory() Gets the total amount of used system virtual memory.

## **Function icrar::git\_has\_local\_changes**

• Defined in file\_icrar\_leap-accelerate\_core\_git\_revision.h

## **Function Documentation**

```
bool icrar::git_has_local_changes()
```
**Returns** Whether the local clone of the repository has uncommitted changes.

## **Function icrar::git\_sha1**

• Defined in file\_icrar\_leap-accelerate\_core\_git\_revision.h

### **Function Documentation**

std::string icrar::git\_sha1()

**Returns** The git SHA1 value for the current source code commit.

## **Template Function icrar::isApprox(const Tensor3X<T>&, const Tensor3X<T>&, double)**

• Defined in file\_icrar\_leap-accelerate\_common\_Tensor3X.h

### **Function Documentation**

<span id="page-85-0"></span>template<typename T> bool icrar::isApprox(const *[Tensor3X](#page-109-0)*<*[T](#page-85-0)*> &lhs, const *[Tensor3X](#page-109-0)*<*[T](#page-85-0)*> &rhs, double tolerance)

#### **Template Function icrar::isApprox(const std::complex<T>&, const std::complex<T>&, T)**

• Defined in file\_icrar\_leap-accelerate\_math\_complex\_extensions.h

### **Function Documentation**

<span id="page-86-0"></span>template<typename T>

bool icrar::isApprox(const std::complex<*[T](#page-86-0)*> &lhs, const std::complex<*[T](#page-86-0)*> &rhs, *[T](#page-86-0)* threshold) returns true if the magnitude of the difference between two values are approximately equal (within the specified threshold)

**Template Parameters** T – input type

#### **Parameters**

- lhs left value
- rhs right value
- threshold threshold where an equal absolute differance is considered as not approximately equal

**Returns** true if left value approximately equals right value

**Returns** false if left value does not approximately equals right value

### **Template Function icrar::isApprox(const std::vector<T>&, const std::vector<T>&, T)**

• Defined in file\_icrar\_leap-accelerate\_math\_vector\_extensions.h

## **Function Documentation**

#### <span id="page-86-1"></span>template<typename T>

bool icrar::isApprox(const std::vector<*[T](#page-86-1)*> &lhs, const std::vector<*[T](#page-86-1)*> &rhs, *[T](#page-86-1)* tolerance) Returns true if all vector elements of lhs are within the tolerance threshold to rhs.

#### **Template Parameters T** – numeric type

**Parameters**

- **lhs** left hand side
- rhs right hand side
- tolerance tolerance threshold

### **Function icrar::IsImmediateMode**

• Defined in file\_icrar\_leap-accelerate\_core\_stream\_out\_type.h

bool icrar::IsImmediateMode(*[StreamOutType](#page-64-0)* streamOutType) True if solutions should be written to IO as soon as they are computed.

### **Function icrar::log::Initialize**

• Defined in file\_icrar\_leap-accelerate\_core\_log\_logging.h

## **Function Documentation**

- void icrar::log::Initialize(*[Verbosity](#page-63-2)* verbosity = *[DEFAULT\\_VERBOSITY](#page-106-0)*) Initializes logging singletons.
	- **Parameters verbosity** The verbosity to initialize the library with, higher values yield more verbose output.

## **Function icrar::log::ParseVerbosity**

• Defined in file\_icrar\_leap-accelerate\_core\_log\_Verbosity.h

## **Function Documentation**

*[Verbosity](#page-63-2)* icrar::log::ParseVerbosity(const std::string &value) Parses string argument into an enum, throws an exception otherwise.

**Parameters** value – serialized verbosity string

**Returns** Verbosity

### **Function icrar::log::TryParseVerbosity**

• Defined in file\_icrar\_leap-accelerate\_core\_log\_Verbosity.h

### **Function Documentation**

bool icrar::log::TryParseVerbosity(const std::string &value, *[Verbosity](#page-63-2)* &out)

**Returns** true if value was converted succesfully, false otherwise.

### **Template Function icrar::matrix\_hash**

• Defined in file\_icrar\_leap-accelerate\_common\_eigen\_cache.h

#### **Function Documentation**

<span id="page-88-0"></span>template<typename T>

std::size\_t icrar::matrix\_hash(const *[T](#page-88-0)* &matrix)

Hash function for Eigen matrix and vector. The code is from hash\_combine function of the Boost library. See [http://www.boost.org/doc/libs/1\\_55\\_0/doc/html/hash/reference.html#boost.hash\\_combine](http://www.boost.org/doc/libs/1_55_0/doc/html/hash/reference.html#boost.hash_combine) .

**Template Parameters** T – Eigen Dense Matrix type

#### **Function icrar::memory\_amount**

• Defined in file\_icrar\_leap-accelerate\_core\_memory\_ioutils.h

## **Function Documentation**

inline detail:: *memory\_amount* icrar::**memory\_amount**(std::size\_t amount) Sent to a stream object, this manipulator will print the given amount of memory using the correct suffix and 3 decimal places.

**Parameters** amount – The value to send to the stream

**Returns** detail::\_memory\_amount

#### **Function icrar::ParseComputeImplementation**

• Defined in file\_icrar\_leap-accelerate\_core\_compute\_implementation.h

#### **Function Documentation**

*[ComputeImplementation](#page-62-2)* icrar::ParseComputeImplementation(const std::string &value)

Parses string argument into an enum, throws an exception otherwise.

**Parameters** value – serialized compute imeplementation

**Returns** ComputeImplementation compute implementation value

#### **Function icrar::ParseDirections(const std::string&)**

• Defined in file\_icrar\_leap-accelerate\_common\_SphericalDirection.h

std::vector<*[SphericalDirection](#page-109-1)*> icrar::ParseDirections(const std::string &json) Parses a json string to a collection of MVDirections.

**Parameters** json –

**Returns** std::vector<SphericalDirection>

### **Function icrar::ParseDirections(const rapidjson::Value&)**

• Defined in file\_icrar\_leap-accelerate\_common\_SphericalDirection.h

## **Function Documentation**

std::vector<*[SphericalDirection](#page-109-1)*> icrar::ParseDirections(const rapidjson::Value &doc) Parses a json object to a collection of MVDirections.

## **Function icrar::ParseInputType**

• Defined in file\_icrar\_leap-accelerate\_core\_InputType.h

## **Function Documentation**

*[InputType](#page-63-3)* icrar:: ParseInputType(const std::string &value) Parses string argument into an enum, throws an exception otherwise.

### **Parameters** value –

**Returns** StreamOutType

### **Function icrar::ParseSlice(const std::string&)**

• Defined in file\_icrar\_leap-accelerate\_common\_Slice.h

### **Function Documentation**

*[Slice](#page-61-0)* **icrar::ParseSlice**(const std::string &json)

## **Function icrar::ParseSlice(const rapidjson::Value&)**

• Defined in file\_icrar\_leap-accelerate\_common\_Slice.h

*[Slice](#page-61-0)* icrar::**ParseSlice**(const rapidjson::Value &doc)

#### **Function icrar::ParseStreamOutType**

• Defined in file\_icrar\_leap-accelerate\_core\_stream\_out\_type.h

#### **Function Documentation**

*[StreamOutType](#page-64-0)* icrar::ParseStreamOutType(const std::string &value) Parses string argument into an enum, throws an exception otherwise.

**Parameters** value –

**Returns** StreamOutType

### **Template Function icrar::pretty\_matrix**

• Defined in file\_icrar\_leap-accelerate\_common\_eigen\_stringutils.h

### **Function Documentation**

<span id="page-90-0"></span>template<typename Matrix>

std::string icrar::pretty\_matrix(const Eigen::MatrixBase<*[Matrix](#page-90-0)*> &value) Prints a formatted matrix to a string with a maximum of 6 rows and columns displayed.

**Template Parameters** Matrix – Eigen Matrix type

**Parameters** value – the matrix to print

**Returns** std::string the formatted string result

#### **Template Function icrar::pretty\_row**

• Defined in file\_icrar\_leap-accelerate\_common\_eigen\_stringutils.h

## **Function Documentation**

#### <span id="page-90-1"></span>template<typename RowVector>

void icrar::pretty\_row(const *[RowVector](#page-90-1)* &row, std::stringstream &ss) Prints a formatted displaying up to 6 elements.

**Template Parameters** RowVector – Eigen RowVector type

#### **Parameters**

- $row the row to print$
- **ss** the stream to print to

## **Template Function icrar::ProcessCache(size\_t, const In&, Out&, const std::string&, const std::string&, Lambda)**

• Defined in file\_icrar\_leap-accelerate\_common\_eigen\_cache.h

## **Function Documentation**

<span id="page-91-0"></span>template<typename In, typename Out, typename Lambda> void icrar::ProcessCache(size\_t hash, const *[In](#page-91-0)* &in, *[Out](#page-91-0)* &out, const std::string &hashFile, const std::string &cacheFile, *[Lambda](#page-91-0)* transform)

Reads the hash file and writes to cache if the hash file is different, else reads the cache file if hash file is the same.

#### **Template Parameters**

- In Matrix type
- Out Matrix type
- Lambda lambda type of signature Out(const In  $\&$ ) called if hashes do not match

#### **Parameters**

- **in** The input matrix to hash and transform
- out The transformed output
- transform the transform lambda
- **cacheFile** the transformed out cache file
- hashFile the in hash file

## **Template Function icrar::ProcessCache(size\_t, const In&, const std::string&, const std::string&, Lambda)**

• Defined in file\_icrar\_leap-accelerate\_common\_eigen\_cache.h

## **Function Documentation**

<span id="page-91-1"></span>template<typename In, typename Out, typename Lambda> *[Out](#page-91-1)* icrar::**ProcessCache**(size t hash, const *[In](#page-91-1)* &in, const std::string &hashFile, const std::string &cacheFile, *[Lambda](#page-91-1)* transform)

### **Template Function icrar::ProcessCache(const In&, const std::string&, Lambda, Out&)**

• Defined in file\_icrar\_leap-accelerate\_common\_eigen\_cache.h

<span id="page-92-0"></span>template<typename In, typename Out, typename Lambda> void icrar::ProcessCache(const *[In](#page-92-0)* &in, const std::string &cacheFile, *[Lambda](#page-92-0)* transform, *[Out](#page-92-0)* &out)

### **Template Function icrar::ProcessCache(const In&, const std::string&, Lambda)**

• Defined in file\_icrar\_leap-accelerate\_common\_eigen\_cache.h

### **Function Documentation**

<span id="page-92-1"></span>template<typename In, typename Out, typename Lambda> *[Out](#page-92-1)* icrar::ProcessCache(const *[In](#page-92-1)* &in, const std::string &cacheFile, *[Lambda](#page-92-1)* transform)

#### **Function icrar::profiling::get\_resource\_usage**

• Defined in file\_icrar\_leap-accelerate\_core\_profiling\_resource\_usage.h

### **Function Documentation**

*[ResourceUsage](#page-27-2)* icrar::profiling::get\_resource\_usage() Returns the maximum Resident Storage Size of this process.

Template Function icrar::profiling::operator<</std::basic\_ostream<CharT>&, const Re**sourceUsage&)**

• Defined in file\_icrar\_leap-accelerate\_core\_profiling\_resource\_usage.h

### **Function Documentation**

<span id="page-92-2"></span>template<typename CharT> std::basic\_ostream<*[CharT](#page-92-2)*> &icrar::profiling::operator<<(std::basic\_ostream<*[CharT](#page-92-2)*> &os, const *[ResourceUsage](#page-27-2)* &ru)

Stream output operator for instances of ResourceUsage.

#### **Template Function icrar::profiling::operator<<(std::basic\_ostream<CharT, Traits>&, const timer&)**

• Defined in file\_icrar\_leap-accelerate\_core\_profiling\_timer.h

<span id="page-93-0"></span>template<typename CharT, typename Traits>

std::basic\_ostream<*[CharT](#page-93-0)*, *[Traits](#page-93-0)*> &icrar::profiling::operator<<(std::basic\_ostream<*[CharT](#page-93-0)*, *[Traits](#page-93-0)*> &os, const *[timer](#page-93-0)* &timer)

## **Template Function icrar::range(IntType, IntType, IntType)**

• Defined in file\_icrar\_leap-accelerate\_math\_vector\_extensions.h

## **Function Documentation**

<span id="page-93-1"></span>template<typename IntType> std::vector<*[IntType](#page-93-1)*> icrar::range(*[IntType](#page-93-1)* start, *[IntType](#page-93-1)* stop, *[IntType](#page-93-1)* step) returns a linear sequence of values from start at step sized intervals to the stop value inclusive

**Template Parameters** IntType – integer type

**Parameters**

- start start index
- stop exclusive end inex
- step increment between generated elements

**Returns** std::vector<IntType>

## **Template Function icrar::range(IntType, IntType)**

• Defined in file\_icrar\_leap-accelerate\_math\_vector\_extensions.h

## **Function Documentation**

<span id="page-93-2"></span>template<typename IntType>

std::vector<*[IntType](#page-93-2)*> icrar::range(*[IntType](#page-93-2)* start, *[IntType](#page-93-2)* stop) returns a linear sequence of values from start to stop

#### **Template Parameters** IntType – integer type

**Parameters**

- start start index
- stop exclusive end index

**Returns** std::vector<IntType>

## **Template Function icrar::range(IntType)**

• Defined in file\_icrar\_leap-accelerate\_math\_vector\_extensions.h

## **Function Documentation**

<span id="page-94-0"></span>template<typename IntType> std::vector<*[IntType](#page-94-0)*> icrar::range(*[IntType](#page-94-0)* stop) returns a linear sequence of values from 0 to stop

**Template Parameters** IntType – integer type

**Parameters** stop – exclusive end index

**Returns** std::vector<IntType>

## **Template Function icrar::read\_binary(const char \*, Matrix&)**

• Defined in file\_icrar\_leap-accelerate\_common\_eigen\_cache.h

## **Function Documentation**

<span id="page-94-1"></span>template<class Matrix>

void icrar::**read\_binary**(const char \*filepath, *[Matrix](#page-94-1)* &matrix) Reads matrix from a file by resizing and overwriting the existing matrix (throws if fails)

**Template Parameters** Matrix – Eigen Matrix type

**Parameters**

- filepath filepath to read from
- matrix matrix to read

### **Template Function icrar::read\_binary(std::ifstream&, Matrix&)**

• Defined in file\_icrar\_leap-accelerate\_common\_eigen\_cache.h

### **Function Documentation**

<span id="page-94-2"></span>template<class Matrix> void icrar::**read\_binary**(std::ifstream &in, *[Matrix](#page-94-2)* &matrix)

## **Template Function icrar::read\_hash(const char \*, T&)**

• Defined in file\_icrar\_leap-accelerate\_common\_eigen\_cache.h

## **Function Documentation**

<span id="page-95-0"></span>template<typename T> void icrar::**read\_hash**(const char \*filename, *[T](#page-95-0)* &hash) Reads a file containing a binary hash at filename and outputs to hash.

#### **Template Parameters** T – the hash type

#### **Parameters**

- filename the hash file to read
- hash output parameter

## **Template Function icrar::read\_hash(std::ifstream&, T&)**

• Defined in file\_icrar\_leap-accelerate\_common\_eigen\_cache.h

## **Function Documentation**

<span id="page-95-1"></span>template<typename T> void icrar::**read\_hash**(std::ifstream &stream, *[T](#page-95-1)* &hash)

### **Function icrar::RunCalibration**

• Defined in file\_icrar\_leap-accelerate\_algorithm\_Calibrate.h

### **Function Documentation**

void icrar::RunCalibration(const *[Arguments](#page-29-0)* &args) Runs leap calibration using a set of arguments.

### **Parameters** args –

### **Template Function icrar::to\_underlying\_type**

• Defined in file\_icrar\_leap-accelerate\_common\_enumutils.h

<span id="page-96-0"></span>template<typename T> std::underlying\_type\_t<*[T](#page-96-0)*> icrar::to\_underlying\_type(*[T](#page-96-0)* e) Safely casts an enum to its underlying type.

**Template Parameters** T – enum with underlying type

**Parameters e** – enum value

**Returns** std::underlying type  $t < T$  the cast value

### **Function icrar::ToCasaDirection**

• Defined in file\_icrar\_leap-accelerate\_math\_math\_conversion.h

### **Function Documentation**

casacore::MVDirection icrar::ToCasaDirection(const *[SphericalDirection](#page-109-1)* &value) Converts an icrar spherical direction to a casacore direction.

**Parameters** value – value to convert

**Returns** casacore::MVDirection

### **Function icrar::ToCasaDirectionVector**

• Defined in file\_icrar\_leap-accelerate\_math\_math\_conversion.h

## **Function Documentation**

std::vector<casacore::MVDirection> icrar::ToCasaDirectionVector(const std::vector<*[SphericalDirection](#page-109-1)*>

&value) Convers an icrar spherical direction vector to a casacore direction vector.

Parameters value – value to convert

**Returns** std::vector<casacore::MVDirection>

### **Function icrar::ToCasaUVW**

• Defined in file\_icrar\_leap-accelerate\_math\_math\_conversion.h

casacore::MVuvw icrar::ToCasaUVW(const icrar::*[MVuvw](#page-108-0)* &value) Converts an icrar UVW value to a casacore UVW value.

#### **Function icrar::ToCasaUVWVector(const std::vector<icrar::MVuvw>&)**

• Defined in file\_icrar\_leap-accelerate\_math\_math\_conversion.h

## **Function Documentation**

std::vector<casacore::MVuvw> icrar::ToCasaUVWVector(const std::vector<icrar::*[MVuvw](#page-108-0)*> &value) Converts an icrar UVW vector to a casacore UVW vector.

### **Function icrar::ToCasaUVWVector(const Eigen::MatrixX3d&)**

• Defined in file\_icrar\_leap-accelerate\_math\_math\_conversion.h

## **Function Documentation**

std::vector<casacore::MVuvw> icrar::ToCasaUVWVector(const Eigen::MatrixX3d &value) Converts an icrar UVW vector to a casacore UVW vector.

**Parameters value** – value to convert

**Returns** std::vector<casacore::MVuvw>

### **Function icrar::ToDirection**

• Defined in file\_icrar\_leap-accelerate\_math\_math\_conversion.h

### **Function Documentation**

*[SphericalDirection](#page-109-1)* icrar::ToDirection(const casacore::MVDirection &value) Converts a casacore direction to an icrar spherical direction.

**Parameters** value – value to convert

**Returns** SphericalDirection

## **Function icrar::ToDirectionVector**

• Defined in file\_icrar\_leap-accelerate\_math\_math\_conversion.h

std::vector<[SphericalDirection](#page-109-1)> icrar::ToDirectionVector(const std::vector<casacore::MVDirection>

&value)

Converts a casacore Direction vector to an icrar Spherical Direction.

**Parameters value** – value to convert

**Returns** std::vector<SphericalDirection>

### **Template Function icrar::ToFixedMatrix**

• Defined in file\_icrar\_leap-accelerate\_math\_math\_conversion.h

## **Function Documentation**

<span id="page-98-0"></span>template<typename T, int R, int C> Eigen::Matrix<*[T](#page-98-0)*, *[R](#page-98-0)*, *[C](#page-98-0)*> icrar::ToFixedMatrix(const casacore::Matrix<*[T](#page-98-0)*> &value) Converts a casacore matrix to a fixed size eigen3 matrix.

### **Template Parameters**

- $T$  scalar type
- $R rows$
- $C$  columns

**Parameters** value – casacore matrix to convert

**Returns** Eigen::Matrix<T, R, C>

### **Template Function icrar::ToMatrix(const casacore::Matrix<T>&)**

• Defined in file\_icrar\_leap-accelerate\_math\_math\_conversion.h

### **Function Documentation**

<span id="page-98-1"></span>template<typename T>

Eigen::Matrix<*[T](#page-98-1)*, Eigen::Dynamic, Eigen::Dynamic> icrar::ToMatrix(const casacore::Matrix<*[T](#page-98-1)*> &value) Converts a casacore matrix to the equivalent eigen3 matrix

### **Function icrar::ToMatrix(const std::vector<MVuvw>&)**

• Defined in file\_icrar\_leap-accelerate\_model\_cpu\_MVuvw.h

Eigen::Matrix<double, Eigen::Dynamic, 3> icrar::ToMatrix(const std::vector<*[MVuvw](#page-108-0)*> &uvws)

### **Function icrar::ToUVW**

• Defined in file\_icrar\_leap-accelerate\_math\_math\_conversion.h

## **Function Documentation**

icrar::*[MVuvw](#page-108-0)* icrar::ToUVW(const casacore::MVuvw &value) Converts a casacore UVW value to an icrar UVW value.

**Parameters** value – casacore uvw

**Returns** icrar::MVuvw

### **Function icrar::ToUVWVector(const std::vector<casacore::MVuvw>&)**

• Defined in file\_icrar\_leap-accelerate\_math\_math\_conversion.h

## **Function Documentation**

std::vector<icrar::*[MVuvw](#page-108-0)>* icrar::**ToUVWVector**(const std::vector<casacore::MVuvw> &value) Converts a casacore UVW vector to an icrar UVW vector.

**Parameters value** – value to convert

**Returns** std::vector<icrar::MVuvw>

### **Function icrar::ToUVWVector(const Eigen::MatrixXd&)**

• Defined in file\_icrar\_leap-accelerate\_math\_math\_conversion.h

### **Function Documentation**

std::vector<icrar::*[MVuvw](#page-108-0)>* icrar::**ToUVWVector**(const Eigen::MatrixXd &value) Converts a column-major matrix of size Nx3 into a vector of UVWs.

Parameters value – value to convert

**Returns** std::vector<icrar::MVuvw>

## **Template Function icrar::ToVector(casacore::Vector<T>)**

• Defined in file\_icrar\_leap-accelerate\_math\_math\_conversion.h

## **Function Documentation**

<span id="page-100-0"></span>template<typename T> Eigen::Matrix<*[T](#page-100-0)*, Eigen::Dynamic, 1> icrar::ToVector(casacore::Vector<*[T](#page-100-0)*> value) Converts a casacore vector to the equivalent Eigen3 vector.

#### **Template Function icrar::ToVector(const std::vector<T>&)**

• Defined in file\_icrar\_leap-accelerate\_math\_math\_conversion.h

## **Function Documentation**

<span id="page-100-1"></span>template<typename T>

```
Eigen::Matrix<T, Eigen::Dynamic, 1> icrar::ToVector(const std::vector<T> &value)
Converts a std vector to the equivalent Eigen3 vector.
```
## **Template Function icrar::trace\_matrix**

• Defined in file\_icrar\_leap-accelerate\_common\_eigen\_stringutils.h

### **Function Documentation**

<span id="page-100-2"></span>template<typename Matrix> void icrar::trace\_matrix(const *[Matrix](#page-100-2)* &value, const std::string &name) Dumps a matrix to file name .txt.

#### **Template Parameters** Matrix – Eigen Matrix type

#### **Parameters**

- **value** matrix to dump to file
- **name** name of the matrix to dump

### **Function icrar::TryParseComputeImplementation**

• Defined in file\_icrar\_leap-accelerate\_core\_compute\_implementation.h

bool icrar::TryParseComputeImplementation(const std::string &value, *[ComputeImplementation](#page-62-2)* &out) Safely parses a string to a compute implementation by returning true if the conversion was successful.

#### **Parameters**

- value serialized compute implementation string
- out out compute implemation value that is mutated on success, unmodified otherwise

**Returns** true if value was converted succesfully, false otherwise

**Returns** false if value was converted unsucessfully

### **Function icrar::TryParseInputType**

• Defined in file\_icrar\_leap-accelerate\_core\_InputType.h

#### **Function Documentation**

bool icrar::TryParseInputType(const std::string &value, *[InputType](#page-63-3)* &out)

**Returns** true if value was converted succesfully, false otherwise

### **Function icrar::TryParseStreamOutType**

• Defined in file\_icrar\_leap-accelerate\_core\_stream\_out\_type.h

### **Function Documentation**

bool icrar::TryParseStreamOutType(const std::string &value, *[StreamOutType](#page-64-0)* &out)

**Returns** true if value was converted succesfully, false otherwise

### **Function icrar::us\_time**

• Defined in file\_icrar\_leap-accelerate\_core\_memory\_ioutils.h

### **Function Documentation**

inline detail::*[\\_microseconds\\_amount](#page-27-1)* icrar::us\_time(std::chrono::microseconds::rep amount) Sent to a stream object, this manipulator will print the given amount of nanoseconds using the correct suffix and 3 decimal places.

**Parameters amount** – The value to send to the stream

**Returns** detail::\_microseconds\_amount

#### **Template Function icrar::vector\_map**

• Defined in file\_icrar\_leap-accelerate\_math\_vector\_extensions.h

### **Function Documentation**

<span id="page-102-0"></span>template<typename Func, typename Seq> auto icrar::vector\_map(*[Func](#page-102-0)* func, const *[Seq](#page-102-0)* &seq) Performs a std::transform on a collection into a newly allocated std::vector.

#### **Template Parameters**

- Func function of signature return\_type(const value\_type&)
- Seq iterable collection of type value\_type

#### **Parameters**

- **func** transformation function
- seq iterable collection to transform

**Returns** std::vector<value\_type>

### **Function icrar::version**

• Defined in file\_icrar\_leap-accelerate\_core\_version.h

#### **Function Documentation**

std::string icrar::version() Returns the version of this library as a single string

**Returns** The version of this library

### **Template Function icrar::write\_binary(const char \*, const Matrix&)**

• Defined in file\_icrar\_leap-accelerate\_common\_eigen\_cache.h

#### **Function Documentation**

<span id="page-102-1"></span>template<class Matrix>

void icrar::write\_binary(const char \*filepath, const *[Matrix](#page-102-1)* &matrix) Writes matrix to a file overwriting existing content (throws if fails)

#### **Template Parameters** Matrix – Eigen Matrix type

#### **Parameters**

- filepath filepath to write to
- $matrix -$  matrix matrix to write

## **Template Function icrar::write\_binary(std::ofstream&, const Matrix&)**

• Defined in file\_icrar\_leap-accelerate\_common\_eigen\_cache.h

### **Function Documentation**

<span id="page-103-0"></span>template<class Matrix> void icrar::write\_binary(std::ofstream &stream, const *[Matrix](#page-103-0)* &matrix)

### **Template Function icrar::write\_hash(const char \*, T)**

• Defined in file\_icrar\_leap-accelerate\_common\_eigen\_cache.h

## **Function Documentation**

<span id="page-103-1"></span>template<typename T> void icrar::write\_hash(const char \*filename, *[T](#page-103-1)* hash) Writes a hash value to a specified file.

**Template Parameters T** – the hash value

#### **Parameters**

- filename the hash file to write to
- hash the hash value

### **Template Function icrar::write\_hash(std::ofstream&, T)**

• Defined in file\_icrar\_leap-accelerate\_common\_eigen\_cache.h

### **Function Documentation**

<span id="page-103-2"></span>template<typename T> void icrar::write\_hash(std::ofstream &stream, *[T](#page-103-2)* hash)

### **Template Function operator<<(std::ostream&, const std::set<T>&)**

• Defined in file\_icrar\_leap-accelerate\_common\_stream\_extensions.h

<span id="page-104-0"></span>template<typename T>

std::ostream &operator<<(std::ostream &os, const std::set<*[T](#page-104-0)*> &v) Prints a set of streamable values.

ICRAR - International Centre for Radio Astronomy Research (c) UWA - The University of Western Australia Copyright by UWA(in the framework of the ICRAR) All rights reserved

This program is free software; you can redistribute it and/or modify it under the terms of the GNU General Public License as published by the Free Software Foundation; either version 2 of the License, or (at your option) any later version.

This program is distributed in the hope that it will be useful, but WITHOUT ANY WARRANTY; without even the implied warranty of MERCHANTABILITY or FITNESS FOR A PARTICULAR PURPOSE. See the GNU General Public License for more details.

You should have received a copy of the GNU General Public License along with this program; if not, write to the Free Software Foundation, Inc., 51 Franklin Street, Fifth Floor, Boston, MA 02110-1301 USA.

**Template Parameters** T – streamable type

**Parameters**

• os – output stream

•  $v - set$ 

**Returns** std::ostream&

#### **Template Function operator<<(std::ostream&, const std::map<T, S>&)**

• Defined in file\_icrar\_leap-accelerate\_common\_stream\_extensions.h

### **Function Documentation**

<span id="page-104-1"></span>template<typename T, typename S> std::ostream &operator<<(std::ostream &os, const std::map<*[T](#page-104-1)*, *[S](#page-104-1)*> &m) Prints a mapping of streamable key-value pairs.

#### **Template Parameters**

- $T$  streamable key type
- **S** streamable value type

#### **Parameters**

- os output stream
- $m map$

**Returns** std::ostream&

### **Template Function operator<<(std::ostream&, const std::vector<T>&)**

• Defined in file\_icrar\_leap-accelerate\_math\_vector\_extensions.h

### **Function Documentation**

<span id="page-105-0"></span>template<typename T>

std::ostream &operator<<(std::ostream &os, const std::vector<*[T](#page-105-0)*> &v) Provides stream operator for std::vector as a json-like literal.

ICRAR - International Centre for Radio Astronomy Research (c) UWA - The University of Western Australia Copyright by UWA(in the framework of the ICRAR) All rights reserved

This program is free software; you can redistribute it and/or modify it under the terms of the GNU General Public License as published by the Free Software Foundation; either version 2 of the License, or (at your option) any later version.

This program is distributed in the hope that it will be useful, but WITHOUT ANY WARRANTY; without even the implied warranty of MERCHANTABILITY or FITNESS FOR A PARTICULAR PURPOSE. See the GNU General Public License for more details.

You should have received a copy of the GNU General Public License along with this program; if not, write to the Free Software Foundation, Inc., 51 Franklin Street, Fifth Floor, Boston, MA 02110-1301 USA.

**Template Parameters T** – streamable type

#### **Parameters**

- os output stream
- $v vector$

**Returns** std::ostream&

### **Function printCudaVersion**

• Defined in file\_icrar\_leap-accelerate\_cuda\_cuda\_info.h

### **Function Documentation**

### void printCudaVersion()

Prints running cuda device info to the output log.

## **3.3.5 Variables**

### **Variable icrar::constants::speed\_of\_light**

• Defined in file\_icrar\_leap-accelerate\_common\_constants.h

### **Variable Documentation**

constexpr double icrar::constants::speed\_of\_light = 299792458.0 Speed of light in meters per second.

### **Variable icrar::log::DEFAULT\_VERBOSITY**

• Defined in file\_icrar\_leap-accelerate\_core\_log\_logging.h

### **Variable Documentation**

<span id="page-106-0"></span>constexpr *[Verbosity](#page-63-2)* icrar::log::DEFAULT\_VERBOSITY = *[Verbosity](#page-63-2)*::*[info](#page-64-1)* The default verbosity level with which the logging system is initialized.

#### **Variable icrar::log::logging\_level**

• Defined in file\_icrar\_leap-accelerate\_core\_log\_logging.h

### **Variable Documentation**

extern ::boost::log::trivial::severity\_level icrar::log::logging\_level The logging level set on the application.

### **Variable pretty\_width**

• Defined in file\_icrar\_leap-accelerate\_common\_eigen\_stringutils.h

### **Variable Documentation**

#### constexpr int  $pretry\_width = 12$

ICRAR - International Centre for Radio Astronomy Research (c) UWA - The University of Western Australia Copyright by UWA(in the framework of the ICRAR) All rights reserved

This program is free software; you can redistribute it and/or modify it under the terms of the GNU General Public License as published by the Free Software Foundation; either version 2 of the License, or (at your option) any later version.

This program is distributed in the hope that it will be useful, but WITHOUT ANY WARRANTY; without even the implied warranty of MERCHANTABILITY or FITNESS FOR A PARTICULAR PURPOSE. See the GNU General Public License for more details.

You should have received a copy of the GNU General Public License along with this program; if not, write to the Free Software Foundation, Inc., 51 Franklin Street, Fifth Floor, Boston, MA 02110-1301 USA.

# **3.3.6 Typedefs**

## **Typedef cublasLtHandle\_t**

• Defined in file\_icrar\_leap-accelerate\_math\_cuda\_matrix\_multiply.h

## **Typedef Documentation**

### <span id="page-107-0"></span>using cublasLtHandle\_t = int

ICRAR - International Centre for Radio Astronomy Research (c) UWA - The University of Western Australia Copyright by UWA(in the framework of the ICRAR) All rights reserved

This program is free software; you can redistribute it and/or modify it under the terms of the GNU General Public License as published by the Free Software Foundation; either version 2 of the License, or (at your option) any later version.

This program is distributed in the hope that it will be useful, but WITHOUT ANY WARRANTY; without even the implied warranty of MERCHANTABILITY or FITNESS FOR A PARTICULAR PURPOSE. See the GNU General Public License for more details.

You should have received a copy of the GNU General Public License along with this program; if not, write to the Free Software Foundation, Inc., 51 Franklin Street, Fifth Floor, Boston, MA 02110-1301 USA.

## **Typedef Eigen::MatrixXb**

• Defined in file\_icrar\_leap-accelerate\_math\_cpu\_eigen\_extensions.h

## **Typedef Documentation**

using Eigen::MatrixXb = Eigen::Matrix<bool, Eigen::Dynamic, Eigen::Dynamic>

## **Typedef Eigen::VectorXb**

• Defined in file\_icrar\_leap-accelerate\_math\_cpu\_eigen\_extensions.h

## **Typedef Documentation**

using Eigen:: VectorXb = Eigen:: Vector<bool, Eigen:: Dynamic>
#### <span id="page-108-0"></span>**Typedef icrar::cuda::device\_tensor3**

• Defined in file\_icrar\_leap-accelerate\_cuda\_device\_tensor.h

#### **Typedef Documentation**

using icrar::cuda::device\_tensor3 = *[device\\_tensor](#page-43-0)*<T, 3>

### **Typedef icrar::cuda::device\_tensor4**

• Defined in file\_icrar\_leap-accelerate\_cuda\_device\_tensor.h

### **Typedef Documentation**

using icrar::cuda::device\_tensor4 = *[device\\_tensor](#page-43-0)*<T, 4>

#### **Typedef icrar::MVuvw**

• Defined in file\_icrar\_leap-accelerate\_model\_cpu\_MVuvw.h

#### **Typedef Documentation**

using icrar:: MVuvw = Eigen:: Vector3d

#### **Typedef icrar::profiling::usec\_t**

• Defined in file\_icrar\_leap-accelerate\_core\_profiling\_resource\_usage.h

#### **Typedef Documentation**

using icrar::profiling::usec\_t = std::uint64\_t

#### **Typedef icrar::Rangei**

• Defined in file\_icrar\_leap-accelerate\_common\_Range.h

### <span id="page-109-0"></span>**Typedef Documentation**

using icrar::Rangei = *[Range](#page-60-0)*<int32\_t>

### **Typedef icrar::Rangel**

• Defined in file\_icrar\_leap-accelerate\_common\_Range.h

### **Typedef Documentation**

using icrar::Rangel = *[Range](#page-60-0)*<int64\_t>

#### **Typedef icrar::SphericalDirection**

• Defined in file\_icrar\_leap-accelerate\_common\_SphericalDirection.h

#### **Typedef Documentation**

using icrar:: SphericalDirection = Eigen:: Vector2d

#### **Typedef icrar::Tensor3X**

• Defined in file\_icrar\_leap-accelerate\_common\_Tensor3X.h

### **Typedef Documentation**

using  $icrar:$ : Tensor  $3X = Eigen::Tensor  $T$ , 3>$ 

#### **Typedef thrust::complex**

• Defined in file\_icrar\_leap-accelerate\_math\_cpu\_eigen\_extensions.h

#### **Typedef Documentation**

using thrust:: complex = std::complex<Scalar>

### **FOUR**

## **COMPILING FROM SOURCE**

leap-accelerate compilation is compatible with g++ and clang++ on debian or ubuntu. Support for compiling on other operating systems is currently experimental.

### **4.1 Binaries**

### **4.1.1 Dependencies**

### **Recommended Versions Compatibility**

- $g++9.3.0$
- cuda 10.1
- boost 1.71.0
- casacore 3.1.2

### **Minimum Versions Compatibility**

- $g++ 6.3.0$
- cuda 9.0
- boost 1.63.0
- cmake 3.15.1
- casacore 3.1.2

#### **Ubuntu/Debian Dependencies**

### **20.04 LTS**

- sudo apt-get install gcc g++ gdb doxygen cmake casacore-dev clang-tidy-10 libboost1.71-all-dev libgsl-dev
- https://developer.nvidia.com/cuda-downloads?target\_os=Linux&target\_arch=x86\_64&target\_distro=Ubuntu&target\_version=200

#### **18.04 LTS**

- sudo apt-get install gcc g++ gdb doxygen cmake casacore-dev clang-tidy-10 libboost1.65-all-dev libgsl-dev
- https://developer.nvidia.com/cuda-10.1-download-archive-update2?target\_os=Linux&target\_arch=x86\_64&target\_distro=Ubuntu

#### **16.04 LTS**

- https://askubuntu.com/questions/355565/how-do-i-install-the-latest-version-of-cmake-from-the-command-line
- sudo apt-get install gcc-6 g++-6 gdb doxygen casacore-dev libboost1.58-all-dev libgsl-dev
- https://developer.nvidia.com/cuda-92-download-archive?target\_os=Linux&target\_arch=x86\_64&target\_distro=Ubuntu&target\_ve

#### **CMake Options**

Use cmake .. -D<OPTION>=<VALUE> ... or ccmake .. to set cmake options. Setting an environment variable of the same name will also override these cmake options: CUDA\_ENABLED - Enables building with cuda support CMAKE\_CUDA\_ARCHITECTURES - Selects the target cuda streaming multiprocessor and compute levels (default is all) WERROR - Enables warnings as Errors WCONVERSION - Enables warnings on implicit numeric conversions TRACE - Traces data to the local directory CMAKE\_RUN\_CLANG\_TIDY - Enables running clang-tidy with the compiler USE\_PCH - Use pre-compile headers internally, if possible (defaults to ON)

#### **Compile Commands**

From the repository root folder run:

git submodule update --init --recursive

NOTE: pulling exernal submodules is now automated by CMake. When downloading the source files via tools other than git the folder external/ will need to be copied manually.

### **GCC**

#### **Build Debug**

```
cmake -B build/Debug -DCMAKE_BUILD_TYPE=Debug -DCMAKE_CXX_FLAGS_DEBUG="-g -O1"
-DCUDA_ENABLED=TRUE
```
With tracing to file:

```
cmake -B build/Debug -DCMAKE_BUILD_TYPE=Debug -DCMAKE_CXX_FLAGS_DEBUG="-g -O1"
-DCUDA_ENABLED=TRUE -DTRACE=ON
```
With gcovr analysis:

```
cmake -B build/Debug -DCMAKE_BUILD_TYPE=Debug -DCMAKE_CXX_FLAGS_DEBUG="-g -O1"
-DCMAKE_CXX_FLAGS="-coverage" -DCMAKE_EXE_LINKER_FLAGS="-coverage"
```
#### **Build Release**

cmake -B build/Release -DCMAKE\_BUILD\_TYPE=Release -DCUDA\_ENABLED=TRUE

#### **CUDA Hints**

If cmake fails to detect CUDA try adding the following hint variables:

```
export CUDA_HOME=/usr/local/cuda
export LD_LIBRARY_PATH=$LD_LIBRARY_PATH:${CUDA_HOME}/lib64:${CUDA_HOME}/extras/CUPTI/
\rightarrowlib64
export PATH=$PATH:$CUDA_HOME/bin
```
## **4.2 Testing**

Testing provided via googletest. To test using the google test runner, test binaries can be executed directly using the following commands from the output folder:

./bin/tests/LeapAccelerate.Tests ./bin/tests/LeapAccelerateCLI.Tests

To test using CTest use the following command in build/linux:

make test or ctest

for verbose output use:

ctest --verbose or ctest --output-on-failure

## **4.3 Documentation**

Generated documentation is available locally at the following file location:

docs/sphinx/index.html

Once deployed to a branch the docs will be available here:

https://developer.skao.int/projects/icrar-leap-accelerate/en/latest/

## **4.4 Test Coverage (Debug Only)**

cmake ../.. -DCMAKE\_BUILD\_TYPE=Debug -DCMAKE\_CXX\_FLAGS\_DEBUG="-g -O1" -DCMAKE\_CXX\_FLAGS="-coverage" -DCMAKE\_EXE\_LINKER\_FLAGS="-coverage"

make coverage

### **4.4.1 Building from Source**

Doxygen documentation is generated for all C++ and cuda files with the following target:

make doxygen

Sphinx/Breath/Exhale docs is a dependent target generated with the following command:

make sphinx

### **4.4.2 gitlab repo**

The CI/CD on gitlab used a pre-built base build image along with a cpp\_build\_base image to speed this process.

## **DOCKER IMAGE BUILD AND USAGE**

The following procedure will generate a small docker image containing just the bare minimum binary and libraries to run LeapAccelerateCLI. Start with cloning out the repository:

git clone https://gitlab.com/ska-telescope/icrar-leap-accelerate.git

and then change into the directory:

cd icrar-leap-accelerate

All the following commands assume that you are in the root directory of the repository.

### **5.1 Docker image build**

The Dockerfile builds the image from scratch, but that takes pretty long. Depending on the network connection this build can take a long time. It is downloading the CUDA tool chain which is about 2.7 GB. After the download the unpacking and installation takes significant time in addition.

docker build . --tag icrar/leap\_cli:big

Typically, after the first build, subsequent builds are much faster.

### **5.1.1 Stripping the image**

Due to the size of the CUDA tool chain the initial image created by the initial build is very large  $(~6GB)$ . In order to strip this down to a reasonable size another step is recommended, which reduces the docker image size by more than a factor of 100.

In order to clean this up, it is highly recommended to run the tool from [https://github.com/mvanholsteijn/](https://github.com/mvanholsteijn/strip-docker-image.git) [strip-docker-image.git](https://github.com/mvanholsteijn/strip-docker-image.git)

```
cd .. ; git clone https://github.com/mvanholsteijn/strip-docker-image.git; cd icrar-leap-
˓→accelerate
```
and then

```
../strip-docker-image/bin/strip-docker-image -i icrar/leap_cli:big -t icrar/leap_
˓→cli:`cat version.txt` -f /usr/local/bin/LeapAccelerateCLI -f /bin/bash -f /usr/bin/cat␣
˓→-f /usr/bin/ls -f /etc/passwd -f /home/ray
```
The resulting image is less than 50MB and contains just the required binary.

### **5.1.2 Testing the image**

From the main directory of the leap\_accelarate checkout run install.sh in the testdata directory:

cd testdata; ./install.sh; cd ..

and then in the main directory of leap\_accelarate:

```
docker run -w /testdata --user ray -v "$(pwd)"/testdata:/testdata icrar/leap_cli:`cat␣
˓→version.txt` LeapAccelerateCLI -f /testdata/mwa/1197638568-split.ms -i cpu -d "[[-0.
˓→4606549305661674,-0.29719233792392513]]"
```
The output should be a JSON data structure.

You can also use a configuration file to run the same test run:

```
docker run -w /testdata --user ray -v "$(pwd)"/testdata:/testdata icrar/leap_cli:`cat␣
˓→version.txt` LeapAccelerateCLI --config /testdata/mwa_test.json
```
In this case the output will be generated in a file called testdata/mwa\_cal.out. NOTE: The tests above are using the CPU implementation of the algorithm.

## **5.2 Pulling and testing the docker image**

NOTE: This part of the guide still assumes that you have cloned the repository and are located in the root directory of the repo, but that is only required if you want to run the test, else the docker pull is sufficient.

The leap-accelerate docker image is also available on dockerhub. Using that is very straight forward:

docker pull icrar/leap\_cli:`cat version.txt`

The testing procedure is still the same. Download and unpack the testdata

```
cd testdata; ./install.sh; cd ..
```
and then execute the actual test:

```
docker run -w /testdata --user ray -v "$(pwd)"/testdata:/testdata icrar/leap_cli:`cat␣
˓→version.txt` LeapAccelerateCLI -f /testdata/mwa/1197638568-split.ms -i cpu -d "[[-0.
˓→4606549305661674,-0.29719233792392513]]"
```
**SIX**

### **SUBMODULES**

### **6.1 Pull Submodules**

Needs to be performed once for any checked out branch:

```
git submodule update --init --recursive
```
## **6.2 Add Submodules**

Example commands for how to add a new submodule:

git submodule add --name cmake-modules https://gitlab.com/ska-telescope/cmake-modules. ˓<sup>→</sup>git external/cmake-modules

```
git submodule add --name gtest-1.11.0 https://github.com/google/googletest.git external/
\rightarrowgtest-1.11.0
```

```
git submodule add --name eigen-3.3.90 https://gitlab.com/libeigen/eigen.git external/
\rightarroweigen-3.3.90
```
git submodule add --name rapidjson-1.1.0 https://github.com/Tencent/rapidjson.git␣ ˓<sup>→</sup>external/rapidjson-1.1.0

# **SEVEN**

# **CMAKE STYLE GUIDE**

• See https://cliutils.gitlab.io/modern-cmake/

## **EIGHT**

# **C++ STYLE GUIDE**

Refer to:

• https://github.com/ska-telescope/developer.skatelescope.org/blob/master/src/development/cpluspluscodeguide.rst

## **8.1 Extra**

Refer to:

- https://github.com/isocpp/CppCoreGuidelines
- https://google.github.io/styleguide/cppguide.html

### **NINE**

## **CUDA/C++ STYLE GUIDE**

## **9.1 File Structure**

- All C++ headers (.h, .hpp) must be includable in sources built without cuda support
- Use C++ source files (.cc, .cpp) where possible for improved compilation speed
- Use Cuda source files (.cu) only for code blocks containing device code (at least 1 \_*device*\_ or \_*global*\_ definition)
- Use empty \_*host*\_ and \_*device*\_ definition guards in function headers to make them portable for builds without cuda support
- Do not declare \_*global*\_ functions in C++ header or source file (.h, .hpp, .cc, .cpp)
- Declare kernel calling functions in C++ headers (.h, .hpp) and encapsulate pointers to device and host memory locations

## **9.2 Naming Conventions**

• Use g\_ prefix for \_*global*\_ functions to signify a cuda kernel entry point

## **TEN**

# **INDICES AND TABLES**

• genindex

• search

### **INDEX**

## A

assert\_near\_cd (*C++ function*), [61](#page-64-0) assert\_near\_matrix3\_d (*C++ function*), [62](#page-65-0) assert\_near\_matrix\_cd (*C++ function*), [62](#page-65-0) assert\_near\_matrix\_d (*C++ function*), [62](#page-65-0) assert\_near\_matrix\_i (*C++ function*), [63](#page-66-0) assert\_near\_metadata (*C++ function*), [63](#page-66-0) assert\_near\_tensor (*C++ function*), [63](#page-66-0) assert\_near\_vector\_d (*C++ function*), [64](#page-67-0) assert\_near\_vector\_i (*C++ function*), [64](#page-67-0)

# C

cublasLtHandle\_t (*C++ type*), [104](#page-107-0)

## E

Eigen::internal::cast (*C++ function*), [65](#page-68-0) Eigen::MatrixXb (*C++ type*), [104](#page-107-0) Eigen::ToMatrix (*C++ function*), [65](#page-68-0) Eigen::ToVector (*C++ function*), [65](#page-68-0) Eigen::VectorXb (*C++ type*), [104](#page-107-0)

# G

GetCudaDeviceCount (*C++ function*), [65](#page-68-0)

### I

icrar::Arguments (*C++ class*), [26](#page-29-0) icrar::Arguments::ApplyArguments (*C++ function*), [26](#page-29-0) icrar::Arguments::Arguments (*C++ function*), [26](#page-29-0) icrar::Arguments::CreateOutputStream (*C++ function*), [26](#page-29-0) icrar::Arguments::GetComputeImplementation (*C++ function*), [26](#page-29-0) icrar::Arguments::GetComputeOptions (*C++ function*), [26](#page-29-0) icrar::Arguments::GetDirections (*C++ function*), [26](#page-29-0) icrar::Arguments::GetMeasurementSet (*C++ function*), [26](#page-29-0)

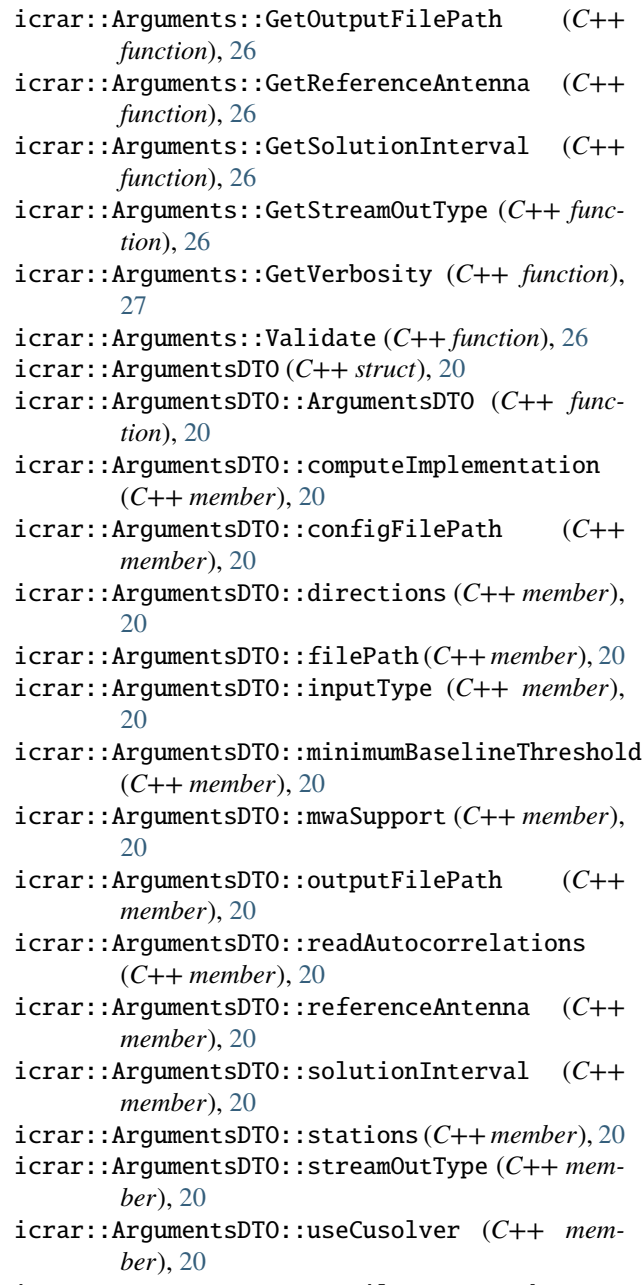

icrar::Arguments::GetMinimumBaselineThreshold icrar::ArgumentsDTO::useFileSystemCache (*C++ function*), [26](#page-29-0) (*C++ member*), [20](#page-23-0)

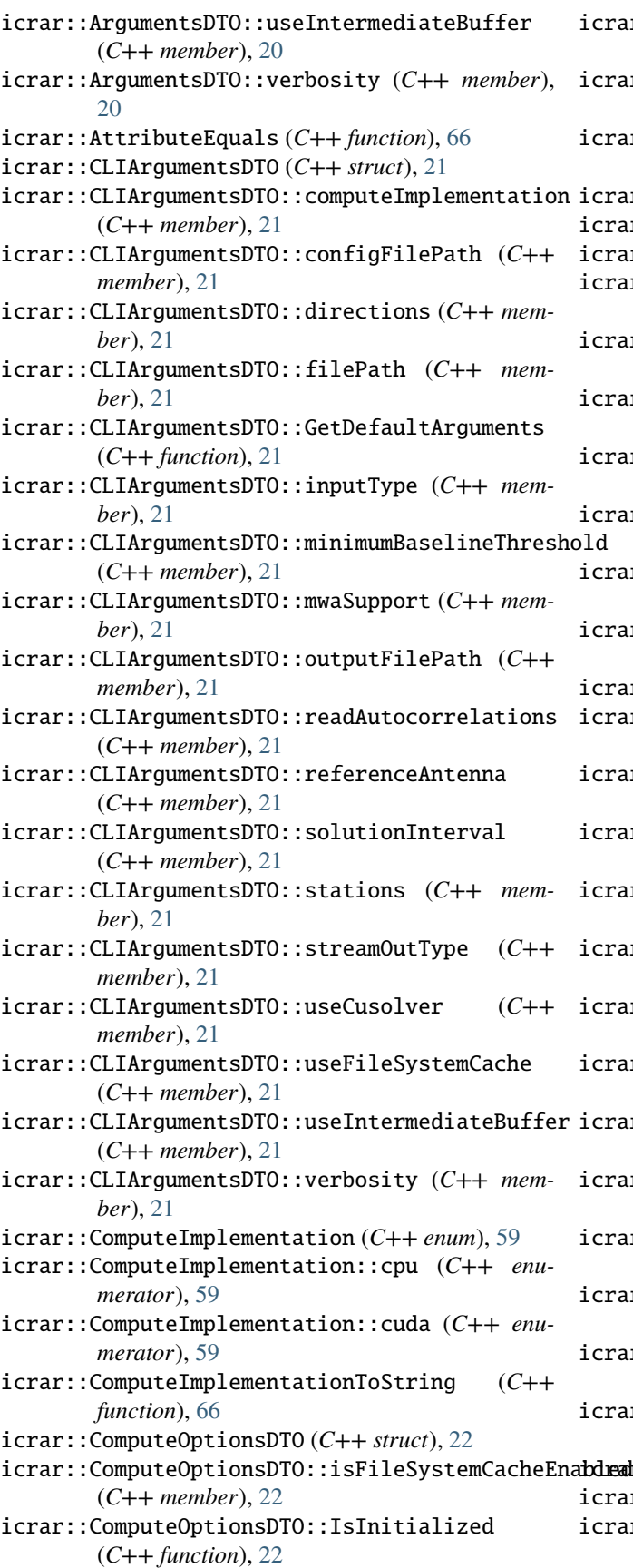

icrar::ComputeOptionsDTO::useCusolver (*C++ member*), [22](#page-25-0) icrar::ComputeOptionsDTO::useIntermediateBuffer (*C++ member*), [22](#page-25-0) icrar::constants::speed\_of\_light (*C++ member*), [103](#page-106-0) icrar::ConvertMatrix (*C++ function*), [66,](#page-69-0) [67](#page-70-0) icrar::ConvertVector (*C++ function*), [67](#page-70-0) icrar::cpu::BeamCalibration (*C++ class*), [27](#page-30-0) icrar::cpu::BeamCalibration::BeamCalibration (*C++ function*), [27](#page-30-0) icrar::cpu::BeamCalibration::GetDirection (*C++ function*), [27](#page-30-0) icrar::cpu::BeamCalibration::GetPhaseCalibration (*C++ function*), [27](#page-30-0) icrar::cpu::BeamCalibration::IsApprox (*C++ function*), [27](#page-30-0) icrar::cpu::BeamCalibration::Parse (*C++ function*), [28](#page-31-0) icrar::cpu::BeamCalibration::Serialize (*C++ function*), [27](#page-30-0) icrar::cpu::BeamCalibration::Write (*C++ function*), [27](#page-30-0) icrar::cpu::Calibration (*C++ class*), [28](#page-31-0) icrar::cpu::Calibration::Calibration (*C++ function*), [28](#page-31-0) icrar::cpu::Calibration::GetBeamCalibrations (*C++ function*), [28](#page-31-0) icrar::cpu::Calibration::GetEndEpoch (*C++ function*), [28](#page-31-0) icrar::cpu::Calibration::GetStartEpoch (*C++ function*), [28](#page-31-0) icrar::cpu::Calibration::IsApprox (*C++ function*), [28](#page-31-0) icrar::cpu::Calibration::Parse (*C++ function*), [29](#page-32-0) icrar::cpu::Calibration::Serialize (*C++ function*), [28](#page-31-0) icrar::cpu::Calibration::Write (*C++ function*), [28](#page-31-0) icrar::cpu::CalibrationCollection (*C++ class*),  $29$ icrar::cpu::CalibrationCollection::CalibrationCollection (*C++ function*), [29](#page-32-0) icrar::cpu::CalibrationCollection::GetCalibrations (*C++ function*), [29](#page-32-0) icrar::cpu::CalibrationCollection::Serialize (*C++ function*), [29](#page-32-0) icrar::cpu::CalibrationCollection::Write (*C++ function*), [29](#page-32-0) icrar::cpu::ceil\_div (*C++ function*), [67](#page-70-0) icrar::cpu::Constants (*C++ struct*), [22](#page-25-0) icrar::cpu::Constants::channels (*C++ member*),

[23](#page-26-0)

icrar::cpu::Constants::dlm\_dec (*C++ member*), icrar::cpu::Integration::m\_visibilities [23](#page-26-0) icrar::cpu::Constants::dlm\_ra (*C++ member*), [23](#page-26-0) icrar::cpu::Constants::freq\_inc\_hz (*C++ member*), [23](#page-26-0) icrar::cpu::Constants::freq\_start\_hz (*C++ member*), [23](#page-26-0) icrar::cpu::Constants::GetChannelWavelength (*C++ function*), [22](#page-25-0) icrar::cpu::Constants::nbaselines (*C++ member*), [23](#page-26-0) icrar::cpu::Constants::num\_pols (*C++ member*), [23](#page-26-0) icrar::cpu::Constants::operator== (*C++ function*), [22](#page-25-0) icrar::cpu::Constants::phase\_centre\_dec\_rad (*C++ member*), [23](#page-26-0) icrar::cpu::Constants::phase\_centre\_ra\_rad (*C++ member*), [23](#page-26-0) icrar::cpu::Constants::referenceAntenna (*C++ member*), [23](#page-26-0) icrar::cpu::Constants::rows (*C++ member*), [23](#page-26-0) icrar::cpu::Constants::stations (*C++ member*), [23](#page-26-0) icrar::cpu::Constants::timesteps (*C++ member*), [23](#page-26-0) icrar::cpu::CpuLeapCalibrator (*C++ class*), [30](#page-33-0) icrar::cpu::CpuLeapCalibrator::Calibrate (*C++ function*), [30](#page-33-0) icrar::cpu::CpuLeapCalibrator::PhaseRotate (*C++ function*), [30](#page-33-0) icrar::cpu::CpuLeapCalibrator::RotateVisibilitiesar::cpu::MetaData::m\_direction (C++ mem-(*C++ function*), [30](#page-33-0) icrar::cpu::Integration (*C++ class*), [31](#page-34-0) icrar::cpu::Integration::GetIntegrationNumber icrar::cpu::MetaData::m\_I1 (*C++ member*), [34](#page-37-0) (*C++ function*), [31](#page-34-0) icrar::cpu::Integration::GetNumBaselines (*C++ function*), [31](#page-34-0) icrar::cpu::Integration::GetNumChannels (*C++ function*), [31](#page-34-0) icrar::cpu::Integration::GetNumPolarizations (*C++ function*), [31](#page-34-0) icrar::cpu::Integration::GetNumTimesteps (*C++ function*), [31](#page-34-0) icrar::cpu::Integration::GetUVW (*C++ function*), icrar::cpu::MetaData::operator== (*C++ func-*[31](#page-34-0) icrar::cpu::Integration::GetVis (*C++ function*), icrar::cpu::MetaData::SetAd (*C++ function*), [33](#page-36-0) [31](#page-34-0) icrar::cpu::Integration::Integration (*C++ function*), [31](#page-34-0) icrar::cpu::Integration::m\_integrationNumber icrar::cpu::MetaData::ValidateInverse (*C++* (*C++ member*), [32](#page-35-0) icrar::cpu::Integration::m\_UVW (*C++ member*), icrar::cpu::PhaseMatrixFunction (*C++ function*), [32](#page-35-0)

(*C++ member*), [32](#page-35-0) icrar::cpu::Integration::operator== (*C++ function*), [31](#page-34-0) icrar::cpu::MetaData (*C++ class*), [32](#page-35-0) icrar::cpu::MetaData::ComputeInverse (*C++ function*), [33](#page-36-0) icrar::cpu::MetaData::GenerateDDMatrix (*C++ function*), [33](#page-36-0) icrar::cpu::MetaData::GetA (*C++ function*), [33](#page-36-0) icrar::cpu::MetaData::GetA1 (*C++ function*), [33](#page-36-0) icrar::cpu::MetaData::GetAd (*C++ function*), [33](#page-36-0) icrar::cpu::MetaData::GetAd1 (*C++ function*), [33](#page-36-0) icrar::cpu::MetaData::GetAvgData (*C++ function*), [34](#page-37-0) icrar::cpu::MetaData::GetConstants (*C++ function*), [33](#page-36-0) icrar::cpu::MetaData::GetDD (*C++ function*), [33](#page-36-0) icrar::cpu::MetaData::GetDirection (*C++ function*), [33](#page-36-0) icrar::cpu::MetaData::GetI (*C++ function*), [33](#page-36-0) icrar::cpu::MetaData::GetI1 (*C++ function*), [33](#page-36-0) icrar::cpu::MetaData::m\_A (*C++ member*), [34](#page-37-0) icrar::cpu::MetaData::m\_A1 (*C++ member*), [34](#page-37-0) icrar::cpu::MetaData::m\_Ad (*C++ member*), [34](#page-37-0) icrar::cpu::MetaData::m\_Ad1 (*C++ member*), [34](#page-37-0) icrar::cpu::MetaData::m\_avgData (*C++ member*), [34](#page-37-0) icrar::cpu::MetaData::m\_constants (*C++ member*), [34](#page-37-0) icrar::cpu::MetaData::m\_dd (*C++ member*), [34](#page-37-0) *ber*), [34](#page-37-0) icrar::cpu::MetaData::m\_I (*C++ member*), [34](#page-37-0) icrar::cpu::MetaData::m\_minimumBaselineThreshold (*C++ member*), [34](#page-37-0) icrar::cpu::MetaData::m\_useCache (*C++ member*), [34](#page-37-0) icrar::cpu::MetaData::m\_UVW (*C++ member*), [34](#page-37-0) icrar::cpu::MetaData::MetaData (*C++ function*), [32](#page-35-0) icrar::cpu::MetaData::operator!= (*C++ function*), [34](#page-37-0) *tion*), [34](#page-37-0) icrar::cpu::MetaData::SetAd1 (*C++ function*), [33](#page-36-0) icrar::cpu::MetaData::SetDirection (*C++ function*), [33](#page-36-0) *function*), [33](#page-36-0)

[68](#page-71-0)

icrar::cpu::pseudo\_inverse (*C++ function*), [68](#page-71-0) icrar::cpu::SVDPseudoInverse (*C++ function*), [69](#page-72-0) icrar::CpuComputeOptions (*C++ class*), [35](#page-38-0) icrar::CpuComputeOptions::CpuComputeOptions (*C++ function*), [35](#page-38-0) icrar::CpuComputeOptions::IsFileSystemCacheEnabled (*C++ function*), [35](#page-38-0) icrar::cuda::AvgDataToPhaseAngles (*C++ function*), [69](#page-72-0) icrar::cuda::CalcDeltaPhase (*C++ function*), [69](#page-72-0) icrar::cuda::ComputeDevice (*C++ class*), [35](#page-38-0) icrar::cuda::ConstantBuffer (*C++ class*), [35](#page-38-0) icrar::cuda::ConstantBuffer::ConstantBuffer (*C++ function*), [35](#page-38-0) icrar::cuda::ConstantBuffer::GetA (*C++ function*), [36](#page-39-0) icrar::cuda::ConstantBuffer::GetA1 (*C++ function*), [36](#page-39-0) icrar::cuda::ConstantBuffer::GetAd (*C++ function*), [36](#page-39-0) icrar::cuda::ConstantBuffer::GetAd1 (*C++ function*), [36](#page-39-0) icrar::cuda::ConstantBuffer::GetConstants (*C++ function*), [36](#page-39-0) icrar::cuda::ConstantBuffer::GetI (*C++ function*), [36](#page-39-0) icrar::cuda::ConstantBuffer::GetI1 (*C++ function*), [36](#page-39-0) icrar::cuda::ConstantBuffer::ToHost (*C++ function*), [36](#page-39-0) icrar::cuda::ConstantBuffer::ToHostAsync (*C++ function*), [36](#page-39-0) icrar::cuda::CudaLeapCalibrator (*C++ class*), [36](#page-39-0) icrar::cuda::CudaLeapCalibrator::~CudaLeapCali**brator**:cuda::device\_tensor::GetDimensions (*C++ function*), [37](#page-40-0) icrar::cuda::CudaLeapCalibrator::CalculateAd icrar::cuda::device\_tensor::GetDimensionSize (*C++ function*), [37](#page-40-0) icrar::cuda::CudaLeapCalibrator::CalculateAd1 icrar::cuda::device\_tensor::GetSize (*C++* (*C++ function*), [37](#page-40-0) icrar::cuda::CudaLeapCalibrator::Calibrate (*C++ function*), [37](#page-40-0) icrar::cuda::CudaLeapCalibrator::CudaLeapCalibrator::cuda::device\_tensor::SetDataAsync (*C++ function*), [37](#page-40-0) icrar::cuda::CudaLeapCalibrator::PhaseRotate icrar::cuda::device\_tensor::SetDataSync (*C++ function*), [37](#page-40-0) icrar::cuda::device\_matrix (*C++ class*), [38](#page-41-0) icrar::cuda::device\_matrix::~device\_matrix (*C++ function*), [39](#page-42-0) icrar::cuda::device\_matrix::device\_matrix (*C++ function*), [38,](#page-41-0) [39](#page-42-0) icrar::cuda::device\_matrix::Get (*C++ function*), [39](#page-42-0) icrar::cuda::device\_matrix::GetCols (*C++*

icrar::cuda::device\_matrix::GetCount (*C++ function*), [39](#page-42-0) icrar::cuda::device\_matrix::GetRows (*C++ function*), [39](#page-42-0) icrar::cuda::device\_matrix::GetSize (*C++ function*), [39](#page-42-0) icrar::cuda::device\_matrix::operator= (*C++ function*), [38](#page-41-0) icrar::cuda::device\_matrix::SetDataAsync (*C++ function*), [39](#page-42-0) icrar::cuda::device\_matrix::SetDataSync (*C++ function*), [39](#page-42-0) icrar::cuda::device\_matrix::SetZeroAsync (*C++ function*), [39](#page-42-0) icrar::cuda::device\_matrix::ToHost (*C++ function*), [39](#page-42-0) icrar::cuda::device\_matrix::ToHostAsync (*C++ function*), [39,](#page-42-0) [40](#page-43-1) icrar::cuda::device\_matrix::ToHostVectorAsync (*C++ function*), [40](#page-43-1) icrar::cuda::device\_tensor (*C++ class*), [40](#page-43-1) icrar::cuda::device\_tensor3 (*C++ type*), [105](#page-108-0) icrar::cuda::device\_tensor4 (*C++ type*), [105](#page-108-0) icrar::cuda::device\_tensor::~device\_tensor (*C++ function*), [40](#page-43-1) icrar::cuda::device\_tensor::device\_tensor (*C++ function*), [40](#page-43-1) icrar::cuda::device\_tensor::Get (*C++ function*), [41](#page-44-0) icrar::cuda::device\_tensor::GetByteSize (*C++ function*), [41](#page-44-0) icrar::cuda::device\_tensor::GetCount (*C++ function*), [41](#page-44-0) (*C++ function*), [41](#page-44-0) (*C++ function*), [41](#page-44-0) *function*), [41](#page-44-0) icrar::cuda::device\_tensor::operator= (*C++ function*), [40](#page-43-1) (*C++ function*), [41](#page-44-0) (*C++ function*), [41](#page-44-0) icrar::cuda::device\_tensor::ToHost (*C++ function*), [41](#page-44-0) icrar::cuda::device\_tensor::ToHostAsync (*C++ function*), [41](#page-44-0) icrar::cuda::device\_vector (*C++ class*), [42](#page-45-0) icrar::cuda::device\_vector::~device\_vector (*C++ function*), [42](#page-45-0) icrar::cuda::device\_vector::device\_vector

(*C++ function*), [42](#page-45-0)

*function*), [39](#page-42-0)

icrar::cuda::device\_vector::Get (*C++ function*), icrar::cuda::DeviceMetaData::GetDirection [43](#page-46-0) icrar::cuda::device\_vector::GetCols (*C++ function*), [43](#page-46-0) icrar::cuda::device\_vector::GetCount (*C++ function*), [43](#page-46-0) icrar::cuda::device\_vector::GetRows (*C++ function*), [43](#page-46-0) icrar::cuda::device\_vector::GetSize (*C++ function*), [43](#page-46-0) icrar::cuda::device\_vector::operator= (*C++* icrar::cuda::DirectionBuffer (*C++ class*), [46](#page-49-0) *function*), [42](#page-45-0) icrar::cuda::device\_vector::SetDataAsync (*C++ function*), [43](#page-46-0) icrar::cuda::device\_vector::SetDataSync (*C++ function*), [43](#page-46-0) icrar::cuda::device\_vector::SetZeroAsync (*C++ function*), [43](#page-46-0) icrar::cuda::device\_vector::ToHost (*C++ function*), [43](#page-46-0) icrar::cuda::device\_vector::ToHostAsync (*C++ function*), [43](#page-46-0) icrar::cuda::DeviceIntegration (*C++ class*), [44](#page-47-0) icrar::cuda::DeviceIntegration::DeviceIntegration icrar::cuda::Empty (*C++ function*), [70](#page-73-0) (*C++ function*), [44](#page-47-0) icrar::cuda::DeviceIntegration::GetIntegrationNumber *function*), [70](#page-73-0) (*C++ function*), [44](#page-47-0) icrar::cuda::DeviceIntegration::GetNumBaselines icrar::cuda::HostIntegration::~HostIntegration (*C++ function*), [44](#page-47-0) icrar::cuda::DeviceIntegration::GetNumChannels icrar::cuda::HostIntegration::HostIntegration (*C++ function*), [44](#page-47-0) icrar::cuda::DeviceIntegration::GetNumPolarizations icrar::cuda::HostMetaData (*C++ class*), [47](#page-50-0) (*C++ function*), [44](#page-47-0) icrar::cuda::DeviceIntegration::GetNumTimesteps (*C++ function*), [44](#page-47-0) icrar::cuda::DeviceIntegration::GetUVW (*C++ function*), [44](#page-47-0) icrar::cuda::DeviceIntegration::GetVis (*C++ function*), [44](#page-47-0) icrar::cuda::DeviceIntegration::Set (*C++ function*), [44](#page-47-0) icrar::cuda::DeviceIntegration::ToHost (*C++ function*), [44](#page-47-0) icrar::cuda::DeviceMetaData (*C++ class*), [45](#page-48-0) icrar::cuda::DeviceMetaData::DeviceMetaData (*C++ function*), [45](#page-48-0) icrar::cuda::DeviceMetaData::GetAvgData (*C++ function*), [45](#page-48-0) icrar::cuda::DeviceMetaData::GetConstantBuffericrar::cuda::MatrixOp::hermitian(C++ *enumer-*(*C++ function*), [45](#page-48-0) icrar::cuda::DeviceMetaData::GetConstants (*C++ function*), [45](#page-48-0) icrar::cuda::DeviceMetaData::GetDD (*C++ func-*icrar::cuda::MatrixOp::transpose (*C++ enumertion*), [45](#page-48-0) (*C++ function*), [45](#page-48-0) icrar::cuda::DeviceMetaData::operator= (*C++ function*), [45](#page-48-0) icrar::cuda::DeviceMetaData::SetAvgData (*C++ function*), [45](#page-48-0) icrar::cuda::DeviceMetaData::ToHost (*C++ function*), [45](#page-48-0) icrar::cuda::DeviceMetaData::ToHostAsync (*C++ function*), [45](#page-48-0) icrar::cuda::DirectionBuffer::DirectionBuffer (*C++ function*), [46](#page-49-0) icrar::cuda::DirectionBuffer::GetAvgData (*C++ function*), [46](#page-49-0) icrar::cuda::DirectionBuffer::GetDD (*C++ function*), [46](#page-49-0) icrar::cuda::DirectionBuffer::GetDirection (*C++ function*), [46](#page-49-0) icrar::cuda::DirectionBuffer::SetDD (*C++ function*), [46](#page-49-0) icrar::cuda::DirectionBuffer::SetDirection (*C++ function*), [46](#page-49-0) icrar::cuda::GenerateDeltaPhaseColumn (*C++* icrar::cuda::HostIntegration (*C++ class*), [47](#page-50-0) (*C++ function*), [47](#page-50-0) (*C++ function*), [47](#page-50-0) icrar::cuda::HostMetaData::~HostMetaData (*C++ function*), [48](#page-51-0) icrar::cuda::HostMetaData::HostMetaData (*C++ function*), [48](#page-51-0) icrar::cuda::HostMetaData::SetAd (*C++ function*), [48](#page-51-0) icrar::cuda::HostMetaData::SetAd1 (*C++ function*), [48](#page-51-0) icrar::cuda::JobType (*C++ enum*), [59](#page-62-0) icrar::cuda::JobType::A (*C++ enumerator*), [59](#page-62-0) icrar::cuda::JobType::S (*C++ enumerator*), [59](#page-62-0) icrar::cuda::mat\_mul (*C++ function*), [70–](#page-73-0)[72](#page-75-0) icrar::cuda::mat\_mul\_add (*C++ function*), [72,](#page-75-0) [73](#page-76-0) icrar::cuda::MatrixOp (*C++ enum*), [60](#page-63-0) icrar::cuda::MatrixOp::conjugate (*C++ enumerator*), [60](#page-63-0) *ator*), [60](#page-63-0) icrar::cuda::MatrixOp::normal (*C++ enumerator*), [60](#page-63-0) *ator*), [60](#page-63-0)

icrar::cuda::multiply (*C++ function*), [73](#page-76-0)[–75](#page-78-0) icrar::cuda::multiply\_add (*C++ function*), [75,](#page-78-0) [76](#page-79-0) icrar::cuda::pseudo\_inverse (*C++ function*), [76,](#page-79-0) [77](#page-80-0) icrar::cuda::RotateVisibilities (*C++ function*), [77](#page-80-0) icrar::cuda::svd (*C++ function*), [78](#page-81-0) icrar::cuda::ToCublasOp (*C++ function*), [78](#page-81-0) icrar::CudaComputeOptions (*C++ class*), [48](#page-51-0) icrar::CudaComputeOptions::CudaComputeOptions icrar::invalid\_argument\_exception::invalid\_argument\_exception (*C++ function*), [48](#page-51-0) icrar::CudaComputeOptions::isFileSystemCacheEnabdaed::isApprox(C++function), [82,](#page-85-0) [83](#page-86-0) (*C++ member*), [48](#page-51-0) icrar::CudaComputeOptions::useCusolver (*C++ member*), [48](#page-51-0) icrar::CudaComputeOptions::useIntermediateBuffer (*C++ member*), [48](#page-51-0) icrar::detail::\_fixed (*C++ struct*), [23](#page-26-0) icrar::detail::\_fixed::\_val (*C++ member*), [23](#page-26-0) icrar::detail::\_memory\_amount (*C++ struct*), [24](#page-27-0) icrar::detail::\_memory\_amount::\_val (*C++ member*), [24](#page-27-0) icrar::detail::\_microseconds\_amount (*C++ struct*), [24](#page-27-0) icrar::detail::\_microseconds\_amount::\_val (*C++ member*), [24](#page-27-0) icrar::detail::operator<< (*C++ function*), [79](#page-82-0) icrar::exception (*C++ class*), [49](#page-52-0) icrar::exception::exception (*C++ function*), [49](#page-52-0) icrar::exception::what (*C++ function*), [49](#page-52-0) icrar::exists (*C++ function*), [79](#page-82-0) icrar::file\_exception (*C++ class*), [50](#page-53-0) icrar::file\_exception::file\_exception (*C++ function*), [50](#page-53-0) icrar::fixed (*C++ function*), [80](#page-83-0) icrar::GetAllTimestepsMWACalibration (*C++ function*), [80](#page-83-0) icrar::GetAvailableCudaPhysicalMemory (*C++ function*), [80](#page-83-0) icrar::GetEachTimestepMWACalibration (*C++ function*), [81](#page-84-0) icrar::GetFirstTimestepMWACalibration (*C++ function*), [81](#page-84-0) icrar::GetTotalAvailableSystemVirtualMemory (*C++ function*), [81](#page-84-0) icrar::GetTotalCudaPhysicalMemory (*C++ function*), [81](#page-84-0) icrar::GetTotalSystemVirtualMemory (*C++ function*), [81](#page-84-0) icrar::GetTotalUsedSystemVirtualMemory (*C++ function*), [82](#page-85-0) icrar::git\_has\_local\_changes (*C++ function*), [82](#page-85-0) icrar::git\_sha1 (*C++ function*), [82](#page-85-0) icrar::ILeapCalibrator (*C++ class*), [50](#page-53-0) icrar::ILeapCalibrator::~ILeapCalibrator (*C++ function*), [51](#page-54-0) icrar::ILeapCalibrator::Calibrate (*C++ function*), [51](#page-54-0) icrar::InputType (*C++ enum*), [60](#page-63-0) icrar::InputType::file (*C++ enumerator*), [60](#page-63-0) icrar::InputType::stream (*C++ enumerator*), [60](#page-63-0) icrar::invalid\_argument\_exception (*C++ class*), [51](#page-54-0) (*C++ function*), [52](#page-55-0) icrar::IsImmediateMode (*C++ function*), [84](#page-87-0) icrar::json\_exception (*C++ class*), [52](#page-55-0) icrar::json\_exception::json\_exception (*C++ function*), [52](#page-55-0) icrar::LeapCalibratorFactory (*C++ class*), [52](#page-55-0) icrar::LeapCalibratorFactory::Create (*C++ function*), [52](#page-55-0) icrar::log::DEFAULT\_VERBOSITY (*C++ member*), [103](#page-106-0) icrar::log::Initialize (*C++ function*), [84](#page-87-0) icrar::log::logging\_level (*C++ member*), [103](#page-106-0) icrar::log::ParseVerbosity (*C++ function*), [84](#page-87-0) icrar::log::TryParseVerbosity (*C++ function*), [84](#page-87-0) icrar::log::Verbosity (*C++ enum*), [60](#page-63-0) icrar::log::Verbosity::debug (*C++ enumerator*), [61](#page-64-0) icrar::log::Verbosity::error (*C++ enumerator*), [60](#page-63-0) icrar::log::Verbosity::fatal (*C++ enumerator*), [60](#page-63-0) icrar::log::Verbosity::info (*C++ enumerator*), [61](#page-64-0) icrar::log::Verbosity::trace (*C++ enumerator*), [61](#page-64-0) icrar::log::Verbosity::warn (*C++ enumerator*), [60](#page-63-0) icrar::matrix\_hash (*C++ function*), [85](#page-88-0) icrar::MeasurementSet (*C++ class*), [53](#page-56-0) icrar::MeasurementSet::GetAntenna1 (*C++ function*), [54](#page-57-0) icrar::MeasurementSet::GetAntenna2 (*C++ function*), [54](#page-57-0) icrar::MeasurementSet::GetEpochs (*C++ function*), [54](#page-57-0) icrar::MeasurementSet::GetFilepath (*C++ function*), [53](#page-56-0) icrar::MeasurementSet::GetFilteredBaselines (*C++ function*), [54](#page-57-0) icrar::MeasurementSet::GetFlaggedAntennas (*C++ function*), [55](#page-58-0) icrar::MeasurementSet::GetFlaggedBaselines (*C++ function*), [54](#page-57-0)

- icrar::MeasurementSet::GetMissingAntennas (*C++ function*), [55](#page-58-0)
- icrar::MeasurementSet::GetMS (*C++ function*), [53](#page-56-0)
- icrar::MeasurementSet::GetMSColumns (*C++ function*), [53](#page-56-0)
- icrar::MeasurementSet::GetMSMainColumns (*C++ function*), [53](#page-56-0)
- icrar::MeasurementSet::GetNumBaselines (*C++ function*), [53](#page-56-0)
- icrar::MeasurementSet::GetNumChannels (*C++ function*), [53](#page-56-0)
- icrar::MeasurementSet::GetNumFilteredBaselines icrar::profiling::timer::clock (*C++ type*), [56](#page-59-0) (*C++ function*), [54](#page-57-0)
- icrar::MeasurementSet::GetNumFlaggedBaselines (*C++ function*), [54](#page-57-0)
- icrar::MeasurementSet::GetNumPols (*C++ function*), [53](#page-56-0)
- icrar::MeasurementSet::GetNumRows (*C++ function*), [54](#page-57-0)
- icrar::MeasurementSet::GetNumShortBaselines (*C++ function*), [54](#page-57-0)
- icrar::MeasurementSet::GetNumStations (*C++ function*), [53](#page-56-0)
- icrar::MeasurementSet::GetNumTimesteps (*C++ function*), [54](#page-57-0)
- icrar::MeasurementSet::GetShortBaselines (*C++ function*), [54](#page-57-0)
- icrar::MeasurementSet::GetTotalAntennas (*C++ function*), [53](#page-56-0)
- icrar::MeasurementSet::MeasurementSet (*C++ function*), [53](#page-56-0)
- icrar::MeasurementSet::ReadCoords (*C++ function*), [55](#page-58-0)
- icrar::MeasurementSet::ReadVis (*C++ function*), [55](#page-58-0)
- icrar::memory\_amount (*C++ function*), [85](#page-88-0)
- icrar::MVuvw (*C++ type*), [105](#page-108-0)
- icrar::not\_implemented\_exception (*C++ class*), [56](#page-59-0) icrar::not\_implemented\_exception::not\_implementerbexception:Evaluate(C++ function), [58](#page-61-0) (*C++ function*), [56](#page-59-0)
- icrar::ParseComputeImplementation (*C++ function*), [85](#page-88-0)
- icrar::ParseDirections (*C++ function*), [86](#page-89-0)
- icrar::ParseInputType (*C++ function*), [86](#page-89-0)
- icrar::ParseSlice (*C++ function*), [86,](#page-89-0) [87](#page-90-0)
- icrar::ParseStreamOutType (*C++ function*), [87](#page-90-0)
- icrar::pretty\_matrix (*C++ function*), [87](#page-90-0)
- icrar::pretty\_row (*C++ function*), [87](#page-90-0)
- icrar::ProcessCache (*C++ function*), [88,](#page-91-0) [89](#page-92-0)
- icrar::profiling::get\_resource\_usage (*C++ function*), [89](#page-92-0)
- icrar::profiling::operator<< (*C++ function*), [89,](#page-92-0) icrar::StreamOutType::singleFile (*C++ enumer-*[90](#page-93-0)
- icrar::profiling::ResourceUsage (*C++ struct*), [24](#page-27-0) icrar::profiling::ResourceUsage::peak\_rss (*C++ member*), [24](#page-27-0) icrar::profiling::ResourceUsage::stime (*C++ member*), [24](#page-27-0) icrar::profiling::ResourceUsage::utime (*C++ member*), [24](#page-27-0) icrar::profiling::ResourceUsage::wtime (*C++ member*), [24](#page-27-0) icrar::profiling::timer (*C++ class*), [56](#page-59-0) icrar::profiling::timer::duration (*C++ type*), [56](#page-59-0) icrar::profiling::timer::get (*C++ function*), [56](#page-59-0) icrar::profiling::UsageReporter (*C++ class*), [57](#page-60-1) icrar::profiling::UsageReporter::~UsageReporter (*C++ function*), [57](#page-60-1) icrar::profiling::UsageReporter::operator= (*C++ function*), [57](#page-60-1) icrar::profiling::UsageReporter::UsageReporter (*C++ function*), [57](#page-60-1) icrar::profiling::usec\_t (*C++ type*), [105](#page-108-0) icrar::Range (*C++ class*), [57](#page-60-1) icrar::range (*C++ function*), [90,](#page-93-0) [91](#page-94-0) icrar::Range::GetEnd (*C++ function*), [57](#page-60-1) icrar::Range::GetInterval (*C++ function*), [57](#page-60-1) icrar::Range::GetSize (*C++ function*), [57](#page-60-1) icrar::Range::GetStart (*C++ function*), [57](#page-60-1) icrar::Range::Range (*C++ function*), [57](#page-60-1) icrar::Range::ToSeq (*C++ function*), [58](#page-61-0) icrar::Rangei (*C++ type*), [106](#page-109-0) icrar::Rangel (*C++ type*), [106](#page-109-0) icrar::read\_binary (*C++ function*), [91](#page-94-0) icrar::read\_hash (*C++ function*), [92](#page-95-0) icrar::RunCalibration (*C++ function*), [92](#page-95-0) icrar::Slice (*C++ class*), [58](#page-61-0) icrar::Slice::All (*C++ function*), [59](#page-62-0) icrar::Slice::Each (*C++ function*), [59](#page-62-0)
- icrar::Slice::First (*C++ function*), [59](#page-62-0) icrar::Slice::GetEnd (*C++ function*), [58](#page-61-0) icrar::Slice::GetInterval (*C++ function*), [58](#page-61-0) icrar::Slice::GetStart (*C++ function*), [58](#page-61-0)
- icrar::Slice::Last (*C++ function*), [59](#page-62-0)
- icrar::Slice::Slice (*C++ function*), [58](#page-61-0)
- icrar::SphericalDirection (*C++ type*), [106](#page-109-0)
- icrar::StreamOutType (*C++ enum*), [61](#page-64-0) icrar::StreamOutType::collection (*C++ enumerator*), [61](#page-64-0)
- icrar::StreamOutType::multipleFiles (*C++ enumerator*), [61](#page-64-0)
	- *ator*), [61](#page-64-0)

icrar::Tensor3X (*C++ type*), [106](#page-109-0) icrar::to\_underlying\_type (*C++ function*), [93](#page-96-0) icrar::ToCasaDirection (*C++ function*), [93](#page-96-0) icrar::ToCasaDirectionVector (*C++ function*), [93](#page-96-0) icrar::ToCasaUVW (*C++ function*), [94](#page-97-0) icrar::ToCasaUVWVector (*C++ function*), [94](#page-97-0) icrar::ToDirection (*C++ function*), [94](#page-97-0) icrar::ToDirectionVector (*C++ function*), [95](#page-98-0) icrar::ToFixedMatrix (*C++ function*), [95](#page-98-0) icrar::ToMatrix (*C++ function*), [95](#page-98-0) , [96](#page-99-0) icrar::ToUVW (*C++ function*), [96](#page-99-0) icrar::ToUVWVector (*C++ function*), [96](#page-99-0) icrar::ToVector (*C++ function*), [97](#page-100-0) icrar::trace\_matrix (*C++ function*), [97](#page-100-0) icrar::TryParseComputeImplementation (*C++ function*), [98](#page-101-0) icrar::TryParseInputType (*C++ function*), [98](#page-101-0) icrar::TryParseStreamOutType (*C++ function*), [98](#page-101-0) icrar::us\_time (*C++ function*), [98](#page-101-0) icrar::vector\_map (*C++ function*), [99](#page-102-0) icrar::version (*C++ function*), [99](#page-102-0) icrar::visibility (*C++ struct*), [25](#page-28-0) icrar::visibility::a1 (*C++ member*), [25](#page-28-0) icrar::visibility::a2 (*C++ member*), [25](#page-28-0) icrar::visibility::frequency (*C++ member*), [25](#page-28-0) icrar::visibility::gcfinx (*C++ member*), [25](#page-28-0) icrar::visibility::i (*C++ member*), [25](#page-28-0) icrar::visibility::operator<< (*C++ function*), [25](#page-28-0) icrar::visibility::r (*C++ member*), [25](#page-28-0) icrar::visibility::time (*C++ member*), [25](#page-28-0) icrar::visibility::u (*C++ member*), [25](#page-28-0) icrar::visibility::v (*C++ member*), [25](#page-28-0) icrar::visibility::w (*C++ member*), [25](#page-28-0) icrar::visibility::weight (*C++ member*), [25](#page-28-0) icrar::write\_binary (*C++ function*), [99](#page-102-0) , [100](#page-103-0) icrar::write\_hash (*C++ function*), [100](#page-103-0)

# O

operator<< (*C++ function*), [101](#page-104-0) , [102](#page-105-0)

## P

pretty\_width (*C++ member*), [103](#page-106-0) printCudaVersion (*C++ function*), [102](#page-105-0)

# T

thrust::complex (*C++ type*), [106](#page-109-0)